**Lončarević, Domagoj**

#### **Master's thesis / Diplomski rad**

**2016**

*Degree Grantor / Ustanova koja je dodijelila akademski / stručni stupanj:* **Josip Juraj Strossmayer University of Osijek, Faculty of Electrical Engineering, Computer Science and Information Technology Osijek / Sveučilište Josipa Jurja Strossmayera u Osijeku, Fakultet elektrotehnike, računarstva i informacijskih tehnologija Osijek**

*Permanent link / Trajna poveznica:* <https://urn.nsk.hr/urn:nbn:hr:200:545496>

*Rights / Prava:* [In copyright](http://rightsstatements.org/vocab/InC/1.0/) / [Zaštićeno autorskim pravom.](http://rightsstatements.org/vocab/InC/1.0/)

*Download date / Datum preuzimanja:* **2025-03-27**

*Repository / Repozitorij:*

[Faculty of Electrical Engineering, Computer Science](https://repozitorij.etfos.hr) [and Information Technology Osijek](https://repozitorij.etfos.hr)

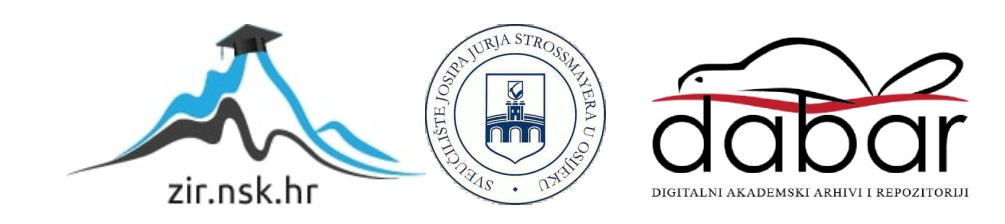

# **SVEUČILIŠTE JOSIPA JURJA STROSSMAYERA U OSIJEKU**

## **FAKULTET ELEKTROTEHNIKE, RAČUNARSTVA I INFORMACIJSKIH TEHNOLOGIJA**

**Sveučilišni studij**

# **DVB-T2 Simulink model**

**Diplomski rad**

**Domagoj Lončarević**

**Osijek, 2016.**

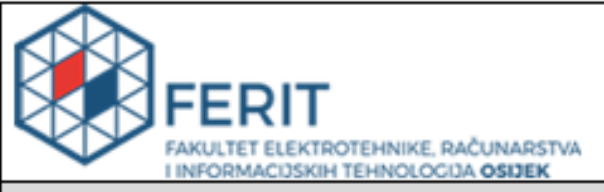

### Obrazac D1: Obrazac za imenovanje Povjerenstva za obranu diplomskog rada

Osijek, 21.09.2016.

Odboru za završne i diplomske ispite

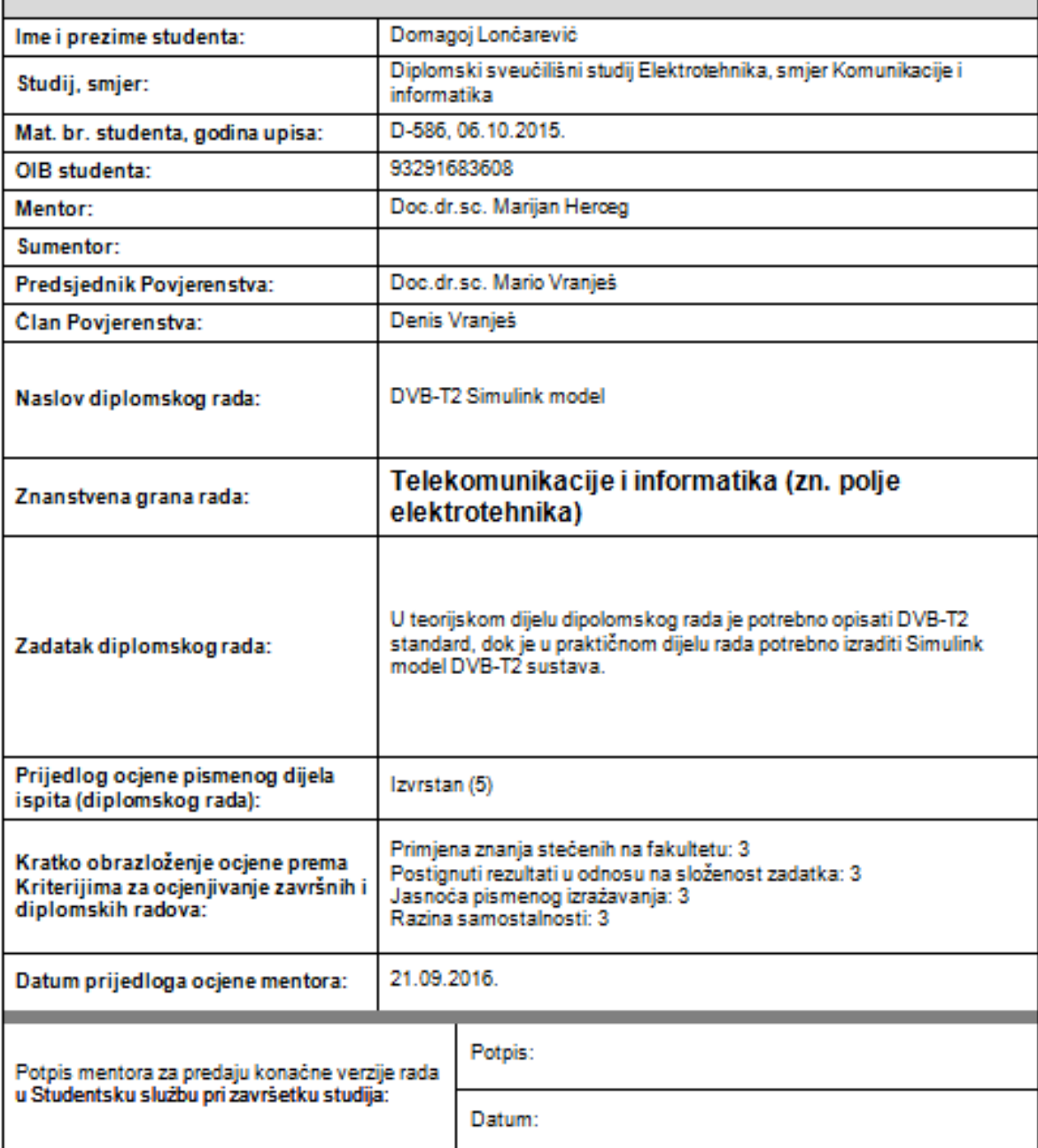

# Imenovanje Povjerenstva za obranu diplomskog rada

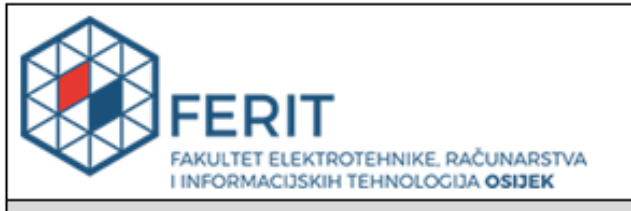

#### IZJAVA O ORIGINALNOSTI RADA

Osijek, 29.09.2016.

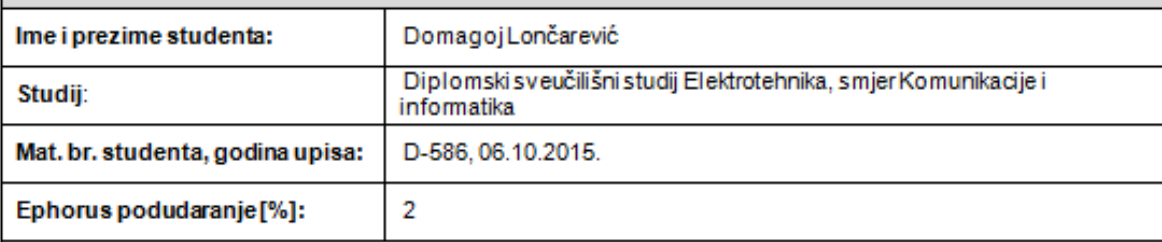

Ovom izjavom izjavljujem da je rad pod nazivom: DVB-T2 Simulink model

izrađen pod vodstvom mentora Doc.dr.sc. Marijan Herceg

*i* sumentora

moj vlastiti radi prema mom najboljem znanju ne sadrži prethodno objavljene ili neobjavljene pisane materijale drugih osoba, osim onih koji su izričito priznati navođenjem literature i drugih izvora informacija. izjavljujem da je intelektualni sadržaj navedenog rada proizvod mog vlastitog rada, osim u onom dijelu za koji mi je bila potrebna pomoć mentora, sumentora i drugih osoba, a što je izričito navedeno u radu.

Potpis studenta:

# SADRŽAJ

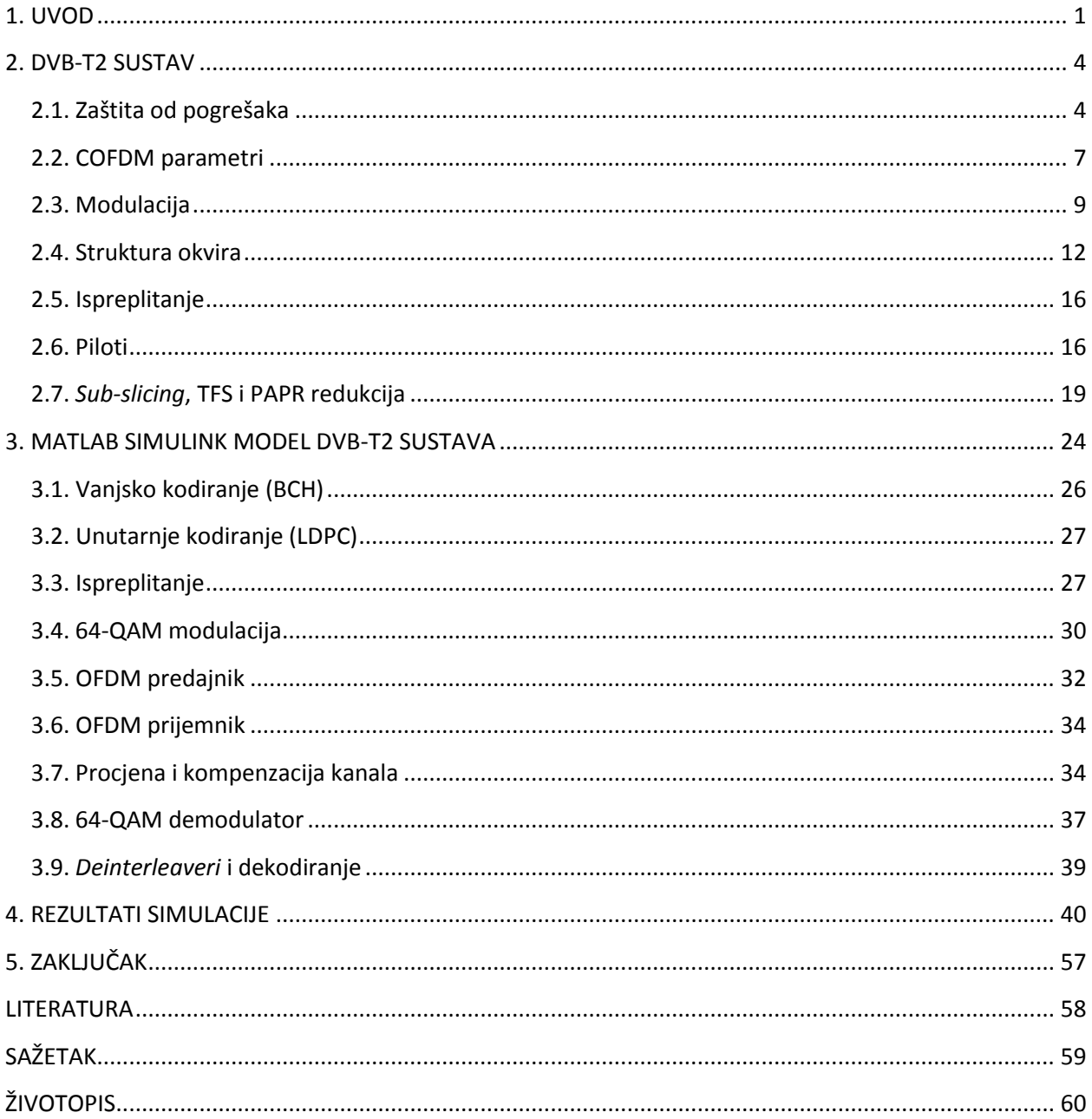

#### <span id="page-5-0"></span>**1. UVOD**

DVB-T2 (eng. *Digital Video Broadcasting – Second Generation Terrestrial*) je standard za drugu generaciju sustava digitalne zemaljske televizije i predstavlja proširenje postojećeg standarda DVB-T. Standardizira ga ETSI – Europski telekomunikacijski institut za standarde (eng. *European Telecommunications Standards Institute*) [1]. Upotrebljava se za prijenos digitalnog govora, videa te ostalih podataka koristeći različita kodiranja, ispreplitanja i OFDM (eng. *Orthogonal frequency-division multiplexing –* frekvencijski multipleks ortogonalnih podnosilaca) modulaciju signala. U odnosu na DVB-T, nudi veću brzinu prijenosa, bolju kvalitetu slike što poboljšava emitiranje HDTV (eng. *High-definition television* – televizija visoke rezolucije) signala, bolji prijam i veće pokrivanje signala, učinkovitiju korekciju pogrešaka i korištenje spektra, dodatne veličine brze Fourierove transformacije (eng. *Fast Fourier Transform*, FFT) i zaštitnog intervala, različite uzorke raspršenih pilota te dodatne širine kanala.

Troškovi prelaska na DVB-T2 za TV nakladnike su investicije u novu opremu za proizvodnju i procesiranje slike u HD formatu, za mrežne operatore investicije u odašiljače, prijenosnu mrežu, antenske sustave, a za krajnje korisnike investicija u nove DVB-T2 prijemnike. Koordinaciju frekvencija i prelaska s DVB-T-a na DVB-T2 su u Hrvatskoj provele Vlada Republike Hrvatske s HAKOM-om – Hrvatskom regulatornom agencijom za mrežne djelatnosti.

U sljedećem poglavlju ovog rada bit će predstavljene teorijske osnove DVB-T2 sustava koje su dane u ETSI standardu – zaštita od pogrešaka, modulacije, OFDM, rotacija konstelacijskog dijagrama, struktura okvira, razlike u odnosu na DVB-T te dodatne mogućnosti u odnosu na DVB-T.

DVB-T2 sustav će se simulirati u MATLAB-u (eng. *Matrix Laboratory*) – programskom jeziku 4. razine i numeričkom računskom okruženju koji se koristi za numeričko i matrično računanje te za vizualizaciju i programiranje. Omogućava analiziranje podataka, stvaranje algoritama, modela i aplikacija. Kreiran je od strane *MathWorksa* – američke korporacija koja se specijalizirala za proizvodnju softvera za matematičko računanje. Na slici 1.1. je prikazano korisničko sučelje MATLAB-a, verzije R2013a.

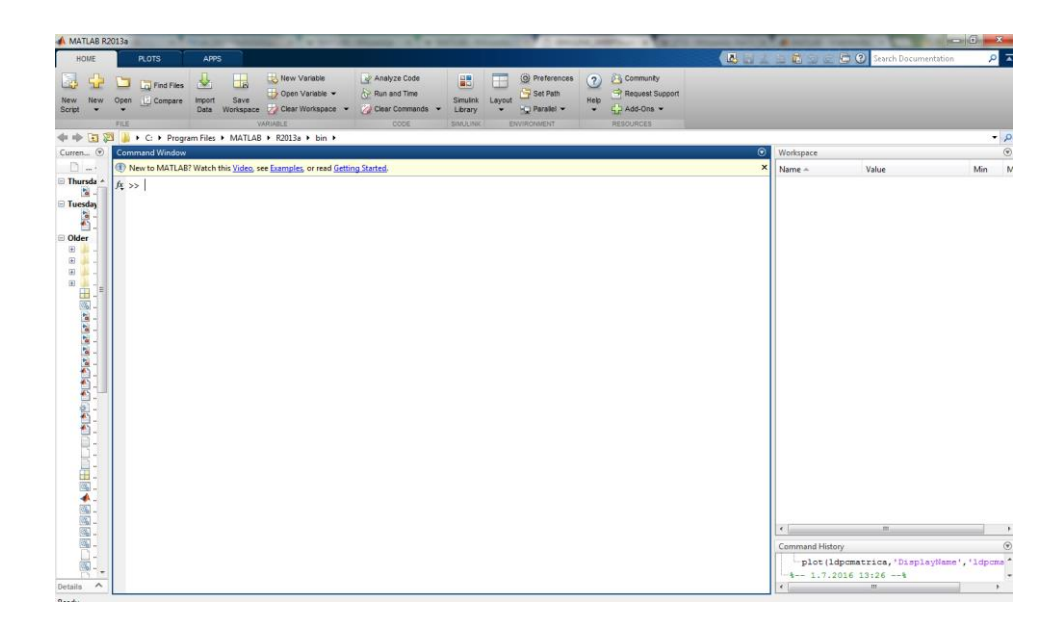

**Sl. 1.1.** *Korisničko sučelje MATLAB-a*

Simulink je grafičko programsko okruženje za modeliranje, simulaciju i analiziranje dinamičkih sustava integriran u okviru MATLAB-a te će se većina simulacije DVB-T2 sustava odrađivati u njemu. Izgradnja modela u Simulinku obavlja se korištenjem biblioteke gotovih grafičkih blokova, a dana je mogućnost i stvaranja vlastitih blokova koristeći MATLAB-ove funkcije ili funkcije programskih jezika C i C++. Sheme se sastoje od blokova i linija kojima se povezuju. Na slici 1.2. je predstavljen jedan primjer Simulink okruženja i modela u njemu. [2]

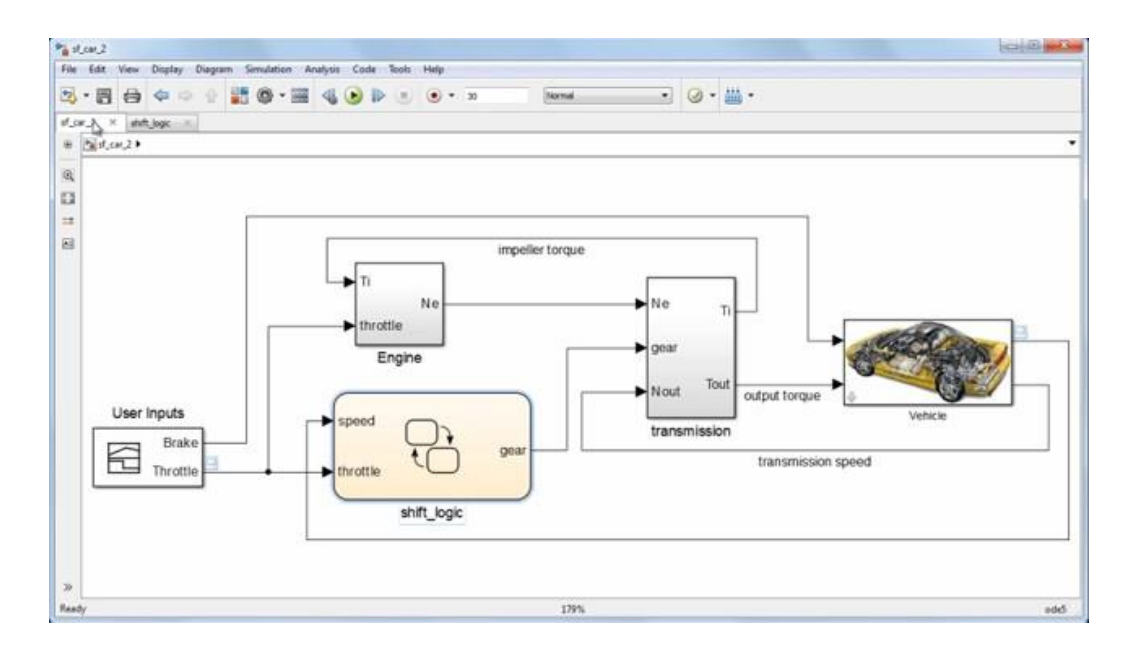

#### **Sl. 1.2.** *Primjer Simulink modela*

U trećem poglavlju će biti predstavljen Simulink model DVB-T2 sustava koji će zbog kompleksnosti samog sustava u nekim dijelovima biti pojednostavljen. Npr. simulirat će se

ispreplitanje bitova, ali ne i vremensko te frekvencijsko ispreplitanje. Svaki od korištenih blokova za simulaciju te skripte će biti pojedinačno i detaljno opisane. Iako DVB-T2 sustav pruža mogućnost korištenja različitih FFT veličina, modulacija ili npr. uzoraka pilota, za potrebe ove simulacije koristi se FFT 2k, kvadraturna amplitudna modulacija sa 64 stanja (eng. *Quadrature Amplitude Modulation*, 64-QAM) te pojednostavljeni uzorci pilota.

Na kraju će se dati prikaz rezultata simulacije u ovisnosti o parametrima kanala kroz koji se rasprostire signal.

### <span id="page-8-0"></span>**2. DVB-T2 SUSTAV**

Osnovni parametri DVB-T2 te razlike u odnosu na DVB-T su sljedeće:

- oko 30% veća brzina podataka u odnosu na DVB-T zbog poboljšane zaštite od pogrešaka koristeći BCH (Bose-Chaudhuri-Hoquenghem) i LDPC (eng. *Low-density parity-check code*) kodiranje
- širine kanala od 1.7, 5, 6, 7, 8 i 10 MHz
- fiksni prijam signala, ali i mobilni
- kodirani frekvencijski multipleks ortogonalnih podnosilaca (eng. *Coded orthogonal frequency division multiplexing*, COFDM)
- veličine FFT-a: 1k, 2k, 4k, 8k, 16k i 32k
- zaštitni intervali 1/4, 1/8, 1/16, 1/32, 19/256 i 1/128
- diskretna modulacija faze sa 4 stanja (eng. *Quadrature phase-shift keying*, QPSK), diskretna kvadraturna amplitudna modulacija sa 16 stanja, 64 stanja i 256 stanja - 16QAM, 64QAM i 256QAM
- rotacija konstelacije
- fleksibilne strukture pilota
- TFS (*Time Frequency Slicing*) tehnika
- parametri prijenosa mogu se mijenjati u radu
- opcionalni MISO (eng. *Multiple input, single output*)
- opcionalni pomoćni tokovi podataka

Za razliku od DVB-T-a, DVB-T2 osim MPEG-2 (eng. *Motion Picture Experts Group 2,* standard koji specificira audio-video kompresiju) transportnih tokova dopušta i generičke tokove kao moguće ulazne tokove. Do 255 ulaznih tokova podataka je moguće imati.

#### <span id="page-8-1"></span>**2.1. Zaštita od pogrešaka**

Modificirana zaštita od pogrešaka u odnosu na DVB-T2 dovodi do povećanja omjera signal/šum (eng. *Signal-to-noise ratio*, S/N) te time i bliže Shannonovoj granici. Samo time je brzina podataka povećana za oko 30%. Zaštita od pogreške se odvija BCH (Bose-Chaudhuri-Hoquenghem) koderom, LDPC koderom te ispreplitanjem kao što je prikazano na slici 2.1. Prvo se izvodi BCH kodiranje, a zatim LDPC koje može imati sljedeće omjere informacijskih bitova i ukupne kodne riječi:

- 1/2
- 3/5
- $-2/3$
- 3/4
- 4/5
- $-5/6$

Kodna brzina 1/2 znači maksimalnu zaštitu od pogreške, ali i minimalnu brzinu, dok kodna brzina 5/6 dovodi do maksimalne brzine, ali i minimalne zaštite, što je vidljivo u podacima u tablicama 2.1. i 2.2.

U DVB-T2 sustavu je moguće koristiti kratke ili duge okvire podataka. Kratki su dugi 16200 bitova, dok su dugi dugi 64800 bitova. Razlike u performansama su minimalne. Npr. za omjer signal/šum nekoliko desetina dB-a, što je vidljivo uspoređujući podatke u tablicama 2.1. i 2.2.

Brzine podataka u DVB-T2 su između 7.49 Mbit/s (QPSK, kodna brzina 1/2) te 50.32 (256QAM, kodna brzina 5/6). Najniži očekivani omjeri signal/šum su između 0.4 i 25.9 Db.

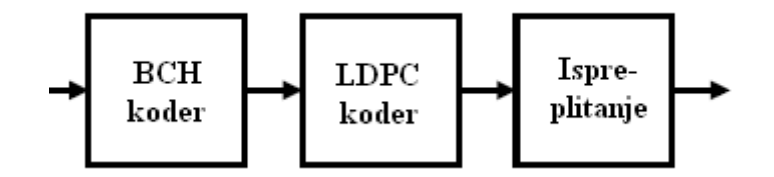

**Sl. 2.1.** *Shema DVB-T2 zaštite od pogrešaka*

U tablici 2.1. [1] su prikazani S/N ograničenja za učestalost pogrešaka bitova (eng. *Bit error*  rate, BER) od 10<sup>-4</sup> okvira podataka od 64800 bitova nakon LDPC kodiranja za određenu modulaciju i kodnu brzinu. Prikazani su podaci S/N omjera za Gaussov, Riceov i Rayleighov model kanala.

**Tab. 2.1.** *S/N ograničenja za BER od 10-4 64k okvira nakon LDPC kodiranja za određenu modulaciju i kodnu brzinu*

|             |     | S/N<br>Gaussov<br>kanal<br>[dB] | S/N<br>Riceov<br>kanal<br>[dB] | S/N<br>Rayleighov<br>kanal<br>[dB] |
|-------------|-----|---------------------------------|--------------------------------|------------------------------------|
| <b>OPSK</b> | 1/2 | 0.8                             | 1.0                            | 1.8                                |
|             | 3/5 | 2.1                             | 2.4                            | 3.4                                |
|             | 2/3 | 2.9                             | 3.3                            | 4.6                                |
|             | 3/4 | 3.9                             | 4.3                            | 5.9                                |
|             | 4/5 | 4.5                             | 5.0                            | 6.8                                |
|             | 5/6 | 5.0                             | 5.6                            | 7.2                                |
| 16QAM       | 1/2 | 5.7                             | 6.1                            | 7.3                                |
|             | 3/5 | 7.4                             | 7.7                            | 9.1                                |
|             | 2/3 | 8.6                             | 8.9                            | 10.5                               |
|             | 3/4 | 9.8                             | 10.3                           | 12.2                               |
|             | 4/5 | 10.6                            | 11.1                           | 13.4                               |
|             | 5/6 | 11.2                            | 11.8                           | 14.4                               |
| 64QAM       | 1/2 | 9.6                             | 10.0                           | 11.7                               |
|             | 3/5 | 11.7                            | 12.1                           | 13.8                               |
|             | 2/3 | 13.2                            | 13.6                           | 15.4                               |
|             | 3/4 | 14.9                            | 15.3                           | 17.5                               |
|             | 4/5 | 15.9                            | 16.4                           | 19.0                               |
|             | 5/6 | 16.6                            | 17.2                           | 19.9                               |
| 256QAM      | 1/2 | 12.8                            | 13.3                           | 15.4                               |
|             | 3/5 | 15.6                            | 16.0                           | 18.1                               |
|             | 2/3 | 17.5                            | 17.8                           | 20.0                               |
|             | 3/4 | 19.7                            | 20.2                           | 22.5                               |
|             | 4/5 | 21.1                            | 21.5                           | 24.2                               |
|             | 5/6 | 21.8                            | 22.3                           | 25.3                               |

U tablici 2.2. [1] su prikazani S/N ograničenja za BER od 10<sup>-4</sup> okvira podataka od 16200 bitova nakon LDPC kodiranja za određenu modulaciju i kodnu brzinu. Kao i prethodno, prikazani su podaci S/N omjera za Gaussov, Riceov i Rayleighov model kanala.

|             |     | S/N<br>Gaussov<br>kanal<br>[dB] | S/N<br>Riceov<br>kanal<br>[dB] | S/N<br>Rayleigh<br>ov kanal<br>[dB] |
|-------------|-----|---------------------------------|--------------------------------|-------------------------------------|
| <b>QPSK</b> | 1/2 | 0.4                             | 0.7                            | 1.5                                 |
|             | 3/5 | $2.2\,$                         | 2.4                            | 3.5                                 |
|             | 2/3 | 3.1                             | 3.4                            | 4.7                                 |
|             | 3/4 | 4.0                             | 4.5                            | 6.0                                 |
|             | 4/5 | 4.6                             | 5.1                            | 6.9                                 |
|             | 5/6 | 5.1                             | 5.7                            | 7.8                                 |
| 16QAM       | 1/2 | 5.2                             | 5.5                            | 6.6                                 |
|             | 3/5 | 7.5                             | 7.9                            | 9.3                                 |
|             | 2/3 | 8.8                             | 9.1                            | 10.7                                |
|             | 3/4 | 10.0                            | 10.5                           | 12.4                                |
|             | 4/5 | 10.8                            | 11.3                           | 13.6                                |
|             | 5/6 | 11.4                            | 12.0                           | 14.6                                |
| 64QAM       | 1/2 | 8.7                             | 9.1                            | 10.7                                |
|             | 3/5 | 12.0                            | 12.4                           | 14.2                                |
|             | 2/3 | 13.4                            | 13.8                           | 15.7                                |
|             | 3/4 | 15.2                            | 15.6                           | 17.8                                |
|             | 4/5 | 16.1                            | 16.6                           | 19.1                                |
|             | 5/6 | 16.8                            | 17.4                           | 20.3                                |
| 256QAM      | 1/2 | 12.1                            | 12.4                           | 14.4                                |
|             | 3/5 | 16.5                            | 16.9                           | 18.8                                |
|             | 2/3 | 17.7                            | 18.1                           | 20.3                                |
|             | 3/4 | 19.9                            | 20.4                           | 22.6                                |
|             | 4/5 | 21.2                            | 21.7                           | 24.2                                |
|             | 5/6 | 22.0                            | 22.5                           | 25.6                                |

**Tab. 2.2.** *S/N ograničenja za BER od 10-4 16k okvira nakon LDPC kodiranja za određenu modulaciju i kodnu brzinu*

#### <span id="page-11-0"></span>**2.2. COFDM parametri**

DVB-T2 podržava širine prijenosnog pojasa kanala od 1.7, 5, 6, 7, 8 i 10 MHz. Realne širine pojasa kanala su nešto uže zbog zaštitnog pojasa na gornjem i donjem kraju DVB-T2 kanala. U tablici 2.3. prikazani su COFDM parametri za 8 MHz-ni kanal. S *g* su označeni zaštitni intervali. Vidi se da nisu mogući svi zaštitni intervali za svaki način rada COFDM-a.

**Tab. 2.3.** *COFDM parametri za kanal širine 8 MHz*

|     | FFT Period<br>[ms] | Širina<br>simbola nosioca $1/128$ $1/32$<br>[kHz] | $g =$ | $g =$ |   | $g = g =$<br>1/16 19/256 1/8 | $g =$ | $g =$<br>19/128 | $g =$<br>1/4 |
|-----|--------------------|---------------------------------------------------|-------|-------|---|------------------------------|-------|-----------------|--------------|
| 32K | 3.584              | 0.279                                             | х     | x     | X | X                            | X     | $\mathbf{x}$    |              |
| 16K | 1.792              | 0.558                                             | Х     | х     | Х | х                            | X     | $\mathbf x$     | x            |
| 8K  | 0.896              | 1.116                                             | x     | X     | х | x                            | x     | $\mathbf x$     | х            |
| 4K  | 0.448              | 2.232                                             |       | x     | х |                              | x     |                 | х            |
| 2K  | 0.224              | 4.464                                             |       | x     | х |                              | x     |                 | x            |
| 1Κ  | 0.112              | 8.929                                             |       |       | x |                              | x     |                 | x            |

U DVB-T2, zaštitni intervali (prikazani na slici 2.2.) su također i ciklički prefiksi, odnosno ponavljanje kraja simbola u odgovarajućoj duljini.

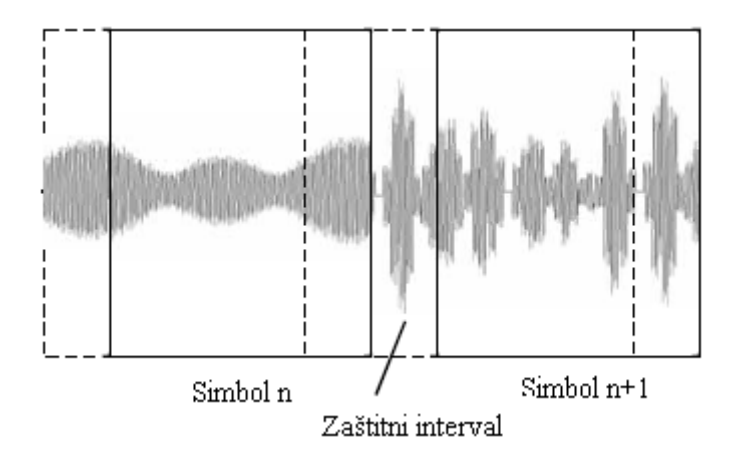

**Sl. 2.2.** *Simboli te zaštitni intervali kao ciklički prefiksi*

U DVB-T2 sustavu postoji normalni i prošireni način rada nosioca. Normalni je isti kao kod DVB-T-a, dok se u proširenom za FFT veličine 8k, 16k i 32k dodaju nosioci i time dovodi do povećanja brzine.

U tablici 2.4. prikazani su OFDM parametri za različite veličine FFT-a.

**Tab. 2.4.** *OFDM parametri za različite veličine FFT-a*

| FFT veličina                                   | 1k       | 2k    | 4k       | 8k    | 16k   | 32k   |
|------------------------------------------------|----------|-------|----------|-------|-------|-------|
| Broj nosioca u<br>normalnom načinu             | 853      | 1705  | 3409     | 6817  | 13633 | 27265 |
| Broj nosioca u<br>proširenom načinu            |          |       |          | 6913  | 13921 | 27265 |
| Dodatni nosioci u<br>proširenom načinu         | $\Omega$ | 0     | $\Omega$ | 96    | 288   | 596   |
| Period simbola<br>[us]                         | 112      | 224   | 448      | 896   | 1792  | 3584  |
| Širina nosioca<br>[kHz]                        | 8.929    | 4.464 | 2.232    | 1.116 | 0.558 | 0.279 |
| Širina signala u<br>normalnom načinu<br>[MHz]  | 7.61     | 7.61  | 7.61     | 7.61  | 7.61  | 7.61  |
| Širina signala u<br>proširenom<br>načinu [MHz] |          |       |          | 7.71  | 7.77  | 7.77  |
|                                                |          |       |          |       |       |       |

#### <span id="page-13-0"></span>**2.3. Modulacija**

Modulacije koje moguće koristiti u DVB-T2 sustavu su:

- QPSK
- 16QAM
- 64QAM
- 256QAM

Prve tri su iste kao kod DVB-T-a, ali u DVB-T2 je dodana mogućnost rotiranja konstelacijskih dijagrama ulijevo za određeni stupanj. Također je dodana 256QAM modulacija koja pruža veću zaštitu od pogrešaka. Na slici 2.3. su prikazani "normalni" nerotirani konstelacijski dijagrami kod DVB-T2.

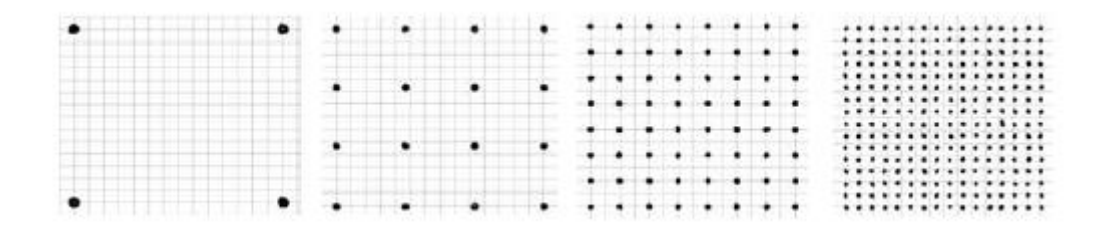

**Sl. 2.3.** *Normalni konstelacijski dijagrami korišteni u DVB-T2 sustavu (QPSK, 16QAM, 64QAM, 256QAM)*

Nakon ispreplitanja bitova, okviri podataka od 16200 ili 64800 bitova se demultipleksiraju na određeni broj podtokova u ovisnosti o tome koja se modulacija koristi kao što je prikazano u tablici 2.5.

**Tab. 2.5.** *Broj podtokova u demultiplekseru*

| Modulacija    | Okvir podataka (bitova) | Broj podtokova |
|---------------|-------------------------|----------------|
| <b>QPSK</b>   | 16200 i 64800           | 2              |
| <b>16-QAM</b> | 16200 i 64800           | 8              |
| <b>64-QAM</b> | 16200 i 64800           | 12             |
| 256-QAM       | 16200                   | 8              |
| $256$ -QAM    | 64800                   | 16             |

Na izlazu demultipleksera se riječi koje se sastoje od bitova koliko ima i podtokova (npr. za 64- QAM, riječi od 12 bitova) dijele na dva dijela, a ti dijelovi se nazivaju "ćelije" (npr. za 64-QAM se dobivaju ćelije od 6 bitova) koje se dalje mapiraju u konstelacijski dijagram. Jedino se za QPSK i 256-QAM (za okvir podataka od 16200 bitova) riječi ne dijele na dva dijela, nego su ćelije iste veličine kao izlazne riječi – 2 bita za QPSK i 8 bitova za 256-QAM (za okvir podataka od 16200 bitova).

Termin "ćelije" se uvodi u DVB-T2 standardu. Za razliku od DVB-T-a, mapiranje podataka u konstelacijski dijagram se ne radi nakon svih procesa ispreplitanja, već relativno rano - nakon zaštite od pogrešaka i ispreplitanja bitova. Nakon mapiranja slijedi ispreplitanje ćelija, vremensko i frekvencijsko ispreplitanje. Zato se rezultati mapiranja ne mogu alocirati na nosioc odmah nakon ispreplitanja bitova kao u DVB-T i zato je uveden termin "ćelije". Ćelija je kompleksni broj koji se sastoji od I i Q komponente, odnosno imaginarnog i realnog dijela.

Ako se koriste rotirani konstelacijski dijagram, informacija o poziciju konstelacijske točke je sadržana i u I komponenti i u Q komponenti signala kao što je to predočeno na slici 2.4.

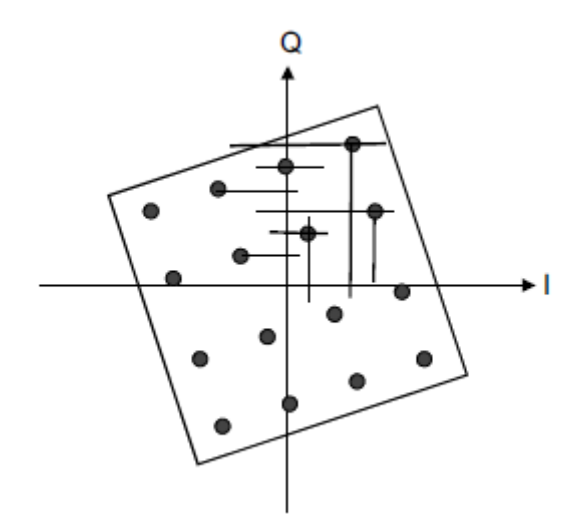

**Sl. 2.4.** *Mapiranje konstelacijskih točaka na I i Q osi s rotiranim konstelacijskim dijagramom 16QAM*

U slučaju pogrešaka zbog višestaznog prostiranja signala ili šuma, to se može koristiti za pružanje pouzdanijih informacija o poziciji konstelacijske točke, za razliku od nerotiranih konstelacijskih dijagrama kod kojih više točaka ima jednaku I, odnosno Q komponentu pa ih se ne može razlučiti koristeći samo informaciju o jednoj komponenti kao što je to predočeno na slici 2.5.

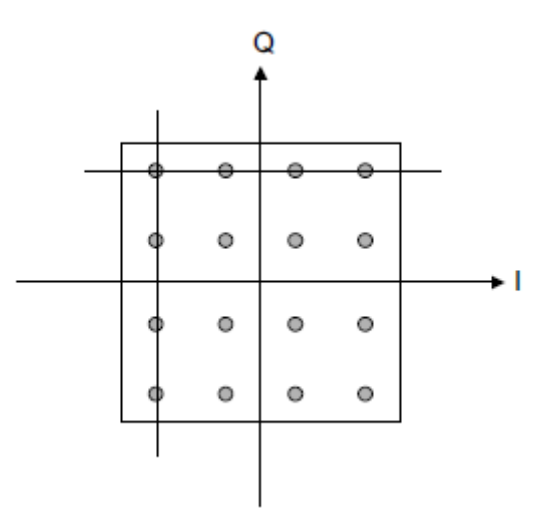

**Sl. 2.5.** *Konstelacijske točke na I i Q osi u nerotiranom konst. dijagramu za 16QAM*

U tablici 2.6. prikazani su stupnjevi rotacije za svaki od konstelacijskih dijagrama određeni DVB-T2 standardom.

**Tab. 2.6.** *Stupnjevi rotacije konstelacijskih dijagrama u ovisnosti koja se modulacija koristi*

| Modulacija         | OPSK | <b>16QAM</b> | <b>640AM</b> | <b>256QAM</b> |
|--------------------|------|--------------|--------------|---------------|
| $\Phi$ (stupnjevi) | 29.0 | 16.8         | 8.6          | atan(1/16)    |

U stvarnosti je cijeli proces nešto kompliciraniji. S rotiranim konstelacijskim dijagramom, Q komponenta se ne prenosi na istom nosiocu, odnosno u istoj ćeliji, nego s kašnjenjem na drugom nosiocu, odnosno drugoj ćeliji kao što je prikazano na slici 2.6.

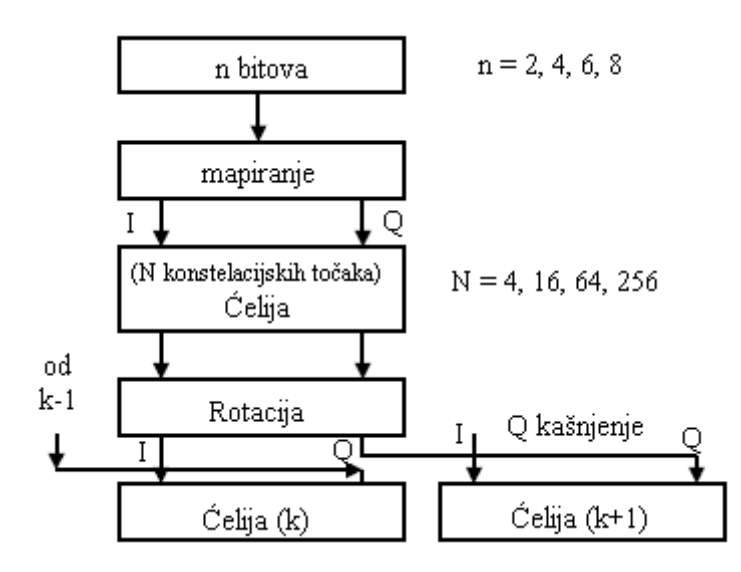

**Sl. 2.6.** *Mapiranje, rotacija i Q kašnjenje*

Na slici 2.7. je shematski prikazano Q kašnjenje između susjednih ćelija.

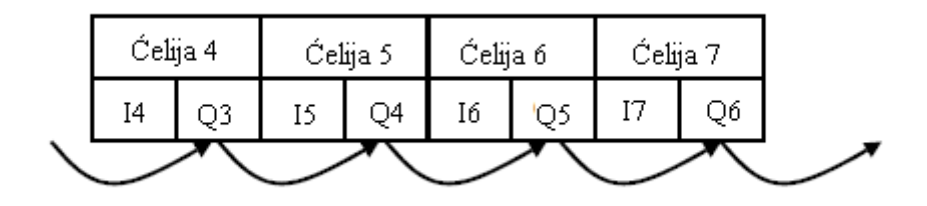

**Sl. 2.7.** *Q kašnjenje između susjednih ćelija*

### <span id="page-16-0"></span>**2.4. Struktura okvira**

DVB-T2 okvir se sastoji od:

- P1 simbola
- 1 do 16 P2 simbola ovisno o veličini FFT-a
- N podatkovnih simbola

Okvir može imati maksimalnu duljinu od 250 ms. Time se određuje maksimalan broj podatkovnih simbola koji su ovisni o FFT veličini i zaštitnom intervalu. Brzina prijenosa podataka po svakom vodu fizičkog sloja može se mijenjati zbog različitih prijenosnih parametara. Npr. prijenos podataka HDTV usluga zahtijeva veću brzinu nego prijenos podataka SDTV usluga.

P1 simbol (eng. *preamble symbol 1,* početni simbol) označava početak okvira te se osim toga koristi i za vremensku i frekvencijsku sinkronizaciju te signaliziranje osnovnih prijenosnih parametara (FFT veličina, SISO/MISO).

P1 simbol ima sljedeće karakteristike:

- FFT veličina 1k
- 1/2 zaštitni interval
- nosioc moduliran s DBPSK
- 7 bitni podatak za signalizaciju (SISO/MISO/buduća uporaba 3 bita, korištenje FEF-a (eng. *Future Extension Frame*) – 1 bit, FFT – 3 bita)

Kako bi se P1 simbol lako i pouzdano identificirao, dodaju se dva zaštitna intervala – jedan na početku i jedan na kraju.

L1 signalizacija se prenosi od modulatora do prijemnika preko 1 do 16 P2 simbola po jednom DVB-T2 okviru. Fizički gledano P2 simbol ima gotovo istu strukturu kao kasniji podatkovni simboli. FFT veličina odgovara onoj podatkovnih simbola i već je signalizirana u P1 simbolu. Međutim, gustoća pilota je veća. P2 simbol se sastoji od pred-signalne i post-signalne komponente. Obje komponente se različito moduliraju i zaštićuju od pogreške. Pred-signalna komponenta je konstantno BPSK modulirana i koristi zaštitu od pogreške poznatu prijemniku. Prijenosni parametri P2 pred-signalne komponente su:

- BPSK modulacija
- $-$  FEC = BCH + 16k LDPC
- LDPC kodna brzina 1/2

Prijenosni parametri P2 post-signalne komponente su:

- BPSK, QPSK, 16 QAM ili 64QAM modulacija
- $-$  FEC = BCH + 16k LDPC
- LDPC kodna brzina 1/2 ili 1/4 s BPSK
- LDPC kodna brzina 1/2 s QPSK, 16QAM i 64QAM

P2 podaci u prvom dijelu (konstantna duljina, L1 pred-signalizacija) su:

- zaštitni interval
- pilot uzorci
- identifikacija ćelije
- identifikacija mreže
- broj podatkovnih simbola
- L1 post-signalni parametri (FEC i modulacija)

P2 podaci u drugom dijelu (varijabilna duljina, L1 post-signalizacija) su:

- broj vodova fizičkog sloja
- radio frekvencija
- identifikacija vodova fizičkog sloja
- signalni parametri vodova fizičkog sloja (FEC i modulacija)

U višim veličinama FFT-a nisu potrebni svi nosioci za L1 signalizaciju te se taj slobodni kapacitet može koristiti za prijenos informacijskih podataka. Odnosno prijenos PLP-ova može početi već u P2 simbolima.

Okvir u DVB-T2 počinje s P1 koji se koristi za sinkronizaciju i pronalaženje okvira te se na njega dodaju jedan ili više P2 simbola koji sadrže podatke za L1 (eng. *Layer 1, sloj 1*) signalizaciju za prijemnik. Nakon njih slijede simboli koji nose podatke.

DVB-T2 je od DVB-S2 standarda naslijedio koncept vodova na fizičkom sloju (eng. *Physical layer pipe*, PLP). U svakom PLP-u se različiti sadržaji mogu prenositi različitom brzinom, zaštitom od pogrešaka i modulacijom, a svi se prenose na istoj frekvenciji kao što je prikazano na slici 2.8. [3] To se naziva višestruki PLP (eng. *Multiple PLP*, M-PLP).

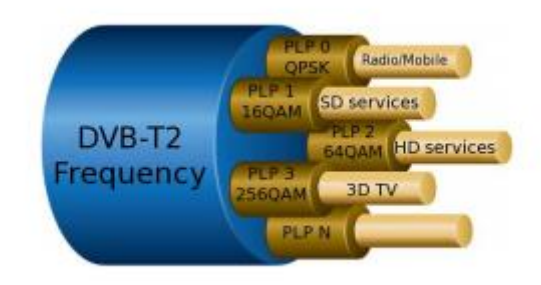

**Sl. 2.8.** *Koncept višestrukih PLP-ova* 

Trenutni prijenosni parametri PLP-ova se signaliziraju u P2 simbolima. U tablici 2.7. je prikazana maksimalna duljina DVB-T2 okvira kao broj OFDM simbola.

**Tab. 2.7.** *Maksimalna duljina DVB-T2 okvira kao broj OFDM simbola*

| <b>FFT</b> | g=<br>1/128 | $g=$<br>1/32 | g=<br>1/16 | g=<br>19/256 | g=<br>1/8 | g=<br>19/128 | $g=$<br>1/4 |
|------------|-------------|--------------|------------|--------------|-----------|--------------|-------------|
| 32K        | 68          | 66           | 64         | 64           | 60        | 60           | --          |
| 16K        | 138         | 135          | 131        | 129          | 123       | 121          | 111         |
| 8Κ         | 276         | 270          | 262        | 259          | 247       | 242          | 223         |
| 4K         | --          | 540          | 524        | --           | 495       | --           | 446         |
| 2K         |             | 1081         | 1049       | --           | 991       | --           | 892         |
| 1K         |             |              | 2098       | --           | 1982      | --           | 1784        |

Osim FFT veličine, gotovo svi prijenosni parametri se mogu mijenjati od jednog voda fizičkog sloja do drugog. Signalizacija i adresiranja PLP-ova (početak, duljina i sl.) se obrađuje P2 simbolima koji ovise o FFT veličini zbog različitog kapaciteta simbola. Veličina FFT-a od 1k ima najkraće simbole i zato najmanji kapacitet podataka po simbolu. U 32k veličini moguće je prenositi više podataka po simbolu zbog duljih simbola. Prijenos podataka nekad čak može početi u P2 simbolima zbog nekorištenog kapaciteta. U tablici 2.8. je prikazan broj P2 simbola za svaki DVB-T2 okvir u ovisnosti o FFT veličini.

| FFT veličina | Broj P2 simbola po DVB-T2 okviru |
|--------------|----------------------------------|
| 1k           | 16                               |
| 2k           | 8                                |
| 4k           | $\overline{4}$                   |
| <b>8k</b>    | っ                                |
| <b>16k</b>   |                                  |
| 32k          |                                  |

**Tab. 2.8.** *Broj P2 simbola po DVB-T2 okviru kao funkcija veličine FFT-a*

S nekoliko okvira dobiva se jedan superokvir kao što je prikazano na slici 2.9. [1]

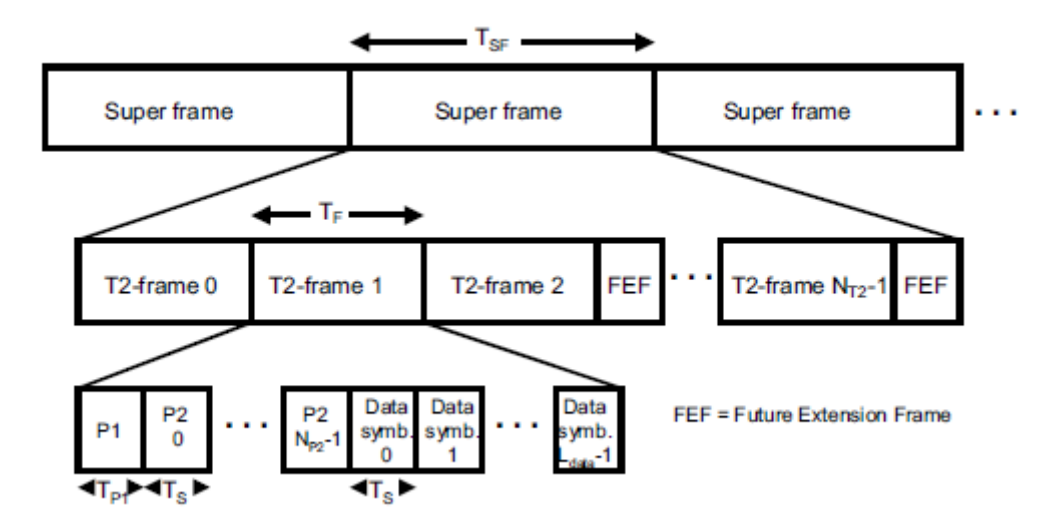

**Sl. 2.9.** *Shema simbola, okvira i superokvira*

### <span id="page-20-0"></span>**2.5. Ispreplitanje**

U DVB-T2 sustavu ispreplitanje se dijeli na:

- ispreplitanje bitova
- ćelijsko ispreplitanje
- vremensko ispreplitanje
- frekvencijsko ispreplitanje

Ispreplitanje bitova se odvija na razini okvira. Ima zadatak optimizirati zaštitu od pogrešaka. Ćelijsko ispreplitanje se također odvija na razini okvira i isprepliće ćelije koje su već mapirane, odnosno IQ vrijednosti. Poboljšava performanse uglavnom u sponi s rotiranim konstelacijskih dijagramima i Q kašnjenjem. Nakon toga vremensko ispreplitanje distribuira informacije tijekom vremena što se može podešavati unutar različitih opsega. Vremensko ispreplitanje se koristi uglavnom s mobilnim prijemom gdje se javljaju usnopljene greške (eng. *burst errors*).

Za ispreplitanje se koriste tzv. *interleaveri* koji distribuiraju tokove podataka tijekom prijenosa koliko je moguće slučajno, ali na način da budu ispravljivi u prijemniku. *Interleaveri* koji se koriste u DVB-T2 sustavu su blok *interleaveri* i PRBS (eng. *Pseudo-Random Binary Sequence,*  pseudo-slučajni binarni niz) *interleaveri*. Za ispreplitanje bitova i vremensko ispreplitanje se koriste blok, a za ćelijsko i frekvencijsko ispreplitanje PRBS *interleaveri*.

Blok *interleaveri* prvo učitavaju podatak, liniju po liniju, u matricu i zatim ga iščitavaju, npr. po stupcima ili u cik-cak formi. PRBS *interleaver* je kontroliran pseudo-slučajnom sekvencom i distribuira podatke još više na slučajan način.

Vremenski *interleaver* ima zadatak distribuiranja podataka PLP-a tijekom duljeg perioda ako je moguće (nekoliko stotina milisekundi). To povećava robusnost protiv usnopljenih pogrešaka. One se događaju uglavnom pri mobilnom prijemu i s impulzivnim šumom.

Postoje tri tipa vremenskih *interleavera* – jedan se koristi za niže brzine prijenosa podataka, jedan za srednje brzine, a jedan za najviše brzine.

#### <span id="page-20-1"></span>**2.6. Piloti**

U COFDM sustavima specijalnim nosiocima moraju se izvesti sljedeći zadaci:

- AFC (eng. *Automatic Frequency Control*) automatska kontrola frekvencije
- procjena kanala

- signaliziranje prijenosnih parametara

Za tu svrhu DVB-T2 ima sljedeće pilote:

- rubni piloti na početku i kraju kanala
- kontinuirani piloti
- raspršeni piloti
- P2 piloti na svakoj 3. poziciji nosioca
- piloti za zatvaranje okvira

Postoji 8 uzoraka pilota (eng. *Pilot Pattern*). U tablici 2.9. su oni prikazani s pripadnim udaljenostima d<sub>1</sub> između pozicija nosioca pilota, udaljenostima d<sub>2</sub> pilota unutar simbola te brojem simbola d<sup>3</sup> koji čine pilot sekvencu, dok je na slici 2.10. to shematski prikazano.

| Uzorak pilota   | Udaljenost d1 između<br>pozicija nosioca pilota (i<br>udaljenost d2 pilota unutar<br>simbola) | Broj simbola d <sub>3</sub> koji čine<br>pilot sekvencu |
|-----------------|-----------------------------------------------------------------------------------------------|---------------------------------------------------------|
| PP1             | 3(12)                                                                                         | $\overline{4}$                                          |
| PP <sub>2</sub> | 6(12)                                                                                         | $\overline{2}$                                          |
| PP3             | 6(24)                                                                                         | $\overline{4}$                                          |
| PP4             | 12(24)                                                                                        | $\overline{2}$                                          |
| PP <sub>5</sub> | 12(48)                                                                                        | $\overline{4}$                                          |
| PP <sub>6</sub> | 24(48)                                                                                        | $\overline{2}$                                          |
| PP7             | 24 (96)                                                                                       | $\overline{4}$                                          |
| PP8             | 6(96)                                                                                         | 16                                                      |

**Tab. 2.9.** *Uzorci pilota*

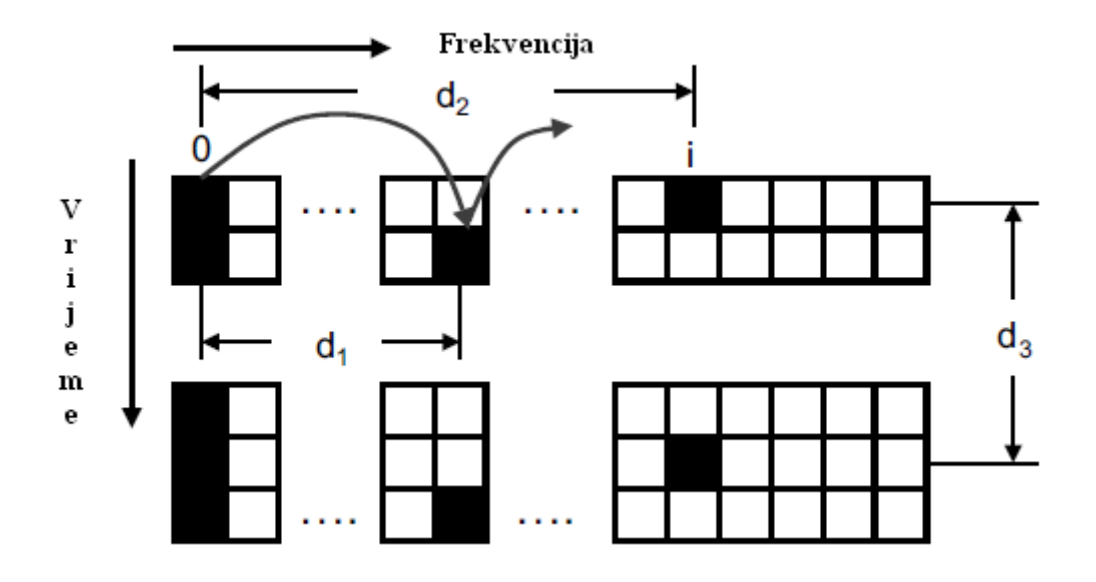

**Sl. 2.10.** *Prikaz parametara d1, d<sup>2</sup> i d<sup>3</sup> za uzorak pilota*

Raspršeni piloti imaju nekoliko mogućih, više ili manje gustih, uzoraka koji se mogu koristiti. Manja gustoća uzoraka pilota znači da je ostavljena mogućnost za više nosioca korisnih podataka što rezultira većom brzinom prijenosa. Gušći uzorci pilota omogućavaju bolju procjenu kanala, posebno kad se radi o teškim uvjetima prijema kao što je višestazno prostiranje signala i mobilni prijem. Kad se planira mreža, odgovarajući uzorci pilota se odabiru. Ne mogu se svi uzorci pilota koristiti u svim FFT veličinama i za sve zaštitne intervale kao što je prikazano u tablici 2.10.

**Tab. 2.10.** *Uzorci za raspršene pilote u ovisnosti o FFT veličini te zaštitnom intervalu*

| FFT        | $g=1/128$ $g=1/32$ |                 | $g=1/16$        | $g=19/256$ $g=1/8$       |      | $g=19/128$ $g=1/4$ |                 |
|------------|--------------------|-----------------|-----------------|--------------------------|------|--------------------|-----------------|
| 32K        | PP7                | PP4,            | PP2,            | PP <sub>2</sub>          | PP2, | PP <sub>2</sub>    |                 |
|            |                    | PP <sub>6</sub> | <b>PP8.</b>     | <b>PP8.</b>              | PP8  | PP8                |                 |
|            |                    |                 | PP4             | PP4                      |      |                    |                 |
| 16K        | PP7                | PP7,            | PP2,            | PP <sub>2</sub>          | PP2, | PP <sub>2</sub>    | PP1,            |
|            |                    | PP4,            | <b>PP8.</b>     | <b>PP8,</b>              | PP3, | PP3.               | PP8             |
|            |                    | PP <sub>6</sub> | PP4,            | PP4,                     | PP8  | PP8                |                 |
|            |                    |                 | PP <sub>5</sub> | PP <sub>5</sub>          |      |                    |                 |
| 8Κ         | PP7                | PP7,            | <b>PP8.</b>     | PP8,                     | PP2, | PP <sub>2</sub>    | PP1,            |
|            |                    | PP4             | PP4.            | PP4.                     | PP3, | PP3.               | PP8             |
|            |                    |                 | PP <sub>5</sub> | PP <sub>5</sub>          | PP8  | PP8                |                 |
| $4K, 2K -$ |                    | PP7,            | PP4,            | $\overline{\phantom{a}}$ | PP2, | --                 | PP <sub>1</sub> |
|            |                    | PP <sub>4</sub> | PP <sub>5</sub> |                          | PP3  |                    |                 |
| 1K         |                    |                 | PP4,            |                          | PP2, |                    | PP1             |
|            |                    |                 | PP5             |                          | PP3  |                    |                 |

U tablici 2.11. su prikazane amplitude raspršenih amplituda za različite uzorke pilota te ekvivalentno povećanje u decibelima.

| Uzorak raspršenih pilota | Amplituda | Ekvivalentno povećanje [dB] |
|--------------------------|-----------|-----------------------------|
| <b>PP1, PP2</b>          | 4/3       | 2.5                         |
| <b>PP3, PP4</b>          | 7/4       | 4.9                         |
| PP5, PP6, PP7, PP8       | 7/3       | 7.4                         |

**Tab. 2.11.** *Amplitude uzoraka raspršenih pilota*

#### <span id="page-23-0"></span>**2.7.** *Sub-slicing***, TFS i PAPR redukcija**

U DVB-T2 se koristi i podjela na odsječke ili *sub-slicing*. Bez toga bi PLP došao u prijemnik u jednom komadu u jednom vremenskom odsječku. To jest, najveća brzina prijenosa bi možda bila prevelika za PLP i onda ne bi bilo daljnjih prijema tih podataka jedno relativno dugo vrijeme. *Sub-slicing* dijeli PLP-ove u manje komadiće koji se tada prenose sinkrono od PLP-a do PLP-a u okviru. Vod fizičkog sloja se može podijeliti u 2 do 6480 pododsječaka. Pododsječci različitih PLP-ova zatim slijede jedan drugog sinkrono unutar okvira. Više pododsječaka znači veću vremensku razliku i manje korištenje *buffer* memorije.

Frekvencijska podjela na vremenske odsječke (eng. *Time Frequency Slicing*, TFS) se može opcionalno koristiti u DVB-T2. Ona omogućava prijenos PLP-ova ili njihovih pododsječaka u maksimalno 8 različitih RF kanala, iako se trenutno ne koristi.

PAPR redukcija se odnosi na smanjenje omjera vršne i prosječne snage (eng. *Peak to Average Power Ratio*), odnosno tjemenog faktora koji je omjer maksimalne i efektivne snage. U teoriji, tjemeni faktor može poprimiti visoke vrijednosti u COFDM sustavu. U praksi maksimalno je od 12 do 15 dB. Koriste se dvije metode PAPR redukcije – aktivno proširenje konstelacije (eng. *Active Constellation Extension*, ACE) i rezervacija tona (eng. *Tone Reservation*, TR). Na slici 2.11. je prikazan ACE.

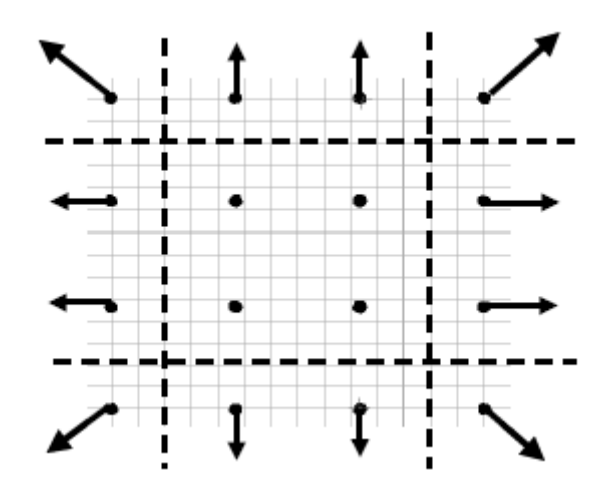

**Sl. 2.11.** *Aktivno proširenje konstelacije*

U slučaju aktivnog proširenja konstelacije, koristi se činjenica da se vanjske konstelacijske točke mogu pomaknuti prema van unutar određenih granica, bez restrikcija u demodulaciji, kako bi se smanjio trenutni tjemeni faktor zbrajanjem svih nosioca i koristeći određene amplitude nosioca. Međutim, ACE se ne može koristiti s rotacijom konstelacije što je razlog zašto se ne koristi toliko često.

Rezervacija tona koristi činjenicu da određeni pojasi nosioca nisu predviđeni za prijenos korisnog dijela podataka, a također nisu predviđeni ni za pilot tonove. Ako je potrebno, ti nosioci, koji inače nisu uključeni, mogu se aktivirati kako bi smanjili tjemeni faktor. Zatim je na DVB-T2 modulatoru da postavi nosioce na takvu amplitudu i fazu da zaista smanje tjemeni faktor predajnika.

DVB-T2 dopušta MISO (eng. *Multiple Input/Single Output*) kao opciju koja je prikazana na slici 2.12. Mogu se dakle koristiti dvije predajne antene za prijenos tako da se susjedni simboli prenose jednom s jednom, a drugi put s drugom antenom u skladu s modificiranim Alamouti principom. To se radi kako bi se došlo što bliže Shannonovom ograničenju, posebno u mobilnom kanalu.

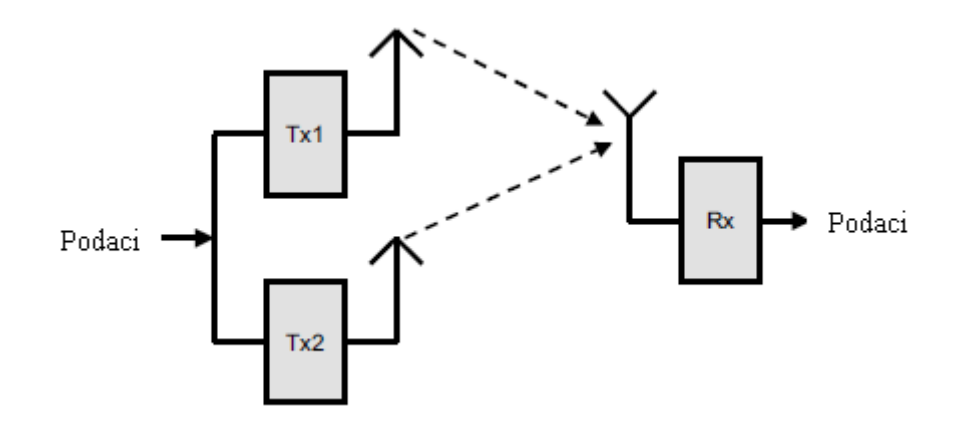

**Sl. 2.12.** *MISO princip*

Alamouti princip [4] nalaže da se koriste dvije predajne antene i jedna prijemna. Cilj je uštediti na anteni na prijemnom kraju koristeći predajnu raznolikost. To se zove i prostorno/vremenska raznolikost. Na predajnu antenu stižu preklapajući susjedni simboli koji, bez modifikacije, bi rezultirali u međusobnoj interferenciji i ne bi se zbog toga mogli razlikovati u prijemniku. U slučaju Alamouti principa, susjedni simboli se ne šalju nemodificirani na različite predajne antene, nego u skladu s Alamouti kodom prikazanim na slici 2.13.

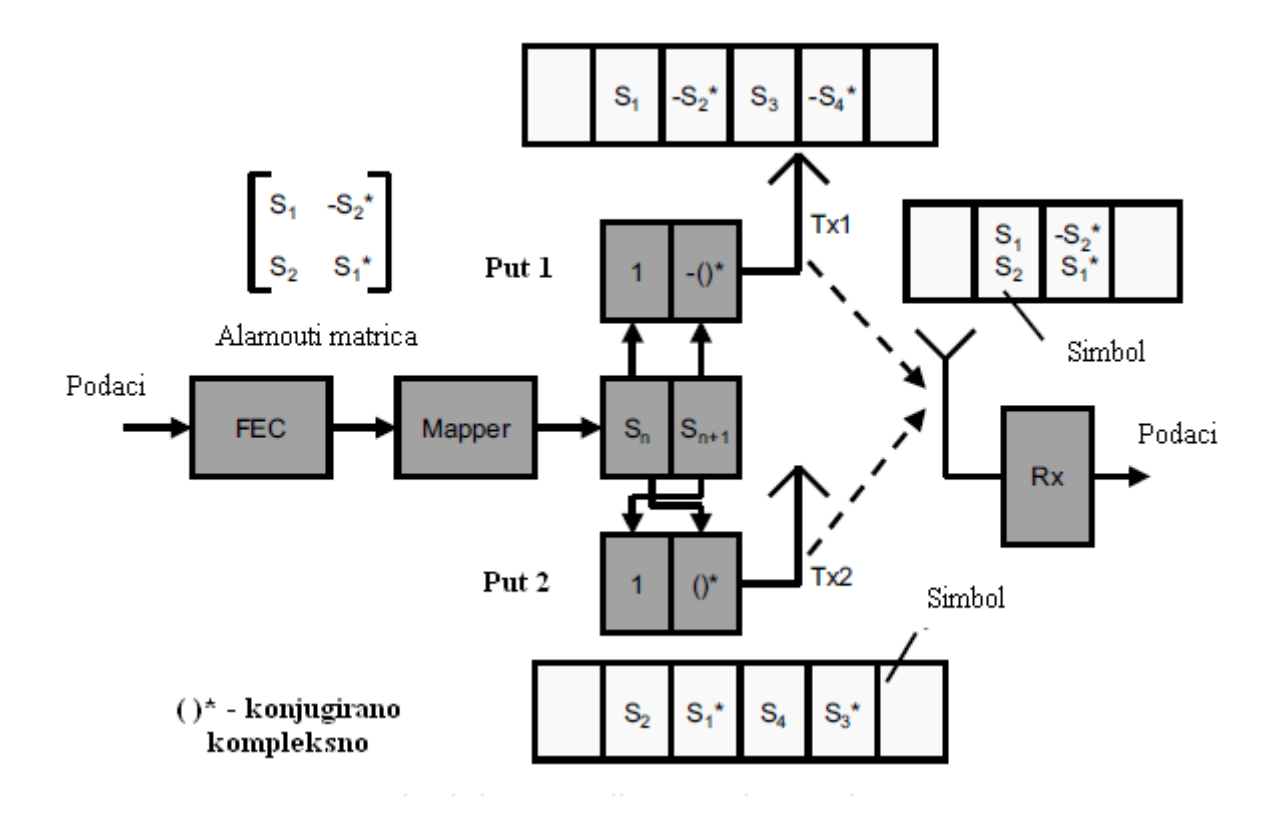

**Sl. 2.13.** *MISO prema Alamouti principu*

Dva susjedna simbola s<sub>n</sub> su prvo prisutna na anteni 1 i s<sub>n+1</sub> na anteni 2. Zatim se simbol s<sub>n+1</sub> primjenjuje u negativno konjugirano kompleksnoj formi na antenu 1 i u isto vrijeme simbol  $s_n$  se šalje u konjugirano kompleksnoj formi na predajnu antenu 2. To omogućuje prijemniku za razlikuje dva susjedna simbola koristeći prikladne kompleksne matematičke operacije koje izvodi nad njima. Također transfer funkcije kanala od antena 1 i 2 do prijemnika se moraju znati. Dakle, neophodno je izvesti procjenu kanala nad svim predajnim i prijemnim putevima.

U DVB-T2 se koristi modificirano Alamouti kodiranje. Na anteni 1, ćelije  $c_1, c_2,...$  su prisutne nepromijenjene. Jedino se u anteni 2 šalju ćelije koje su promijenjene na odgovarajući način. To je prednost DVB-T2 jer se MISO može lako reducirati na SISO jednostavno ne koristeći drugi predajni put. Modificirani Alamouti koji se koristi u DVB-T2 je prikazan na slici 2.14.

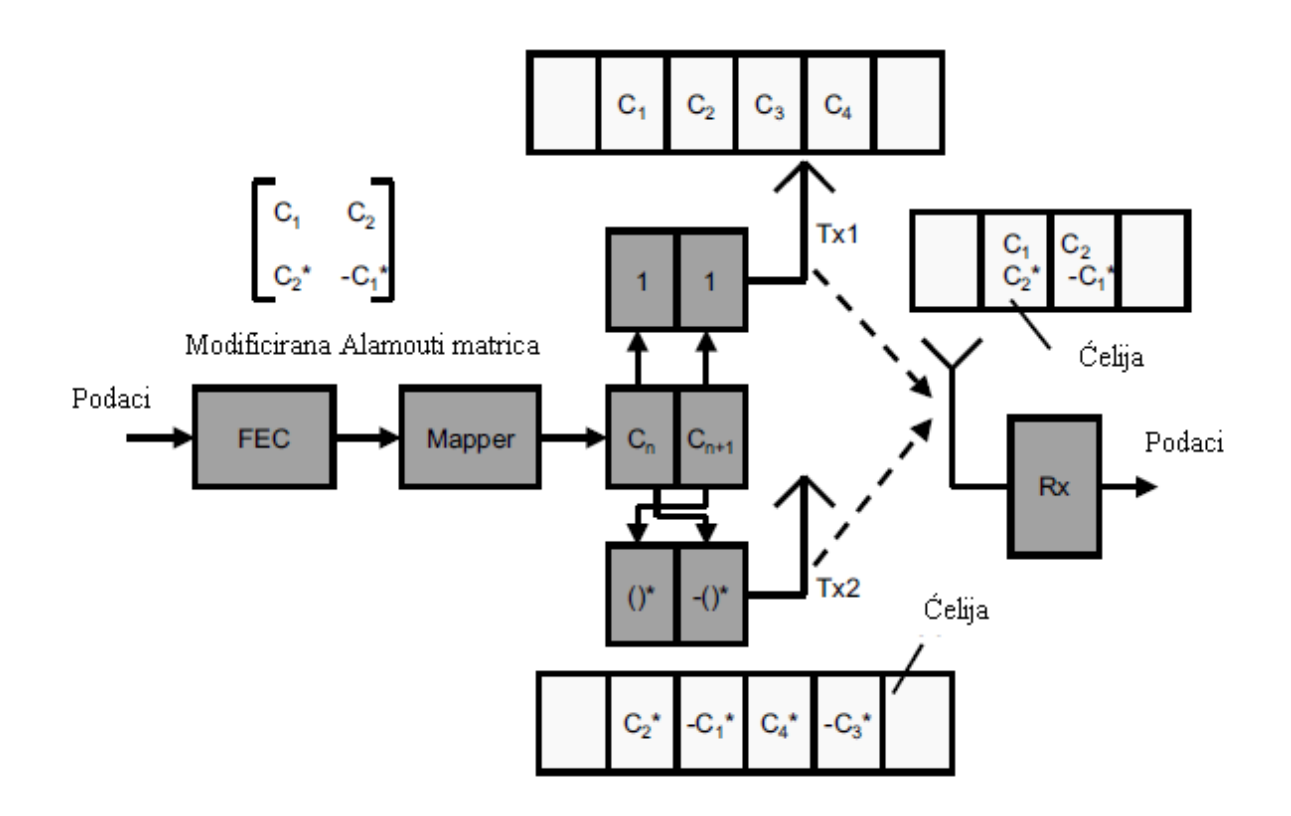

**Sl. 2.14.** *Modificirani Alamouti koji se koristi u DVB-T2*

Isto tako, u DVB-T2 se MISO ne primjenjuje s prostorno/vremenskom raznolikosti već s prostorno/frekvencijskom (koja se temelji na susjednim ćelijama u spektru) [5]. Na predajnoj anteni 2 susjedni parovi nosioca se šalju naizmjence s onima koji se šalju na anteni 1. Prednost ovog modificiranog Alamouti principa je da signali s antena 1 i 2 više nisu korelirani jedan s drugim [4]. To omogućava izbjegavanje propadanja signala koje se događa u DVB-T-u kao što

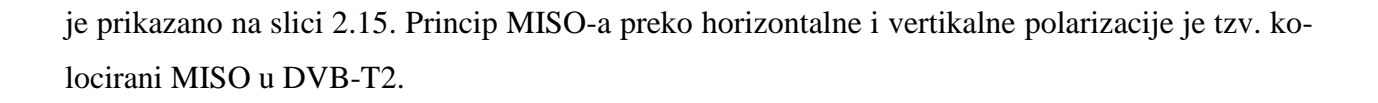

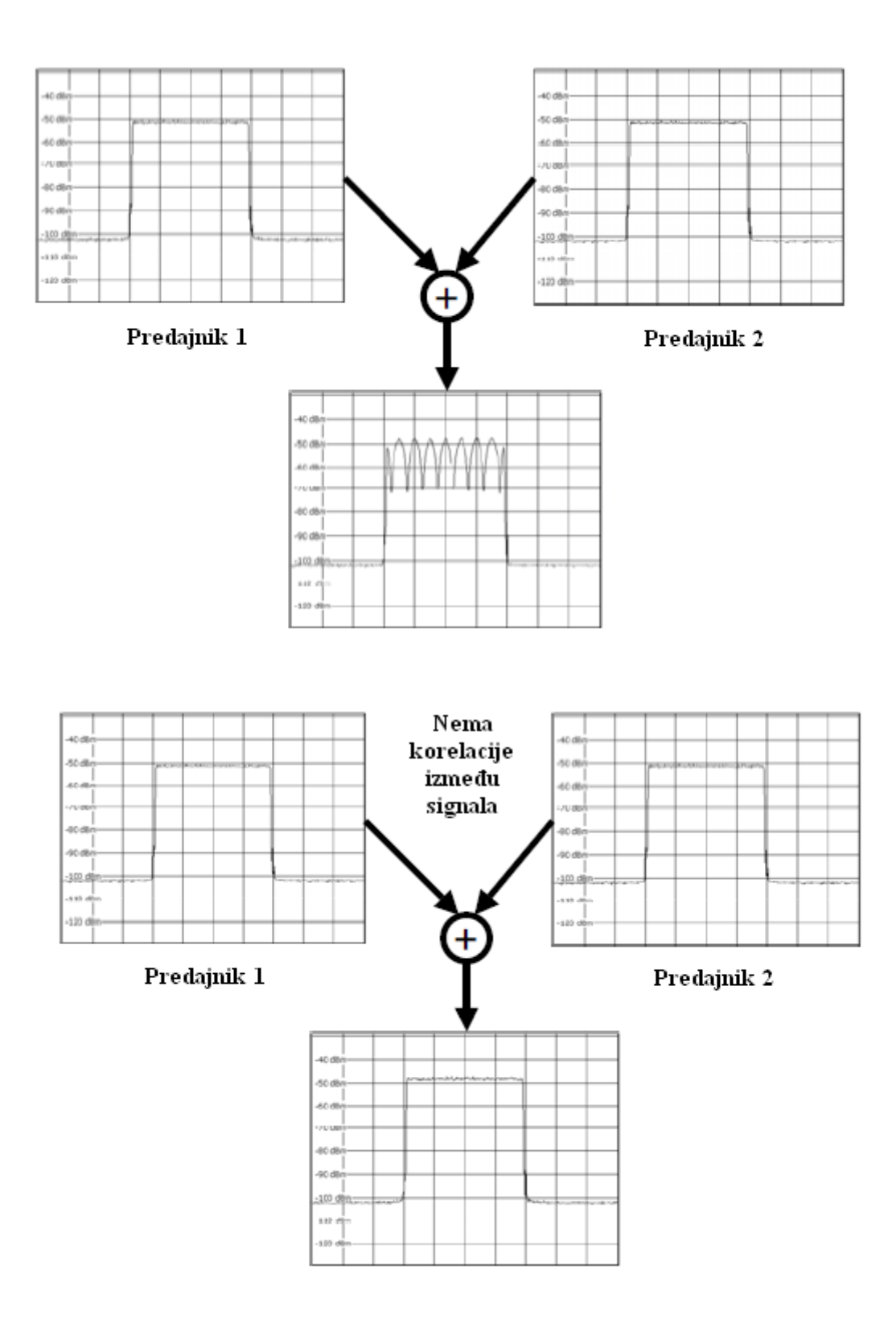

**Sl. 2.15.** *Recepcija signala s običnim i modificiranim Alamouti principom*

### <span id="page-28-0"></span>**3. MATLAB SIMULINK MODEL DVB-T2 SUSTAVA**

Na slici 3.1. prikazan je Simulink model DVB-T2 sustava. Kroz 3. poglavlje bit će pojedinačno objašnjeni svi dijelovi sustava.

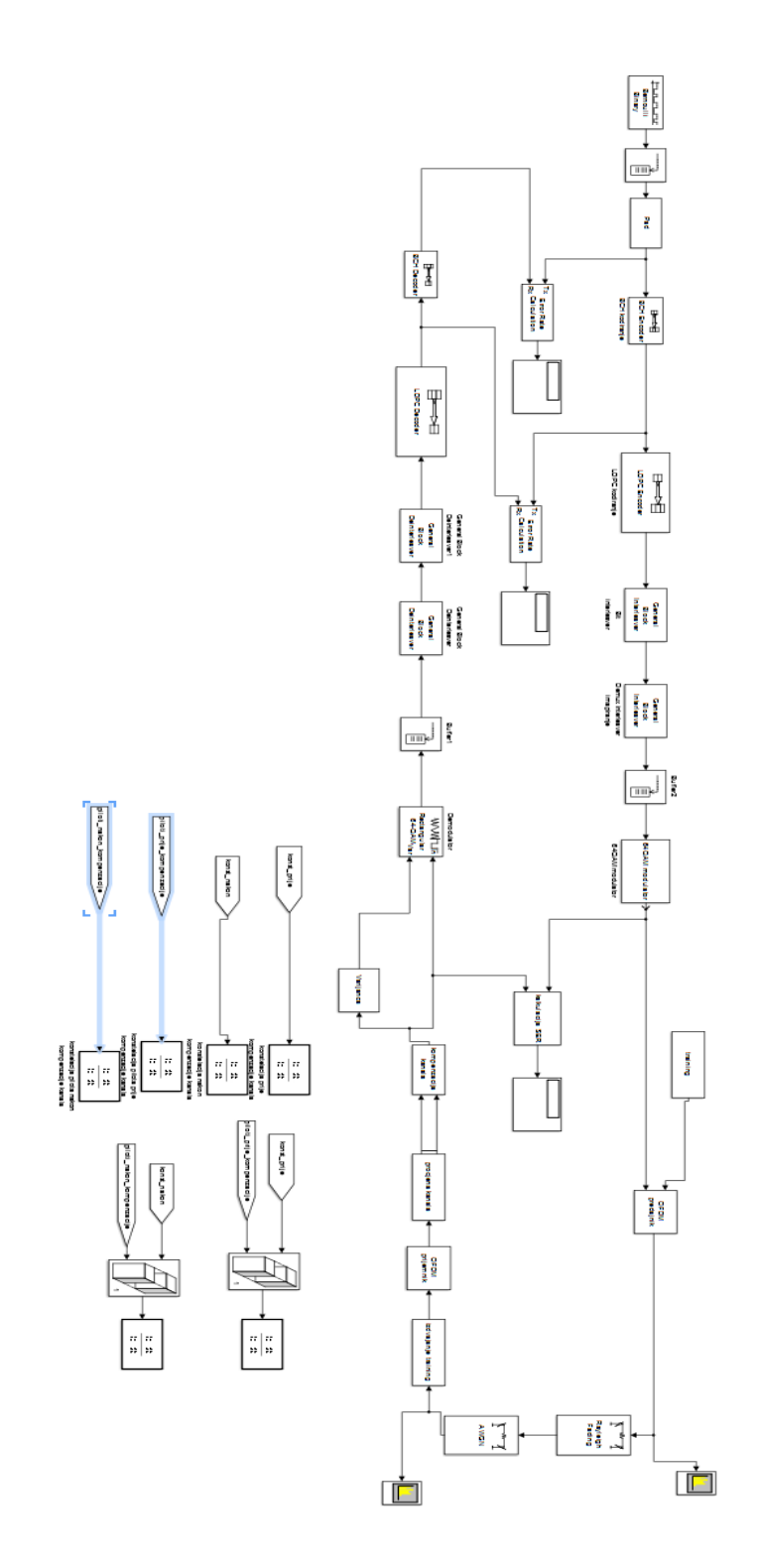

**Sl. 3.1.** *Simulink model DVB-T2 sustava*

Jedan paket MPEG-2 transportnog toka (MPEG-2 TS) ima veličinu od 188 bajtova, odnosno 1504 bita, te se simulira Bernoullijevim generatorom slučajnih binarnih brojeva prikazanim na slici 3.2. Vjerojatnost nule u parametrima bloka je podešena na 0.5, odnosno 50%, a uzoraka po okviru na 1504.

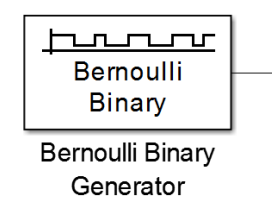

**Sl. 3.2.** *Bernoullijev generator slučajnih binarnih brojeva*

Nadalje su potrebni okviri od 21 MPEG-2 TS paketa (31584 bit) što se simulira pomoću *buffera* izlazne veličine 31584 kao što je prikazano na slici 3.3.

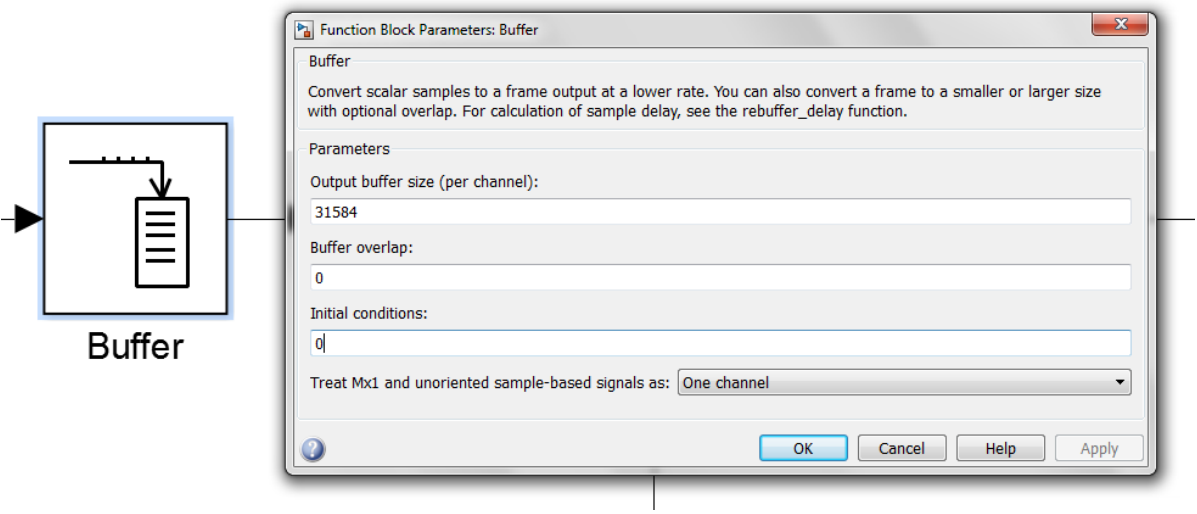

**Sl. 3.3.** *Buffer i njegovi blok parametri*

Kako bi se dobili pogodni blokovi od 32208 bitova, koji će kasnije biti objašnjeni, iza *buffera* slijedi blok *Pad* kojim se dodaju nule na kraj okvira od 31584 bita što je prikazano na slici 3.4.

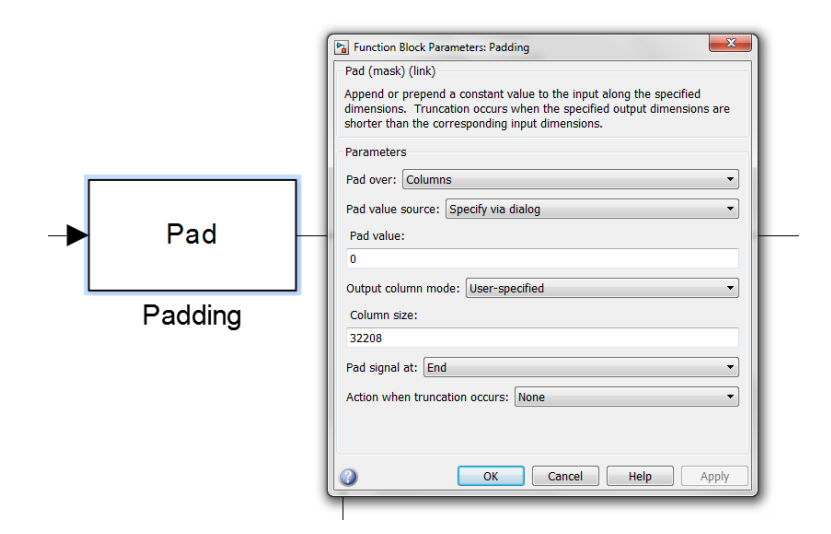

**Sl. 3.4.** *Blok Pad i njegovi parametri*

#### <span id="page-30-0"></span>**3.1. Vanjsko kodiranje (BCH)**

U DVB-T2 sustavu vanjsko kodiranje čini BCH koder koji na 32208 bitova podataka dodaje 192 zaštitna bita te nakon njega imamo okvir od 32400 bitova. Neka su 32208 bitova podataka *Kbch*, a 32400 bitova kodne riječi *Nbch*. Način na koji se vrši BCH kodiranje je sljedeći:

- polinom podataka  $m(x) = m_{K_{bch-1}} x^{K_{bch-1}} + \dots + m_1 x + m_0$  se množi s  $x^{N_{bch}-K_{bch}}$
- dobiveni polinom se dijeli s BCH polinomom *g(x)*
- ostatak je  $d(x) = d_{N_{bch} K_{bch} 1} x^{N_{bch} K_{bch} 1} + \dots + d_1 x + d_0$
- kodna riječ je  $I = (i_0, i_1, ..., i_{N_{bch}-1}) = (m_{K_{bch}-1}, ..., m_1, m_0, d_{N_{bch}-K_{bch}-1}, ..., d_1, d_0)$

BCH polinoma *g(x)* pomoću kojih se može vršiti kodiranje je 12 te su prikazani na slici 3.5. [1]

| $g_1(x)$    | $1+x^2+x^3+x^5+x^{16}$                                                |
|-------------|-----------------------------------------------------------------------|
| $g_2(x)$    | $1+x+x^4+x^5+x^6+x^8+x^{16}$                                          |
| $g_3(x)$    | $1+x^2+x^3+x^4+x^5+x^7+x^8+x^9+x^{10}+x^{11}+x^{16}$                  |
| $g_4(x)$    | $1+x^2+x^4+x^6+x^9+x^{11}+x^{12}+x^{14}+x^{16}$                       |
| $g_5(x)$    | $1+x+x^2+x^3+x^5+x^8+x^9+x^{10}+x^{11}+x^{12}+x^{16}$                 |
| $g_6(x)$    | $1+x^2+x^4+x^5+x^7+x^8+x^9+x^{10}+x^{12}+x^{13}+x^{14}+x^{15}+x^{16}$ |
| $g_7(x)$    | $1+x^2+x^5+x^6+x^8+x^9+x^{10}+x^{11}+x^{13}+x^{15}+x^{16}$            |
| $g_8(x)$    | $1+x+x^2+x^5+x^6+x^8+x^9+x^{12}+x^{13}+x^{14}+x^{16}$                 |
| $g_{9}(x)$  | $1+x^5+x^7+x^9+x^{10}+x^{11}+x^{16}$                                  |
| $9_{10}(x)$ | $1+x+x^2+x^5+x^7+x^8+x^{10}+x^{12}+x^{13}+x^{14}+x^{16}$              |
| $g_{11}(x)$ | $1+x^2+x^3+x^5+x^9+x^{11}+x^{12}+x^{13}+x^{16}$                       |
| $g_{12}(x)$ | $1+x+x^5+x^6+x^7+x^9+x^{11}+x^{12}+x^{16}$                            |

**Sl. 3.5.** *BCH polinomi g(x)*

U ovom modelu BCH kodiranje je simulirano blokom BCH kodera s parametrima prikazanim na slici 3.6.

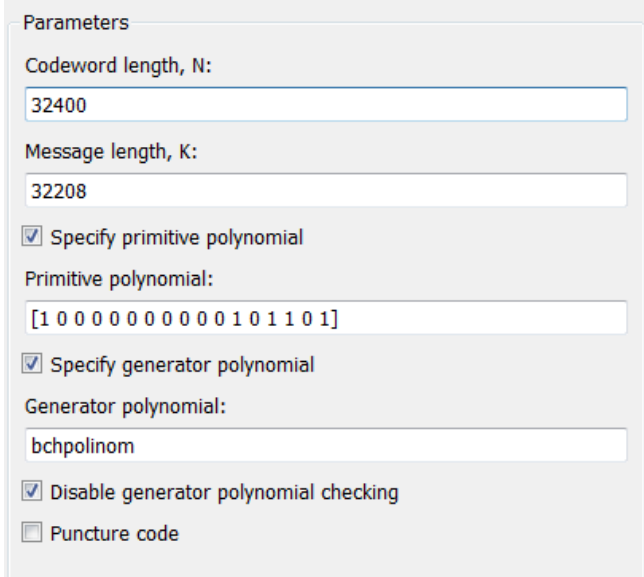

**Sl. 3.6.** *Parametri BCH kodera*

Izabran je prvi BCH polinom koji je zapisan kao vektor u parametru *Primitive polynomial*.

#### <span id="page-31-0"></span>**3.2. Unutarnje kodiranje (LDPC)**

Iza BCH kodera slijedi unutarnje kodiranje pomoću LDPC kodera. LDPC kodovi koje je moguće koristiti su 1/2, 3/5, 2/3, 3/4, 4/5, 5/6, a izabran je 1/2 što znači da se na 1 bit poruke, dobivaju 2 bita kodne riječi. Koji god LDPC kod koristili, LDPC kodna riječ prema standardu mora biti 64800 bitova. Kako je odabran 1/2 LDPC kod, to objašnjava zašto je BCH kodna riječ morala biti 32400 bitova. LDPC kodiranje je u modelu simulirano s blokom LDPC kodera. U parametru se nalazi samo tzv. raštrkana matrica 32400\*64800 koja određuje da će se koristiti 1/2 kod.

#### <span id="page-31-1"></span>**3.3. Ispreplitanje**

Ispreplitanje bitova se vrši u dva koraka: prvo slijedi paritetno ispreplitanje bitova, a zatim ispreplitanje obrtanjem stupaca. Paritetno ispreplitanje se odvija prema:

$$
u_{K_{ldpc}+360t+s} = a_{K_{ldpc}+Q_{ldpc}s+t} \text{ za } 0 \le s < 360, 0 \le t < Q_{ldpc} \tag{3-1}
$$

gdje je:

- *u* – izlaz paritetnog ispreplitanja

- α izlaz LDPC kodera
- $Q = 90$  za LDPC kod  $1/2$

Iz formule (3-1) je vidljivo da se ispreplitanje vrši samo na paritetnim bitovima, odnosno u ovom slučaju na drugoj polovici kodne riječi od 32400 bitova.

U modelu je ovo ispreplitanje postignuto vektorom koji se izračunava prema formuli na sljedeći način unutar skripte:

```
u=[1:64800];
ul=[];
u1(1:32400)=u(1:32400);
for s=0:359
    for t=0:89u1(32400+360*t+s+1)=u(32400+90*s+t+1);
     end
end
```
Nakon paritetnog ispreplitanja bitova slijedi ispreplitanje obrtanjem kolumni. Niz podataka od 64800 bitova se serijski upisuju po stupcima matrice 5400 x 12, a zatim se iščitavaju po redovima kao što je prikazano na slici 3.7.

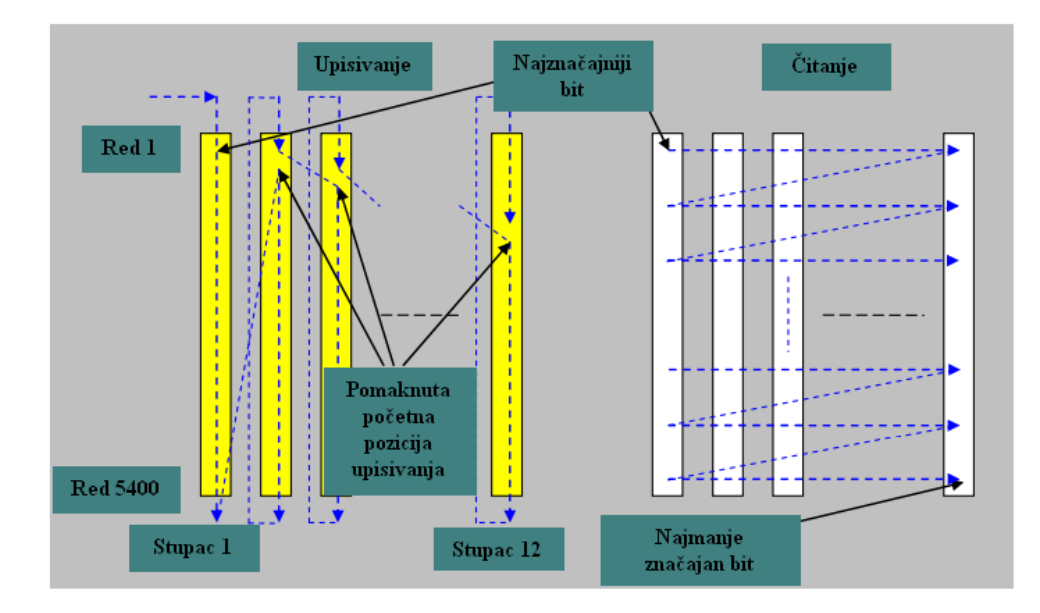

**Sl. 3.7**. *Shema ispreplitanja*

Postoji mogućnost da se pomakne početna pozicija upisivanja u stupcima tako da ne bude na samom početku stupca što u ovom modelu nije korišteno. Ovo ispreplitanje je u modelu riješeno koristeći sljedeću formulu u skripti:

```
u2=reshape(u1, 5400, 12);
v=[1:64800];
for i=0:5399
    v(i*12+1:i*12+12)=u2(i+1,:);end
v1=v( : );
```
Prvo se stvara matrica 5400x12 od ulaznog vektora, a zatim se stvara novi vektor tako da se po 12 vrijednosti vektora dobiva iščitavajući redom redove matrice. Oba ova ispreplitanja se u modelu obrađuju u jednom bloku *General Block Interleaver* kojem je jedini parametar v1.

Izlaz ispreplitanja bitova se prema standardu demultipleksira na 12 podtokova jer će se koristiti 64-QAM modulacija. Za QPSK broj podtokova je određen na 2, za 16-QAM na 8, a za 256- QAM na 16. Za LDPC 1/2 kod i 64-QAM modulaciju, prema standardu je određeno i ispreplitanje tih 12 podtokova na način da idu po sljedećem rasporedu: 12, 8, 4, 11, 7, 3, 10, 6, 2, 9, 5, 1. Dakle, 12. podtok ide prvi, iza njega 8. itd. U modelu je to postignuto u skripti sljedećom formulom:

```
b=reshape(v,12,5400);
bb=[];
bb(12,:)=b(1,:);bb(8, :)=b(2, :);
bb(4, :)=b(3, :);
bb(11,:)=b(4,:);bb(7, : ) = b(5, :);bb(3,:)=b(6,:);
bb(10,:)=b(7,:);bb(6, :)=b(8, :);bb(2,:)=b(9,:);
bb(9, :)=b(10, :);
bb(5, :)=b(11, :);
```

```
bb(1, :)=b(12, :);
```

```
bbmap=bb(:);
```
Izlaz iz ispreplitanja bitova se dijeli u matricu 12x5400 te se redovi te matrice isprepliću kao podtokovi i na kraju ponovno stvara vektor podataka. Kao i za ispreplitanje bitova, u modelu je to riješeno blokom *General Block Interleaver* kojem je jedini parametar dobiveni vektor *bbmap*, što je prikazano na slici 3.8.

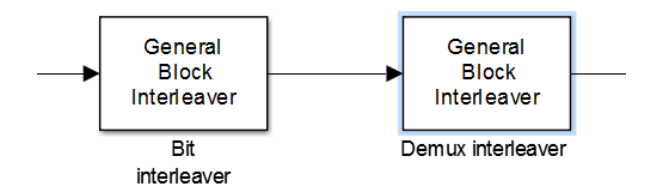

**Sl. 3.8.** *Ispreplitanje bitova i podtokova*

Nakon ova dva bloka slijedi *buffer* izlazne veličine 5400 kako bi se nakon 64-QAM modulacije dobili izlazni okviri od 900 (10800/12) bitova.

### <span id="page-34-0"></span>**3.4. 64-QAM modulacija**

64-QAM modulacija se simulira pomoću *Rectangular QAM Modulator* bloka čiji su parametri prikazani na slici 3.9.

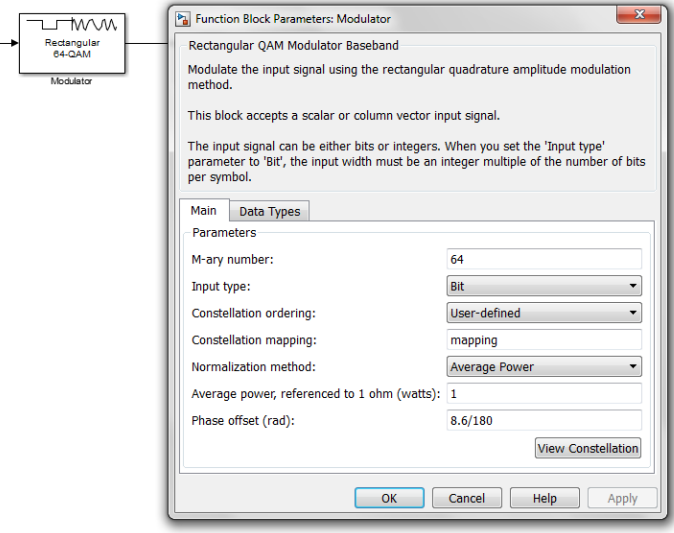

**Sl. 3.9.** *Blok 64-QAM modulatora i njegovi parametri*

Na slici 3.10. prikazane su konstelacijske točke za 64-QAM modulaciju.

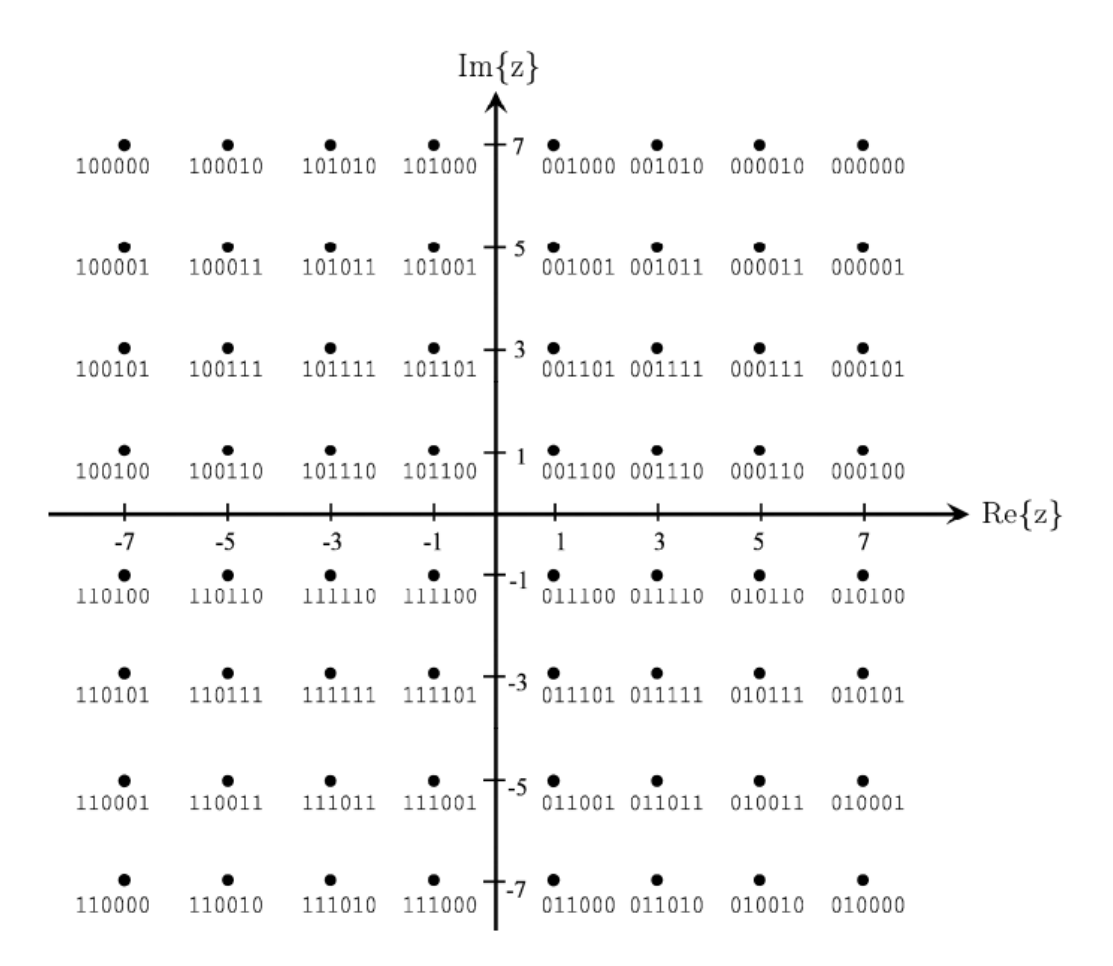

#### **Sl. 3.10.** *Konstelacijske točke 64-QAM modulacije*

U parametrima bloka za modulacije, mapiranje konstelacije je određeno pozivanjem matrice *mapping* koja je izvedena u skripti na sljedeći način:

```
mapping = [ 1 17 21 5 4 20 16 0;
 33 49 53 37 36 52 48 32;
 41 57 61 45 44 60 56 40;
 9 25 29 13 12 28 24 8;
    11 27 31 15 14 30 26 10; 
 43 59 63 47 46 62 58 42;
 35 51 55 39 38 54 50 34;
    3 19 23 7 6 22 18 2 ];
```
Uz reverzne bitove, vidi se da bitne riječi odgovaraju brojevima u matrici.

Parametar *Phase offset* je postavljen na 8,6/180 jer se prema standardu konstelacija rotira [6] za 8.6 stupnjeva za 64-QAM.

Izlaz iz modulatora se pomoću *Sink* bloka *signalmapiranja* sprema za korištenje nakon procjene kanala u varijanci.

### <span id="page-36-0"></span>**3.5. OFDM predajnik**

Nakon modulatora slijedi vjerojatno najsloženiji dio sustava, a to je OFDM predajnik. Na njegov ulaz se dovodi *training* sekvenca izvedena na način prikazan na slici 3.11.

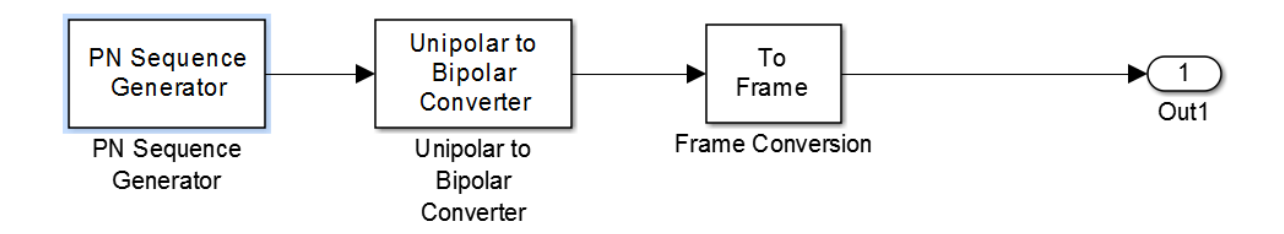

**Sl. 3.11.** *Generiranje training sekvence*

*Training* sekvenca su zapravo piloti koji će se koristiti za estimaciju i kompenzaciju kanala. Stvara se generatorom pseudo-slučajnog šuma. Polinom generatora je namješten kao vektor [11 2 0] te stvara 225 uzoraka po okviru jer će trebati 225 pilota na svakih 900 bitova podataka koji se prenose. Piloti se dovode na ulaz 1 OFDM predajnika čija je shema prikazana na slici 3.12.

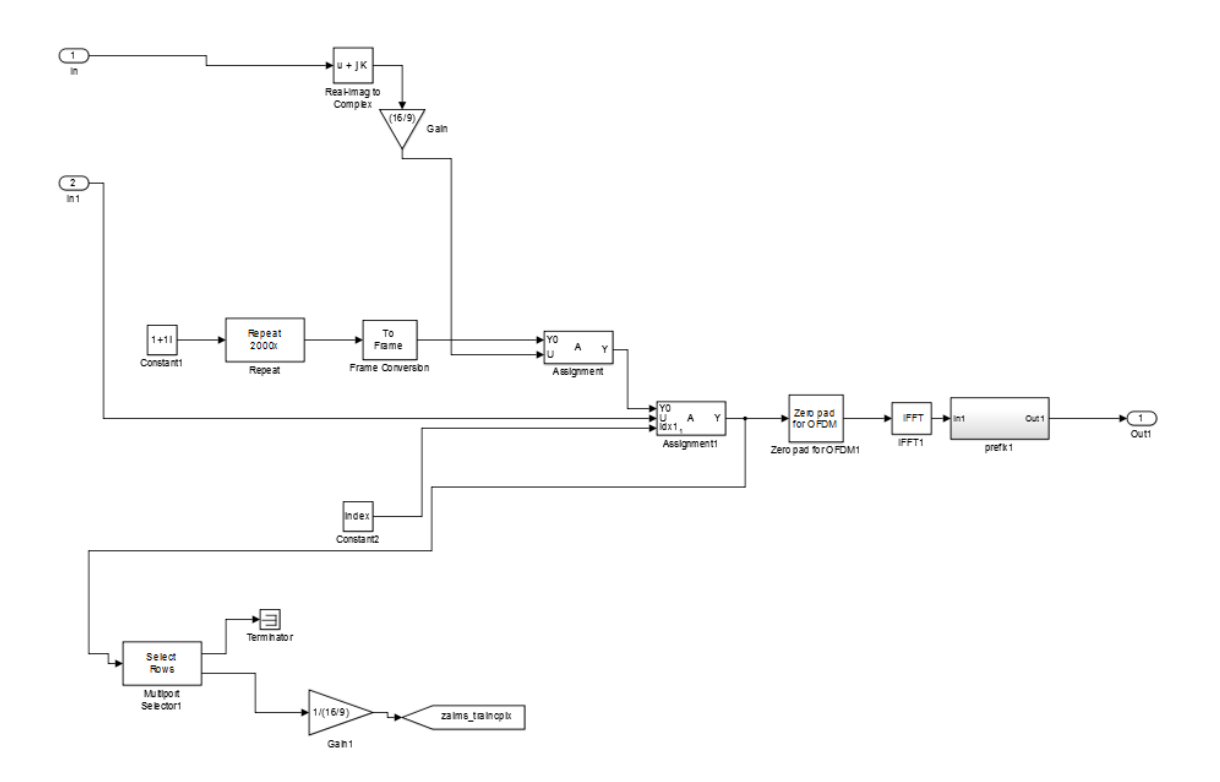

**Sl. 3.12.** *Shema OFDM predajnika*

Blok *Real-Imag To Complex* od pilota stvara kompleksne izlaze koji se dovode na blok *Gain* koji pojačava pilote za 16/9, kao što je to standardom određeno, te idu na podatkovni ulaz bloka *Assignment*. Na drugi ulaz tog bloka dovodi se konstanta 1+1i koja se ponavlja 1125 puta. Blok *Assignment* dodjeljuje vrijednosti dovedene na podatkovni ulaz U podacima dovedenim na ulaz *Y0*. U parametrima bloka je određeno da se svaka peta vrijednost ulaza *Y0* zamijeni podacima pilota preko vektora [5:5:1125].

U drugi blok *Assignment* na ulaze dolaze podaci iz modulatora, podaci iz prvog bloka *Assignment* te 900 konstantnih vrijednosti bloka *Constant2*. U bloku *Constant2* se poziva vektor *index* iz skripte. Njegove su vrijednosti od 1 do 1125 po 1, s time da je svaka peta vrijednost obrisana. Dakle, na sljedeći način: [1 2 3 4 6 7 8 9 11…19 21 22… 1124]. Podatkovni ulaz su 900 bitova iz izlaza modulatora koji se upisuju na mjesta određena vektorom *indeks* podataka iz prvog bloka *Assignment*. Tako izlaz ovog drugog bloka čine podaci izlaza modulatora te piloti tako da su piloti smješteni između podataka na svakom petom mjestu.

Ti podaci odlaze na blok *Select Rows* te na blok *Zero Pad*. Blok *Select Rows* opet svaki peti bit sprema, ostatak se uništava, te se smanjuju za 16/9 pomoću bloka *Gaina* kako bi se piloti imali za daljnje korištenje potrebno za estimaciju i kompenzaciju kanala.

1125 bitova podataka iz drugog bloka *Assignment* se dovodi na blok *Zero Pad* koji je izveden na način prikazan na slici 3.13.

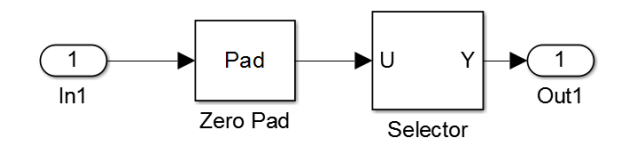

**Sl. 3.13.** *Dodavanje nula za IFFT*

Budući da se koristi 2k FFT, dodaje se 923 nule na 1125 bitova te se preslaguju pomoću bloka *Selector* na način da te nule odvajaju drugu i prvu polovicu podataka, a to se postiže vektorom [564:1125 1126:2048 1:563] u parametrima bloka.

Izlaz se dovodi na blok IFFT koji izvodi inverznu brzu Fourierovu transformaciju, a zatim na blok *prefix.* Blok *prefix* je zapravo blok *Selector* koji zadnjih 512 podataka ponavlja tako da se u parametre bloka upisuje vektor [1537:2048 1:2048]. Time je zapravo izveden ciklički prefiks 1/4 te se uz 512 ponovljenih podataka dobiva 2560 bitova OFDM simbola koji izlaze iz OFDM predajnika i koji prolaze kroz AWGN (eng. *Additive white Gaussian noise*, aditivni bijeli Gaussov šum) i Rayleighov model kanala koji simuliraju utjecaj višestaznog prostiranja, Dopplerovog pomaka, kašnjenja reflektiranih zraka te šuma.

### <span id="page-38-0"></span>**3.6. OFDM prijemnik**

OFDM prijemnik je izveden na način prikazan na slici 3.14.

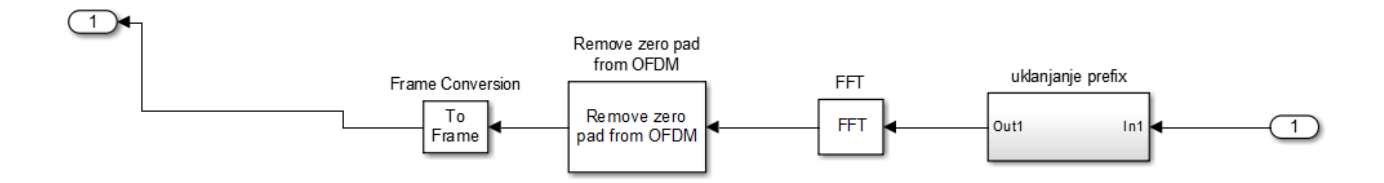

**Sl. 3.14.** *Shema OFDM prijemnika*

Prvo se uklanja prefiks na način da se blokom *Selector* propušta zadnjih 2048 bitova podataka koristeći vektor [513:2560] u parametru bloka. Slijedi 2k brza Fourierova transformacija pomoću bloka *FFT* te se dobivaju podaci u vremenskoj domeni. Iza FFT-a dolazi uklanjanje nula iz OFDM simbola pomoću bloka *Selector* koristeći vektor [1487:2048 1:563] u parametru bloka. Na taj način se ponovno dvije polovice podataka koje su u OFDM predajniku podijeljene nulama skupljaju zajedno te dolaze u blok za procjenu kanala.

#### <span id="page-38-1"></span>**3.7. Procjena i kompenzacija kanala**

Blok za procjenu ili estimaciju kanala je prikazan na slici 3.15.

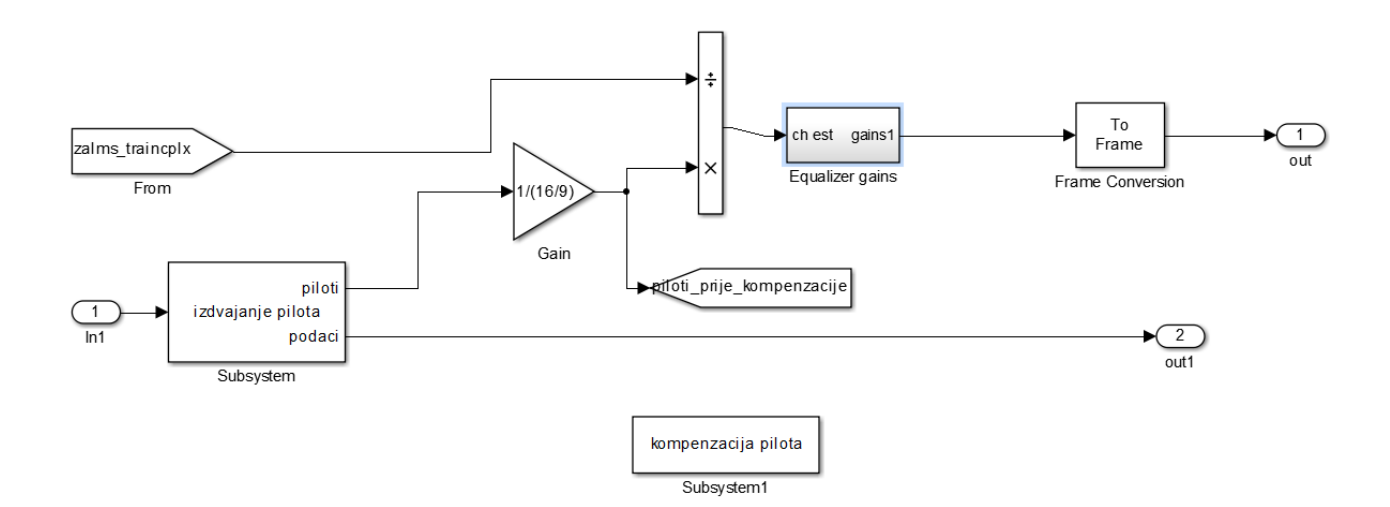

**Sl. 3.15.** *Procjena kanala*

Iz OFDM prijemnika dolaze podaci u podsustav za izdvajanje pilota. On je izveden na način prikazan na slici 3.16.

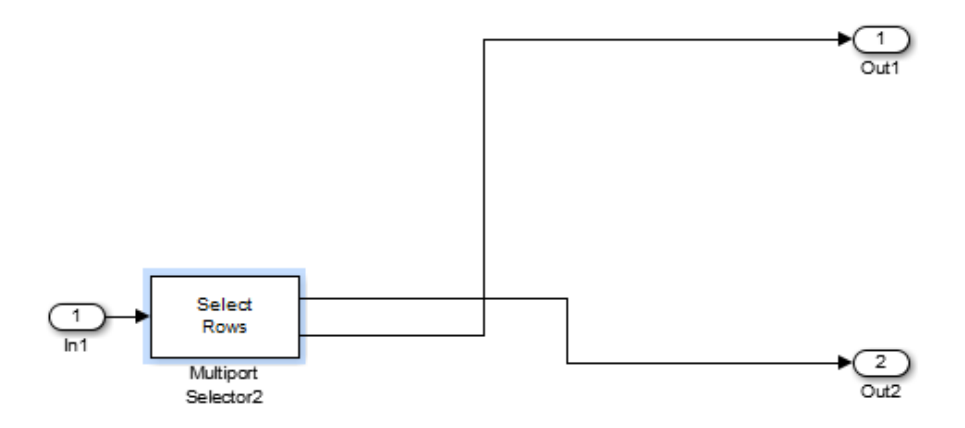

**Sl. 3.16.** *Izdvajanje pilota*

U bloku *Select Rows* podaci koji se izdvajaju su određeni kao {*index*, 5:5:1125} što znači da na jedan izlaz ide svaki peti podatak, dok su na drugom vrijednosti na mjestima određenim vektorom *index* koji se već koristio i u kojem ima 900 vrijednosti od 1 do 1125 s time da je svaka peta vrijednost izbrisana, odnosno upravo one koje se izdvajaju na drugi izlaz.

Kao što se vidi na slici 3.15., piloti se odvode na blok za smanjenje od 16/9 jer su u OFDM predajniku i pojačani za isto toliko. Spremaju se pomoću *Sink* bloka za daljnje korištenje, a također idu i u blok *Product*. U njega dolaze i spremljeni podaci o pilotima OFDM predajnika iz *Sink* bloka te se piloti iz OFDM prijemnika dijele s pilotima iz OFDM predajnika kako bi se dobilo kompleksno pojačanje koje će se koristiti za procjenu kanala.

Slijedi sustav za izračun pojačanja i interpolacija prikazan na slici 3.17.

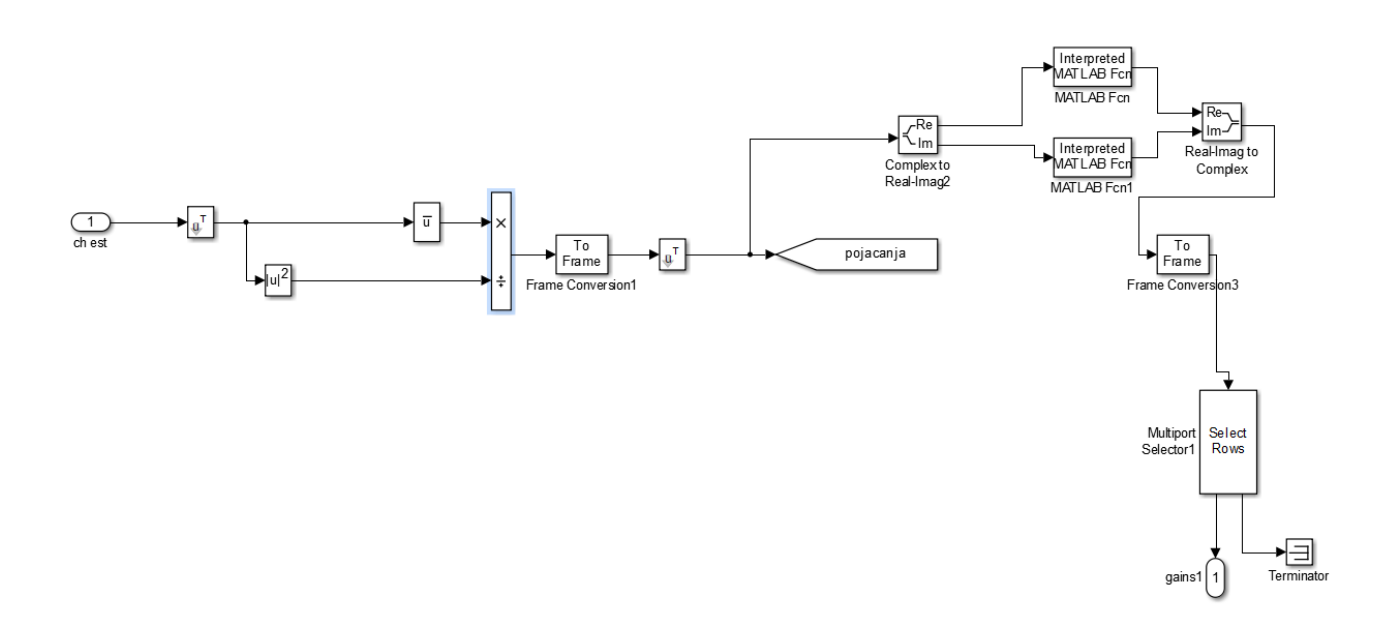

#### **Sl. 3.17.** *Izračun pojačanja i interpolacija*

Ulazni podaci se prvo transponiraju kako bi se mogli računski upravljati. Konjugiraju se i kvadriraju te potom pomoću bloka *Product* dijele. Dobiveni rezultati se ponovno transponiraju kako bi se opet dobio niz podataka spreman za korištenje u daljnjem procesu i spremaju pomoću *Sink* bloka *pojacanja*.

Blokom *Complex to Real-Imag* se podaci iz kompleksne ravnine dijele na realni i imaginarni dio. I realni i imaginarni dio se dovode u blokove *MATLAB Fcn* u kojima se koristi MATLAB-ova *interp1(x, u, xq, 'cubic')* funkcija. *x* je u skripti određen kao [5:5:1125], *xq* kao [1:1125], a *u* su ulazni podaci u blok, odnosno pojačanja pilota. Vrši se kubična interpolacija na način da se na mjestima određenim s *x* iščitavaju podaci koji se interpoliraju na čitavo područje, odnosno na *xq*, koji sadrži sva mjesta od 1 do 1125. Tako se dobivaju kompleksni koeficijenti za pojačanje. odnosno korekciju na cijelom području simbola.

Pomoću bloka *Select Rows* te korištenjem unutar njega parametra {*index*, 5:5:1125}, dobivaju se koeficijenti za korekciju samo podatkovnog dijela signala, dok se vrijednosti za pilote odvode u blok *Terminator*, odnosno uništavaju.

Unutar podsustava za procjenu kanala je i podsustav za kompenzaciju pilota prikazan na slici 3.18.

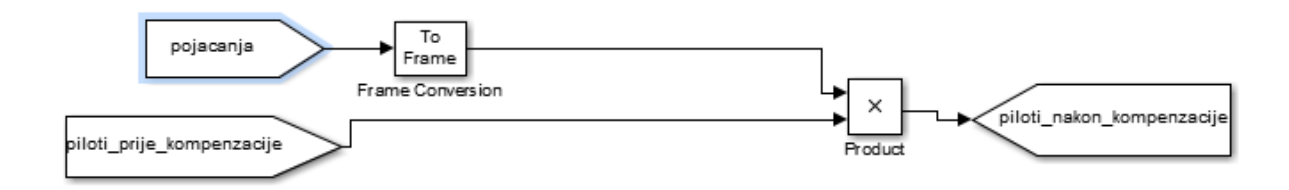

**Sl. 3.18.** *Kompenzacija pilota*

U podsustavu za procjenu kanala su izdvojeni piloti te smanjeni za 16/9 i odvedeni u *Sink* blok *piloti\_prije\_kompenzacije*. Njih se s pojačanjima dobivenim u podsustavu za izračun pojačanja množi i odvodi u *Sink* blok koji sadrži vrijednosti pilota nakon kompenzacije.

Na izlazu iz podsustava procjene kanala dobiveni su izlazi podataka te izlazi interpoliranih pojačanja za podatke. Njih se u podsustavu za kompenzaciju kanala prikazanog na slici 3.19. množi kako bi dobili kompenzirane, ispravljene podatke.

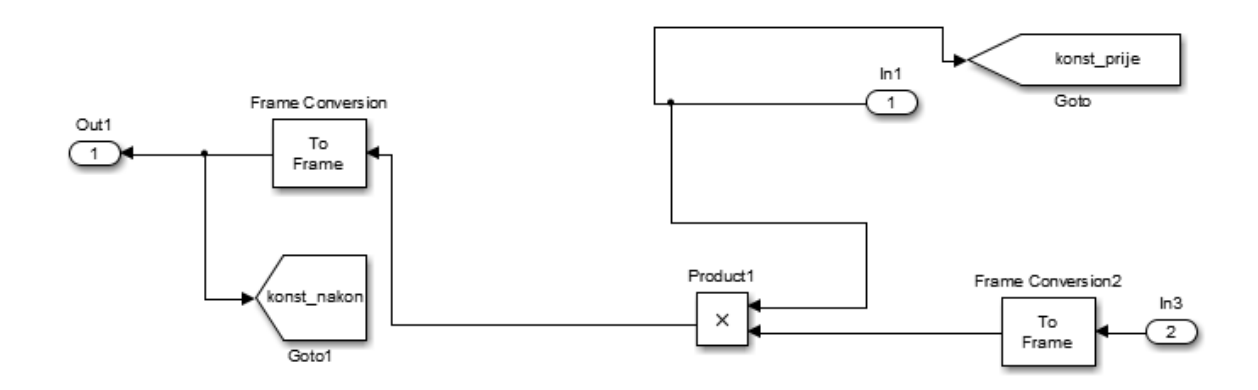

**Sl. 3.19.** *Kompenzacija kanala*

Podaci prije i poslije kompenzacije se spremaju pomoću *Sink* bloka.

### <span id="page-41-0"></span>**3.8. 64-QAM demodulator**

Izlaz iz podsustava za kompenzaciju kanala se dovodi u podsustav za izračun varijance te u jedan ulaz 64-QAM demodulatora kao što je prikazano na slici 3.20.

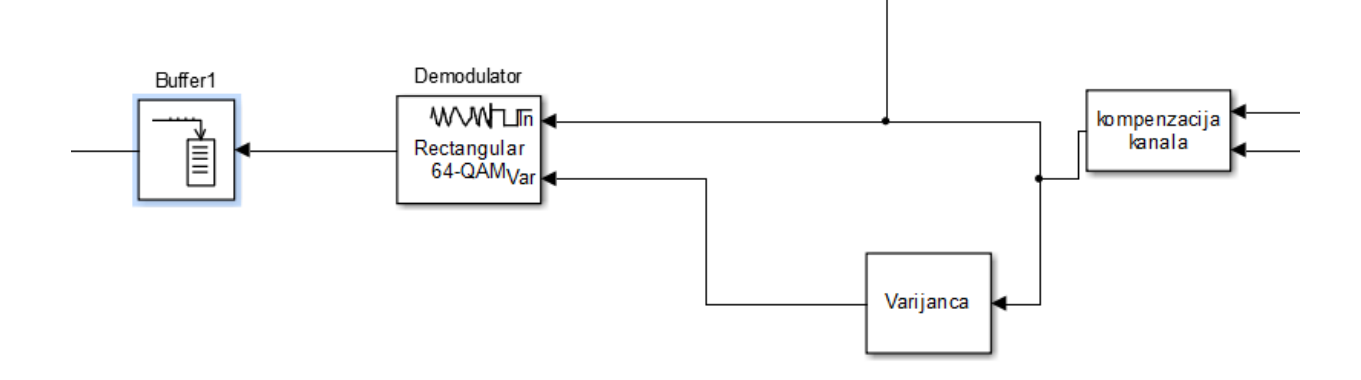

**Sl. 3.20.** *Okruženje 64-QAM demodulatora*

U podsustavu za izračun varijance prikazanog na slici 3.21. dovode se na blok *Sum* podaci iz podsustava kompenzacije kanala te podaci iz *Sink* bloka *signalmapiranja* spremljeni iz izlaza 64- QAM modulatora koji se oduzimaju od njih.

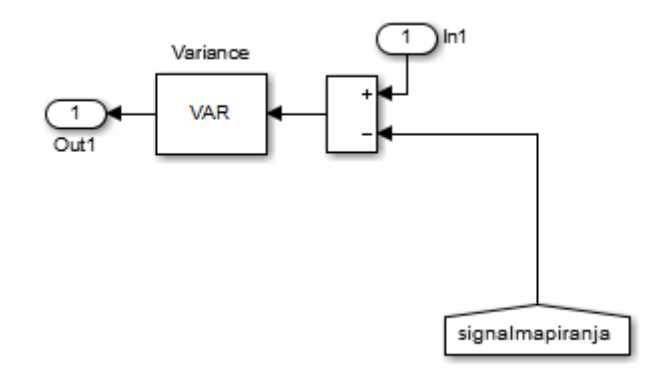

**Sl. 3.21.** *Izračun varijance*

Blok *Variance* izračunava varijancu te razlike, odnosno šuma. Varijanca šuma se dovodi na ulaz 64-QAM demodulatora koji je podešen da donosi odluke na osnovi aproksimiranog omjera logvjerojatnosti.

Kao i za 64-QAM modulator u parametrima bloka, mapiranje konstelacije je određeno pozivanjem matrice *mapping* koja je izvedena u skripti. Također je određena i vraćanje rotacije konstelacije za 8.6 stupnjeva parametrom *Phase offset*.

Kao što je vidljivo na slici 3.20., slijedi *buffer* izlazne veličine 64800 kako bi se mogli koristiti *deinterleaveri*.

### <span id="page-43-0"></span>**3.9.** *Deinterleaveri* **i dekodiranje**

Kao i kod ispreplitanja, za *deinterleaving* se koriste dva bloka *General Block Interleaving* kao što je prikazano na slici 3.22.

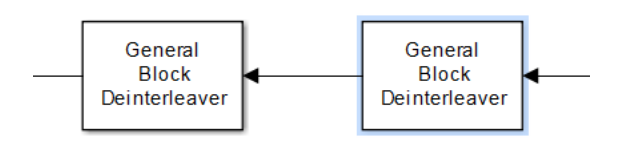

**Sl. 3.22.** *Blokovi za deinterleaving*

U prvom bloku se koristi vektor *bbmap*. Pomoću toga se 12 podtokova koji su bili isprepleteni vraćaju na početne pozicije.

U drugom bloku se ispreplitanje bitova i ispreplitanje obrtanjem stupaca s predajne strane mora također vratiti na početne pozicije, a to se opet postiže vektorom *v1*, zapisanim u skripti.

Na kraju podaci dolaze do LDPC i BCH dekodera prikazanih na slici 3.23.

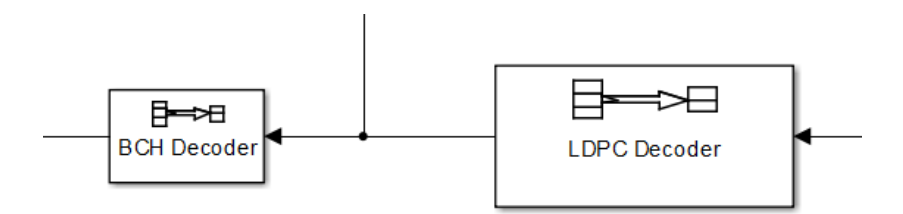

**Sl. 3.23.** *BCH i LDPC dekoderi*

Na ulazu u LDPC dekoder dolazi 64800 bitova podataka, dok se na izlazu zbog 1/2 korištenog LDPC koda za dekodiranje dobiva 32400 bitova.

BCH dekoderom od 32400 bitova se uklanja 192 zaštitnih bitova te se na izlazu dobiva 32208 bitova poruke.

#### <span id="page-44-0"></span>**4. REZULTATI SIMULACIJE**

U ovom poglavlju će biti predstavljeni rezultati simulacije DVB-T2 sustava. Korišteni su AWGN i Rayleighov model kanala. AWGN odgovara stacionarnom, a Rayleighov model mobilnom prijemu. Bit će prikazana učestalost pogreške simbola (eng. *Symbol error rate,* SER) u odnosu na SNR-ove (eng. *Signal-to-noise ratio,* omjer signal/šum) te konstelacije pilota prije i poslije kompenzacije i konstelacije signala prije i poslije kompenzacije kanala. Isto tako će biti prikazani spektri signala prije i nakon prijenosa.

Kod AWGN kanala dana je mogućnost odabira SNR-a, a kod Rayleighovog kanala maksimalni Dopplerov pomak, kašnjenje puteva i pojačanje puteva. Prvi put se uvijek stavlja na 0 što predstavlja direktnu zraku, a ostali putevi su od 10<sup>-9</sup> do 10<sup>-5</sup> ovisno o tome radi li se o području unutar zgrada ili vanjskim područjima. Pojačanje puteva se postavlja između -20 i 0 dB. Budući da se Dopplerov pomak određuje jednadžbom:

$$
f_d = \nu f/c
$$

gdje je:

*v* – brzina mobilne stanice

*f* – frekvencija nosioca

*c* – brzina svjetlosti

Iz toga slijedi da je Dopplerov pomak pješaka oko 5 Hz, a automobila oko 80 Hz, ako se promatra sustav s frekvencijom nosioca od 900 MHz.

Moguće je prikazati mnoštvo rezultata – mjerenja grešaka i konstelacija – npr. za 4 ili 20 reflektiranih zraka, međutim zbog jednostavnosti prikaza predstavit će se samo neki odabrani. Na slici 4.1. prikazana je ovisnost SER-a o SNR-u za AWGN kanal.

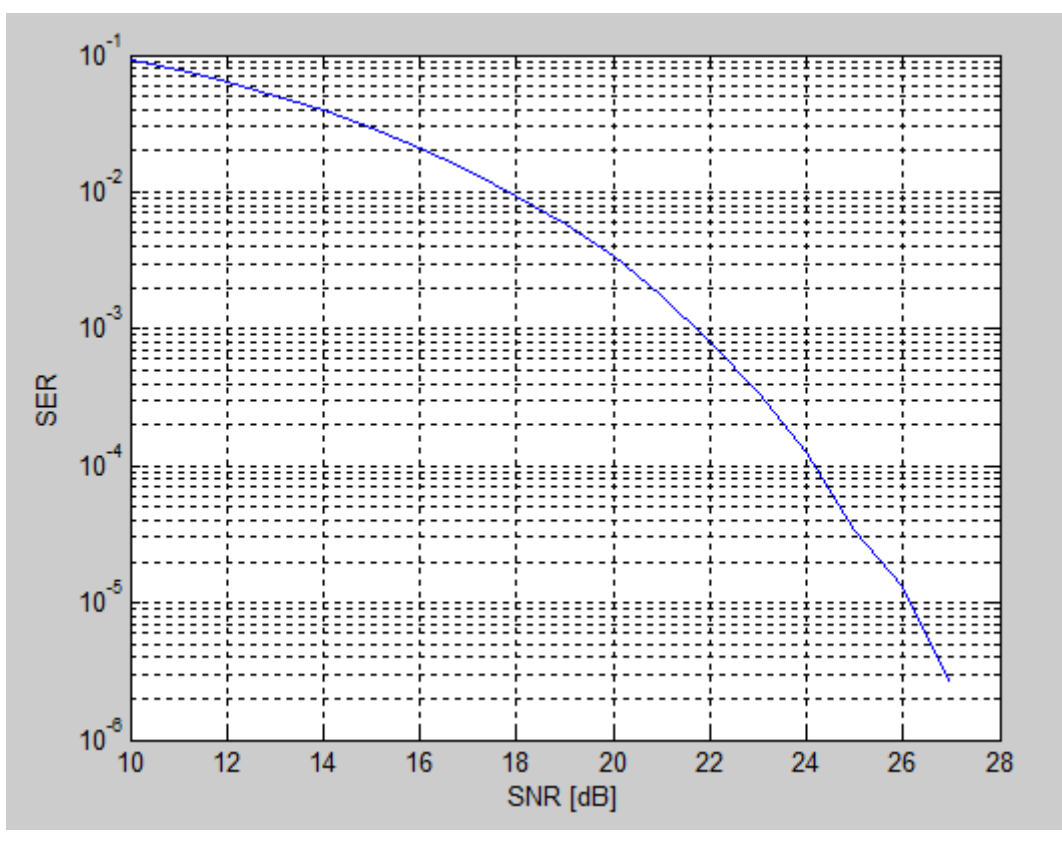

**Sl. 4.1.** *SER u ovisnosti o SNR-u za AWGN kanal*

Na slici 4.2. prikazana je ovisnost SER-a o SNR-u za 4 slučaja prikazana tablicom 4.1. pri postojanju jedne direktne i jedne reflektirane zrake:

| Slučaj      | Kašnjenje [s] | Pojačanje [dB] | Dopplerov pomak |
|-------------|---------------|----------------|-----------------|
|             |               |                | [Hz]            |
| A           | $[0, 1]*1e-6$ | $[0, -1]$      |                 |
| B           | $[0, 1]*1e-9$ | $[0, -1]$      |                 |
| $\mathbf C$ | $[0, 1]*1e-6$ | $[0, -1]$      | 40              |
| D           | $[0, 1]*1e-9$ | $[0, -1]$      | 40              |

**Tab. 4.1.** *Parametri Rayleighovog kanala*

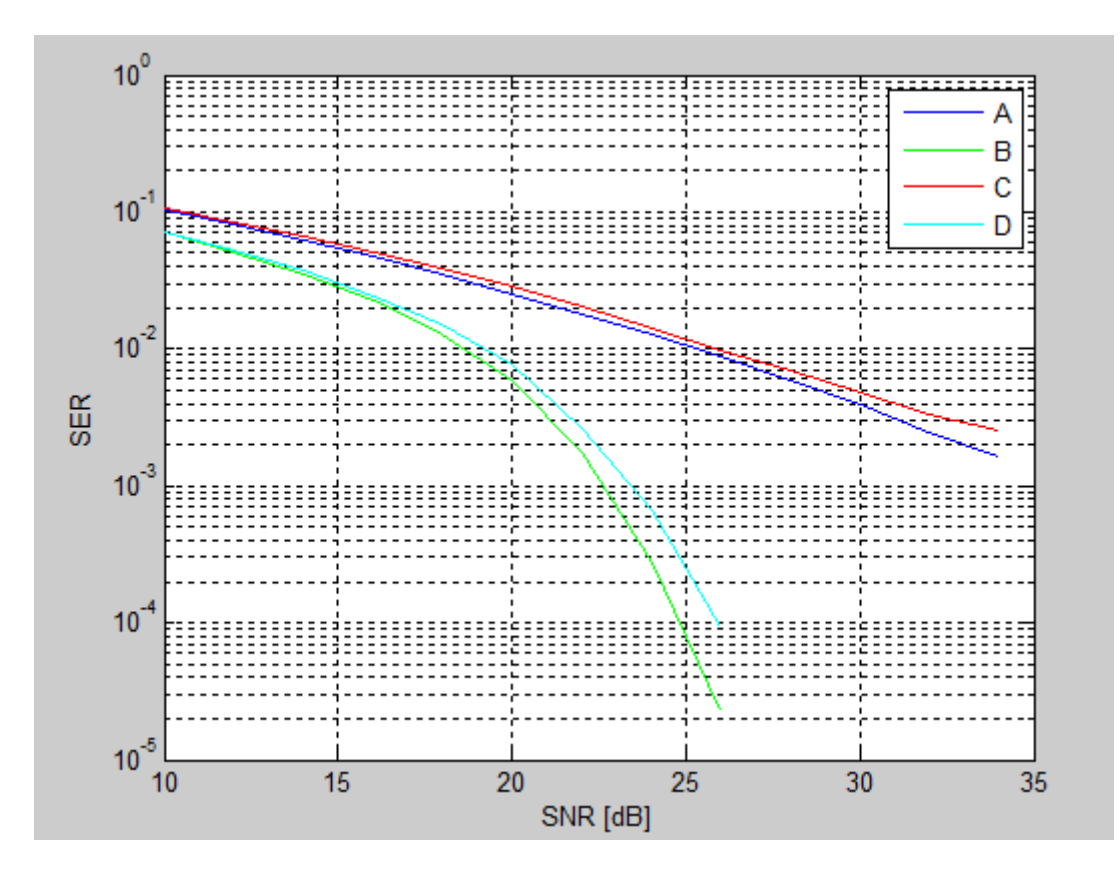

**Sl. 4.2.** *Ovisnost SER-a o SNR-u za slučaj jedne direktne i jedne reflektirane zrake*

Vidljivo je da su pogreške veće nego kod AWGN kanala, odnosno kad je postojala samo direktna zraka, bez kašnjenja i Dopplerovog pomaka, što je i očekivan rezultat. Najbolji rezultat je postignut za slučaj *B*, odnosno kašnjenje reflektirane zrake od 10-9 s te Dopplerov pomak od 5 Hz. Vrlo sličan rezultat je za slučaj *D* koji ima Dopplerov pomak od 40 Hz. Za slučajeve *A* i *C* dobiveni su lošiji rezultati iz čega je vidljivo da kašnjenje uzrokuje veće greške nego Dopplerov pomak za ove slučajeve.

Na slikama od 4.3. do 4.18. su prikazane konstelacijski dijagrami pilota prije i nakon kompenzacije te korisnog signala prije i nakon kompenzacije kanala za AWGN kanal i različite SNR-ove.

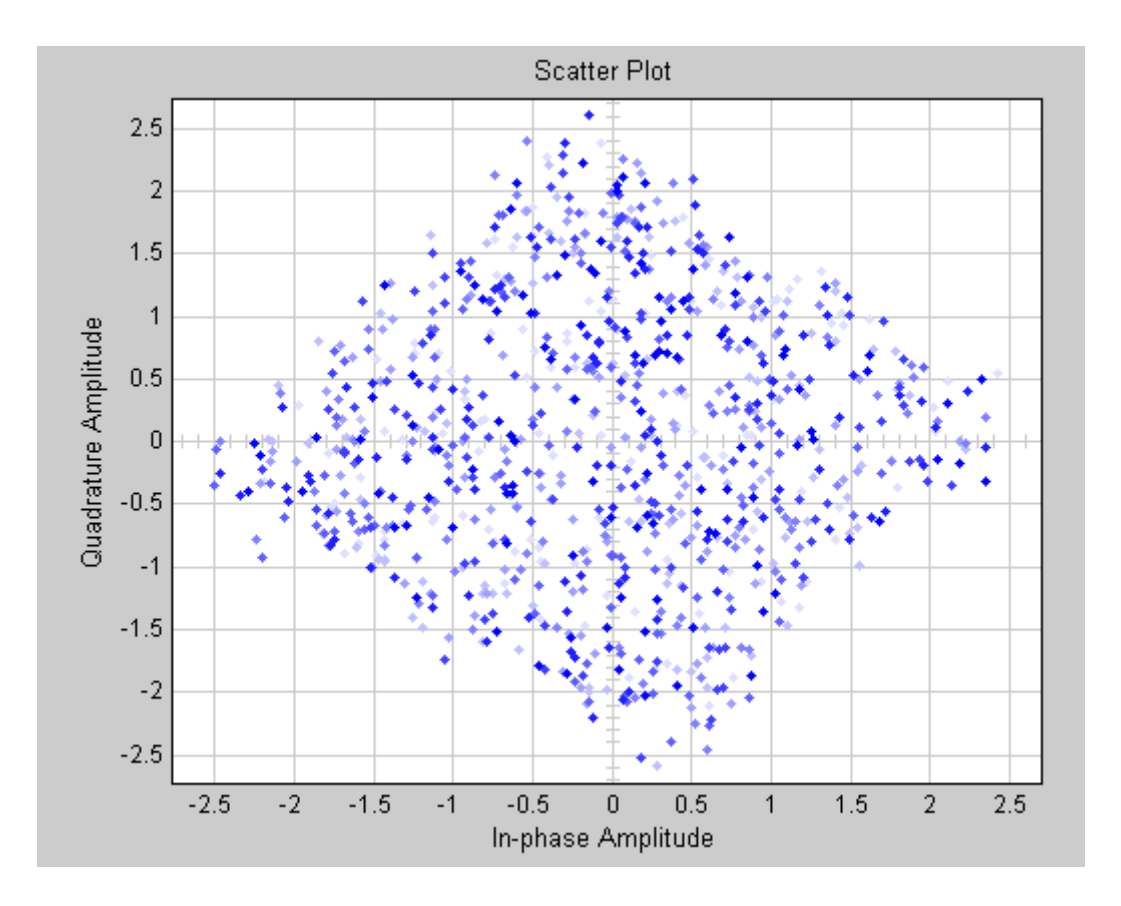

**Sl. 4.3.** *Konstelacija korisnog signala prije kompenzacije za AWGN kanal (SNR 10 dB)*

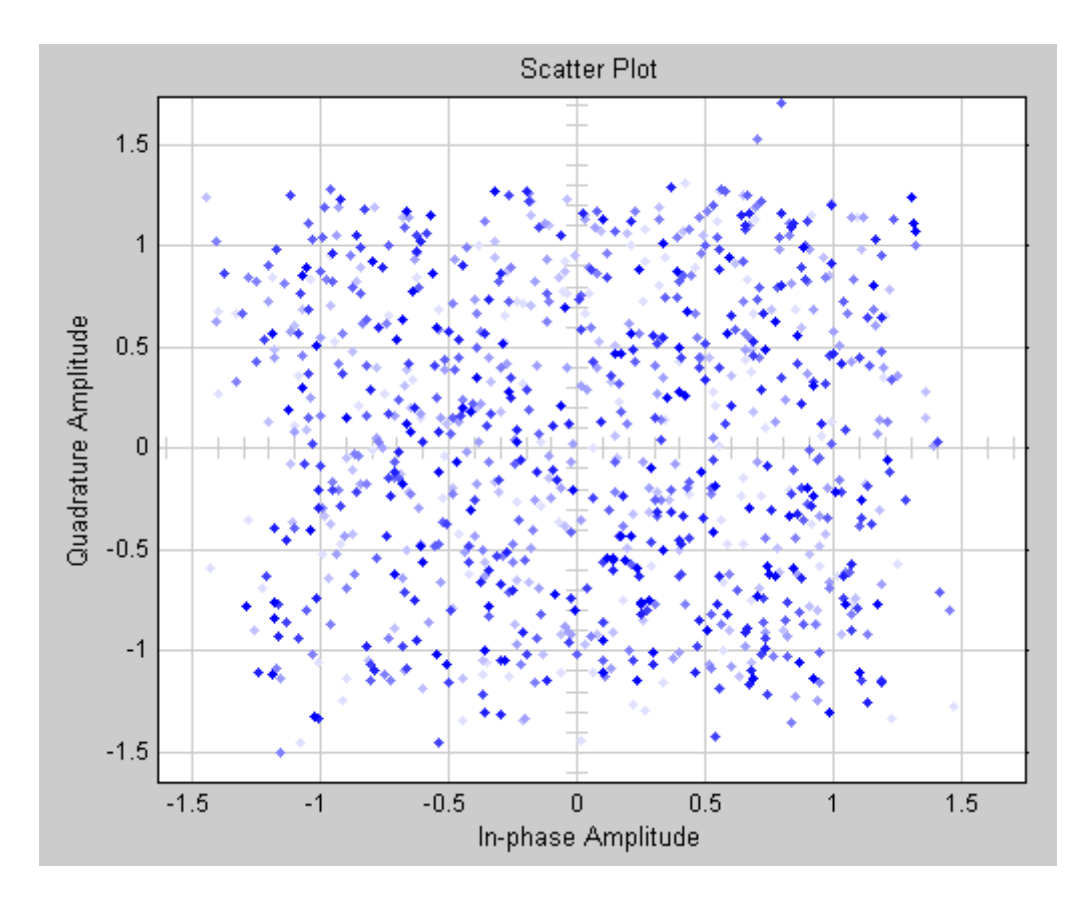

**Sl. 4.4.** *Konstelacija korisnog signala nakon kompenzacije za AWGN kanal (SNR 10 dB)*

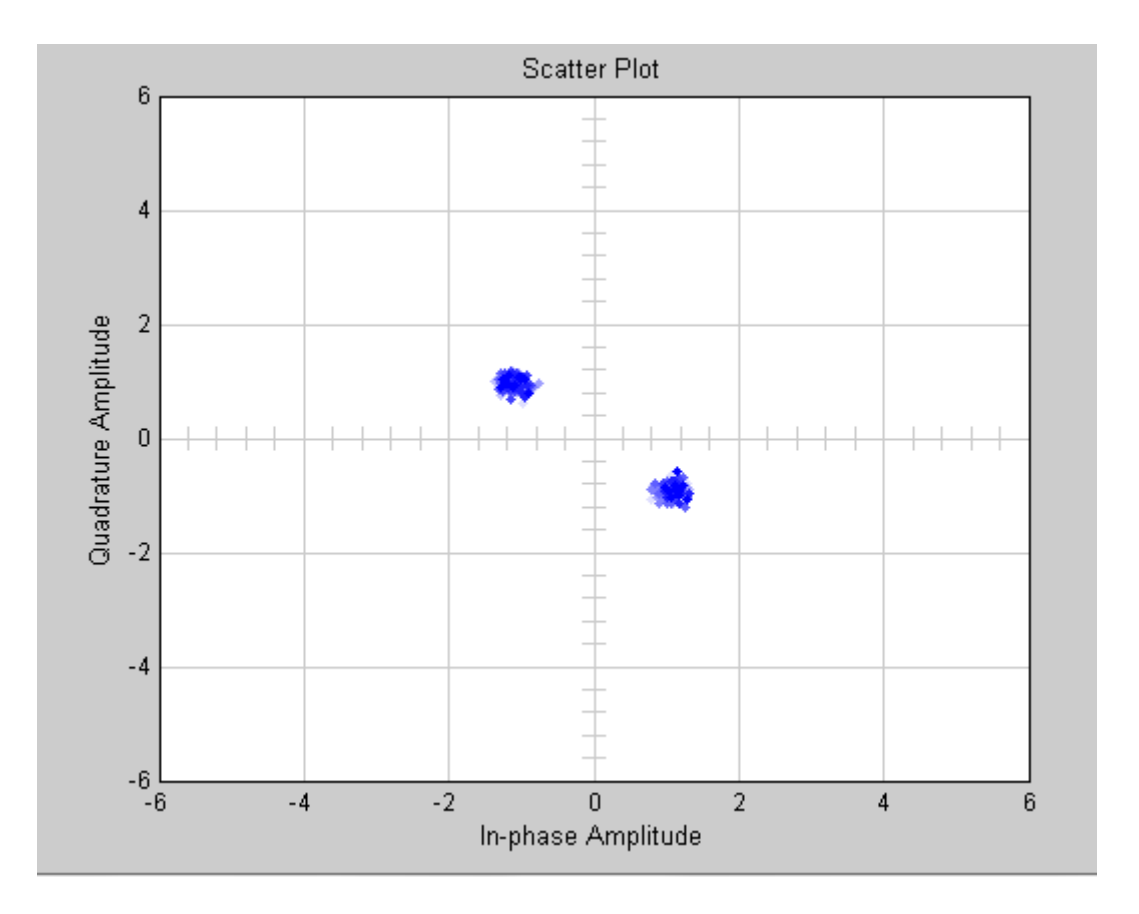

**Sl. 4.5.** *Konstelacija pilota prije kompenzacije za AWGN kanal (SNR 10 dB)*

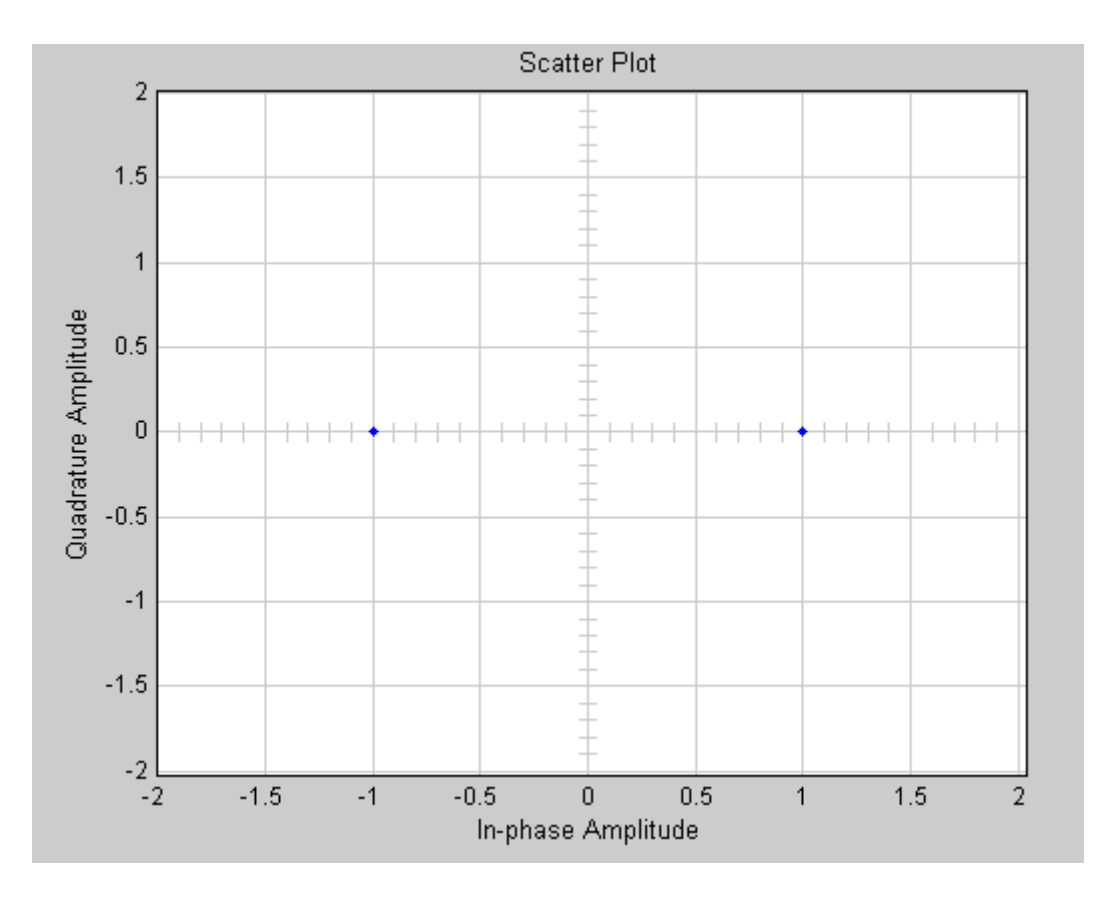

**Sl. 4.6.** *Konstelacija pilota nakon kompenzacije za AWGN kanal (SNR 10 dB)*

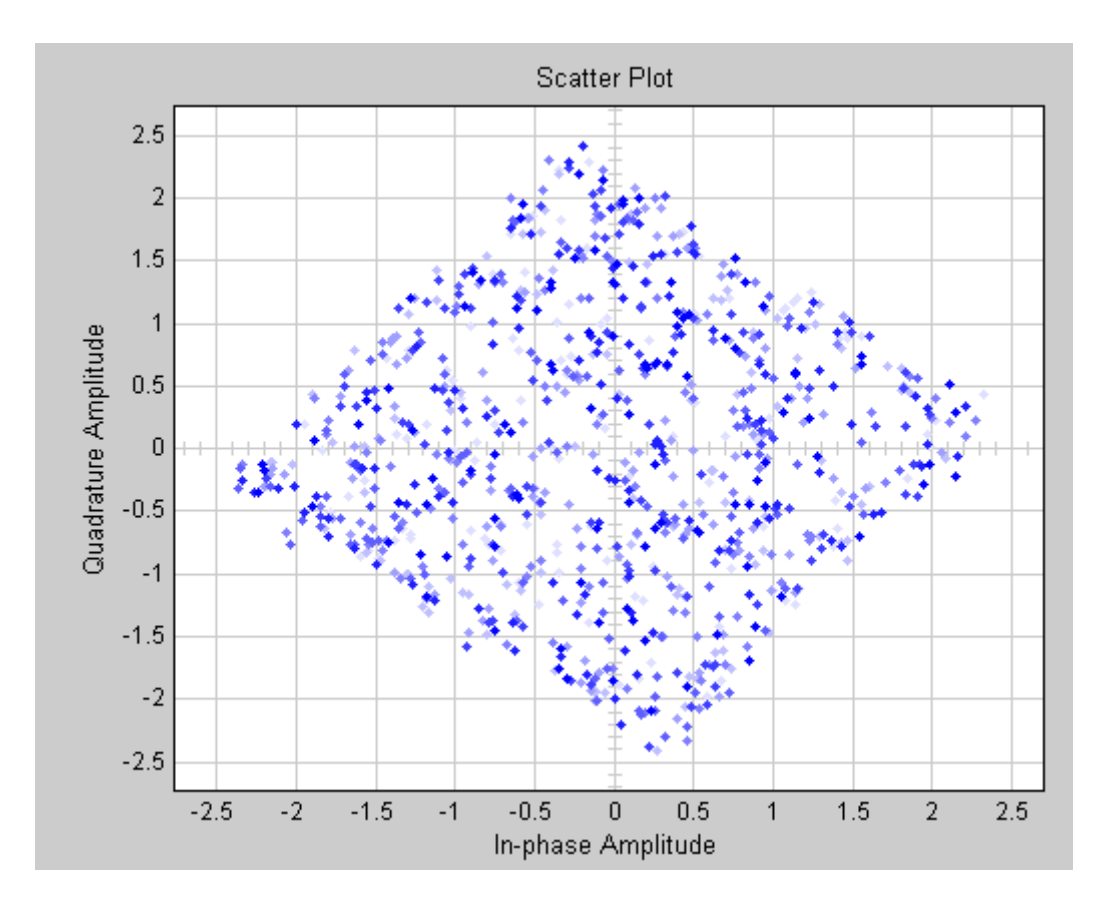

**Sl. 4.7.** *Konstelacija korisnog signala prije kompenzacije za AWGN kanal (SNR 15 dB)*

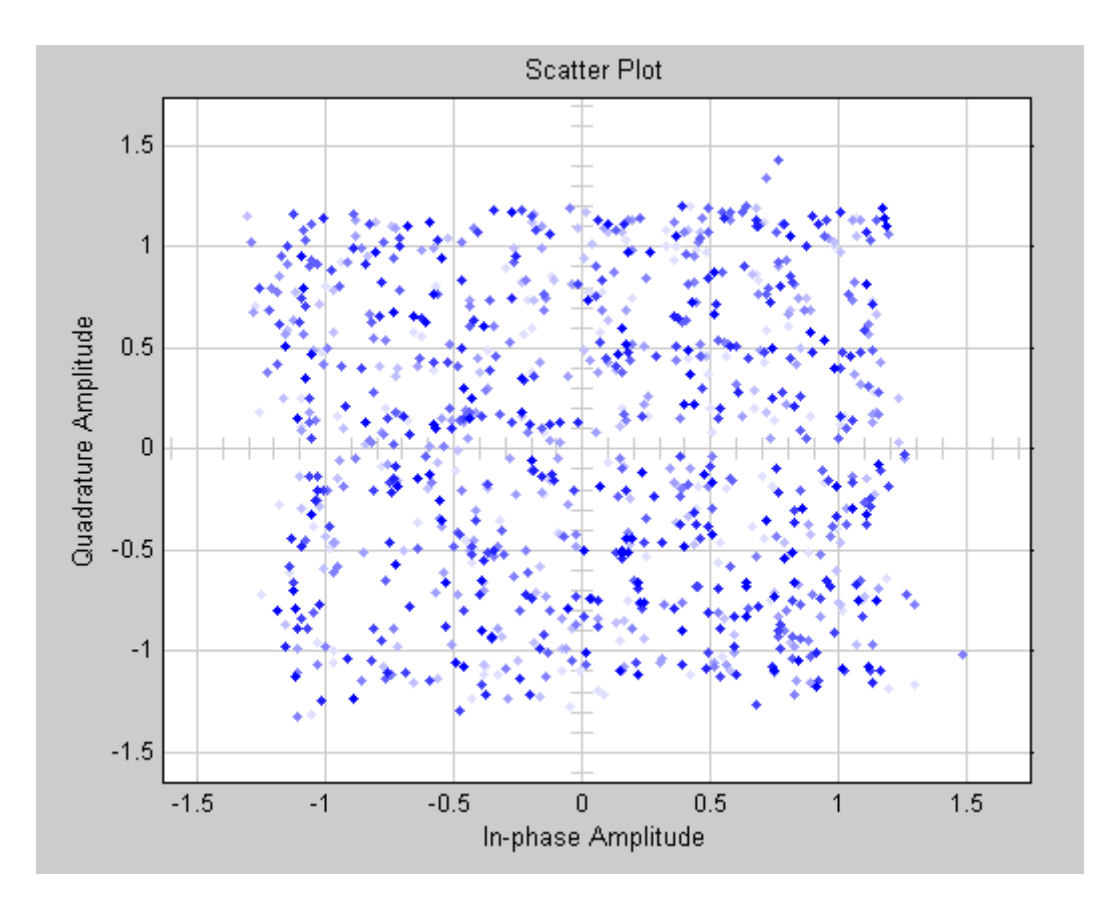

**Sl. 4.8.** *Konstelacija korisnog signala nakon kompenzacije za AWGN kanal (SNR 15 dB)*

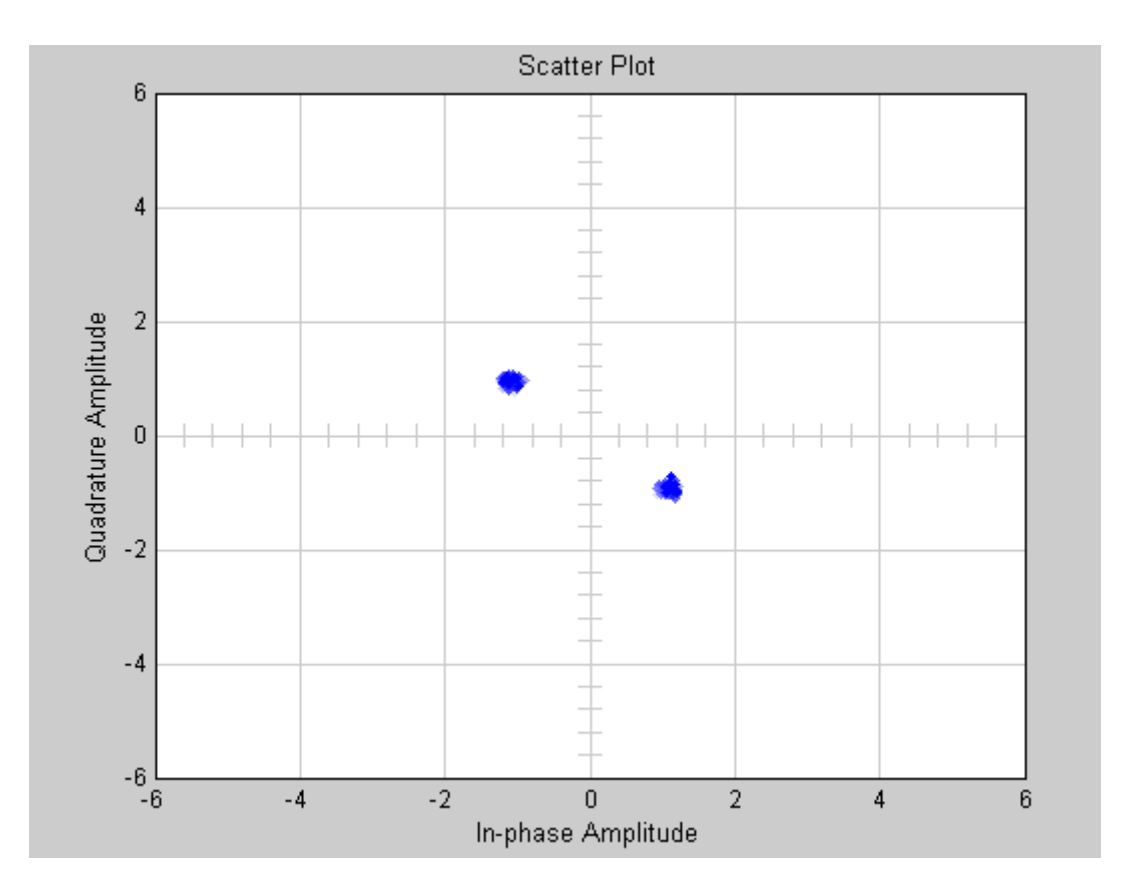

**Sl. 4.9.** *Konstelacija pilota prije kompenzacije za AWGN kanal (SNR 15 dB)*

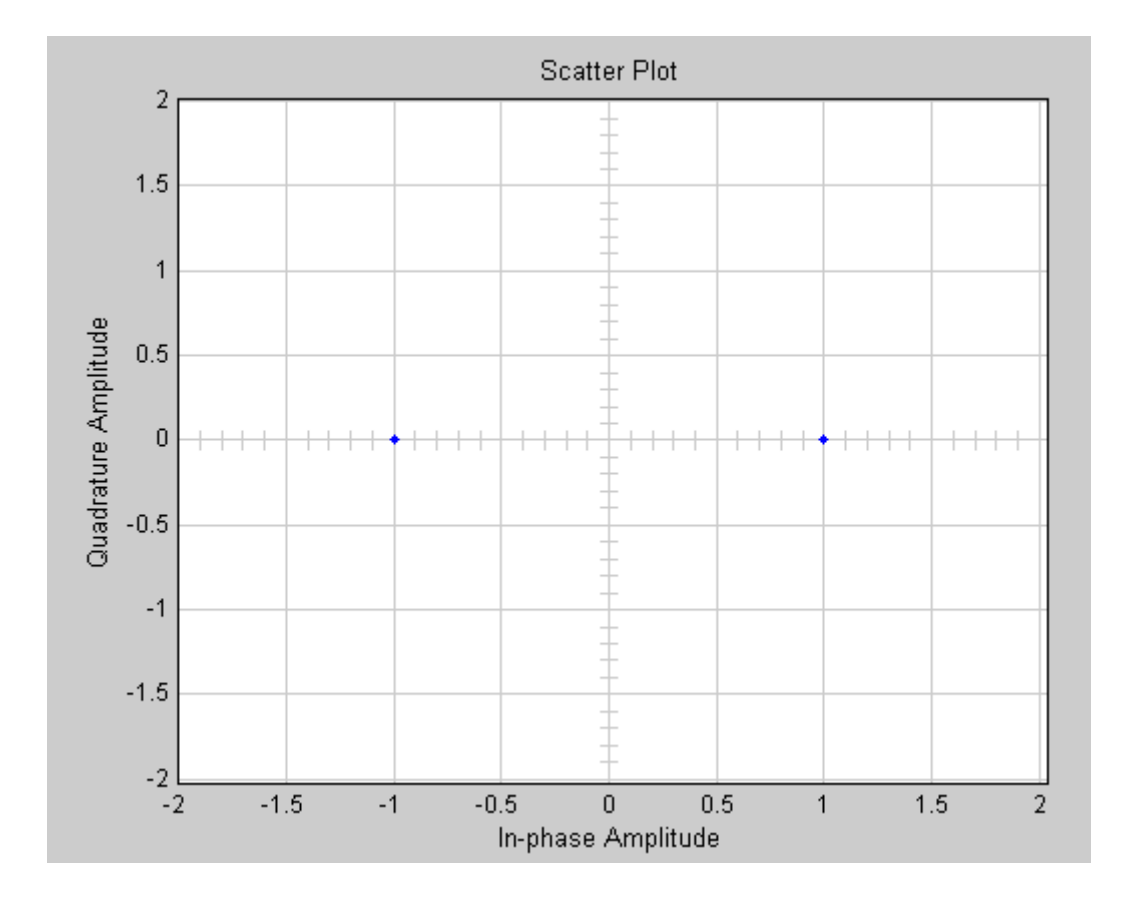

**Sl. 4.10.** *Konstelacija pilota nakon kompenzacije za AWGN kanal (SNR 15 dB)*

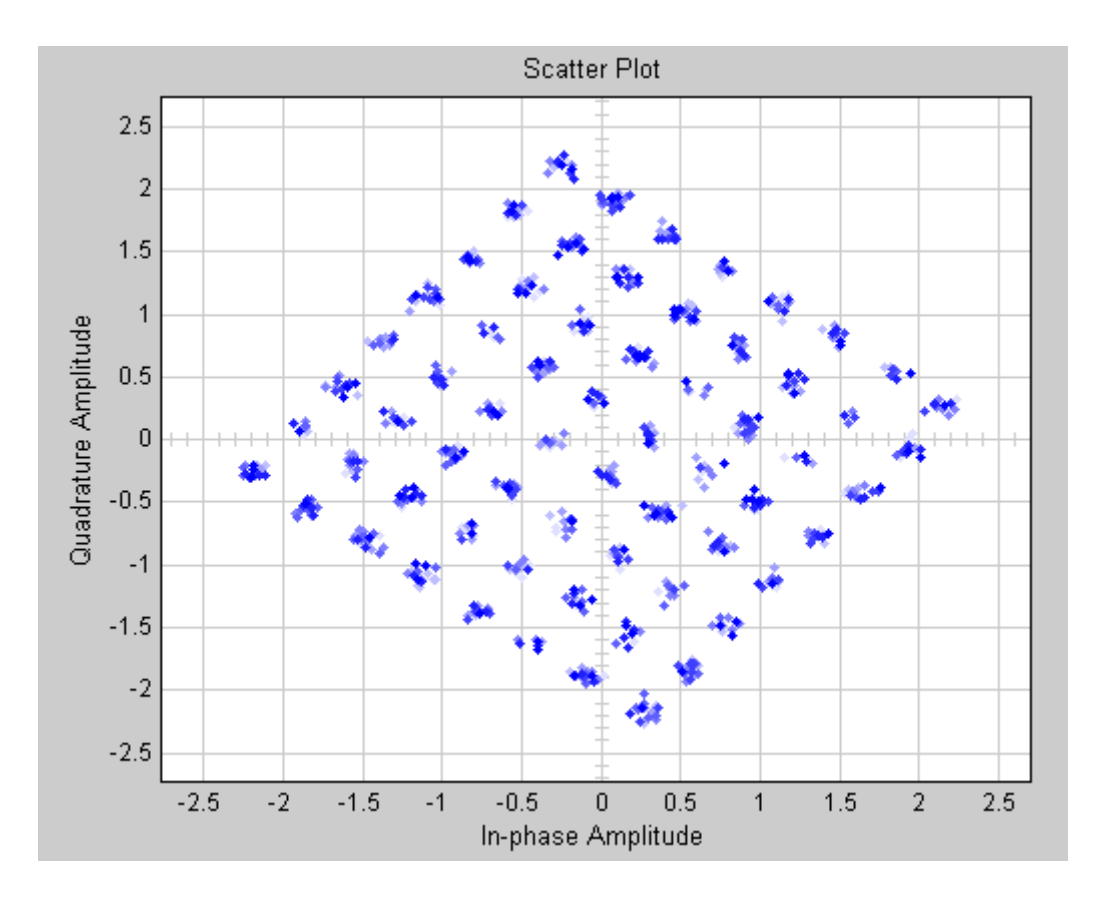

**Sl. 4.11.** *Konstelacija korisnog signala prije kompenzacije za AWGN kanal (SNR 23 dB)*

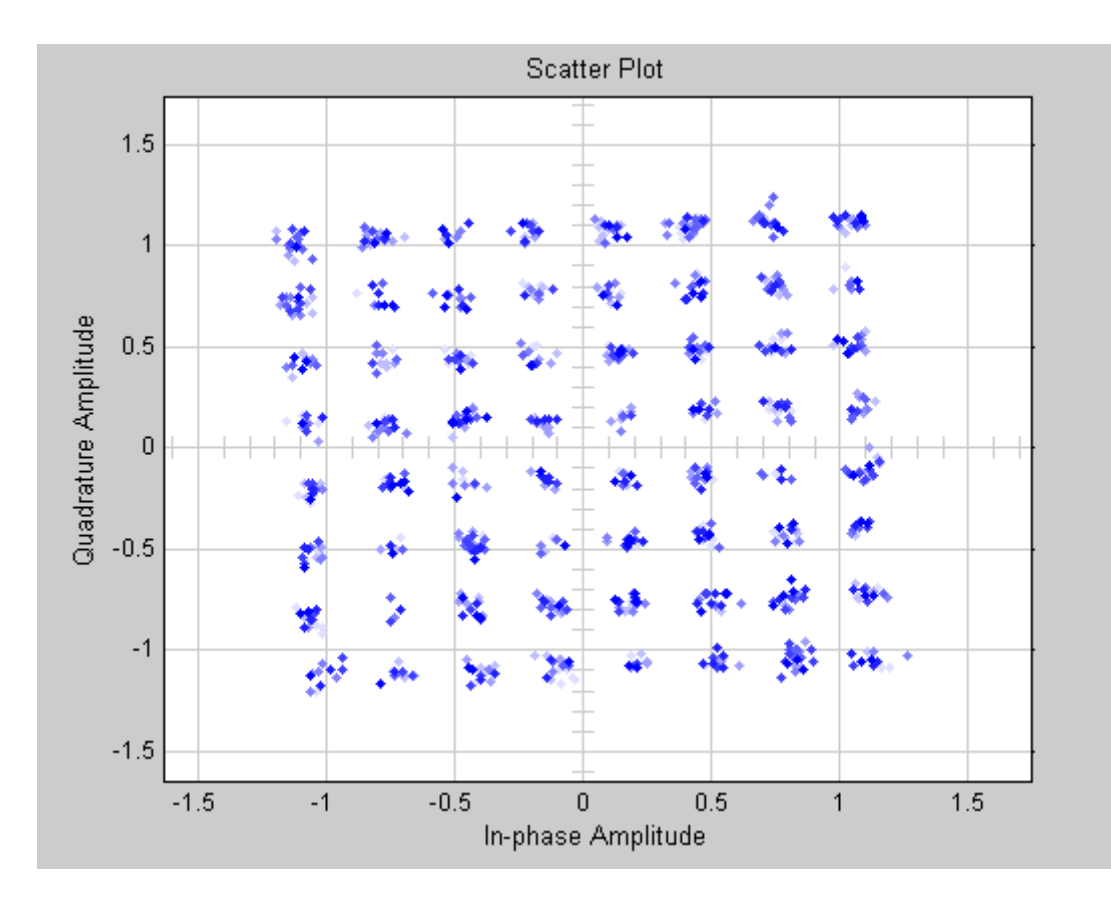

**Sl. 4.12.** *Konstelacija korisnog signala nakon kompenzacije za AWGN kanal (SNR 23 dB)*

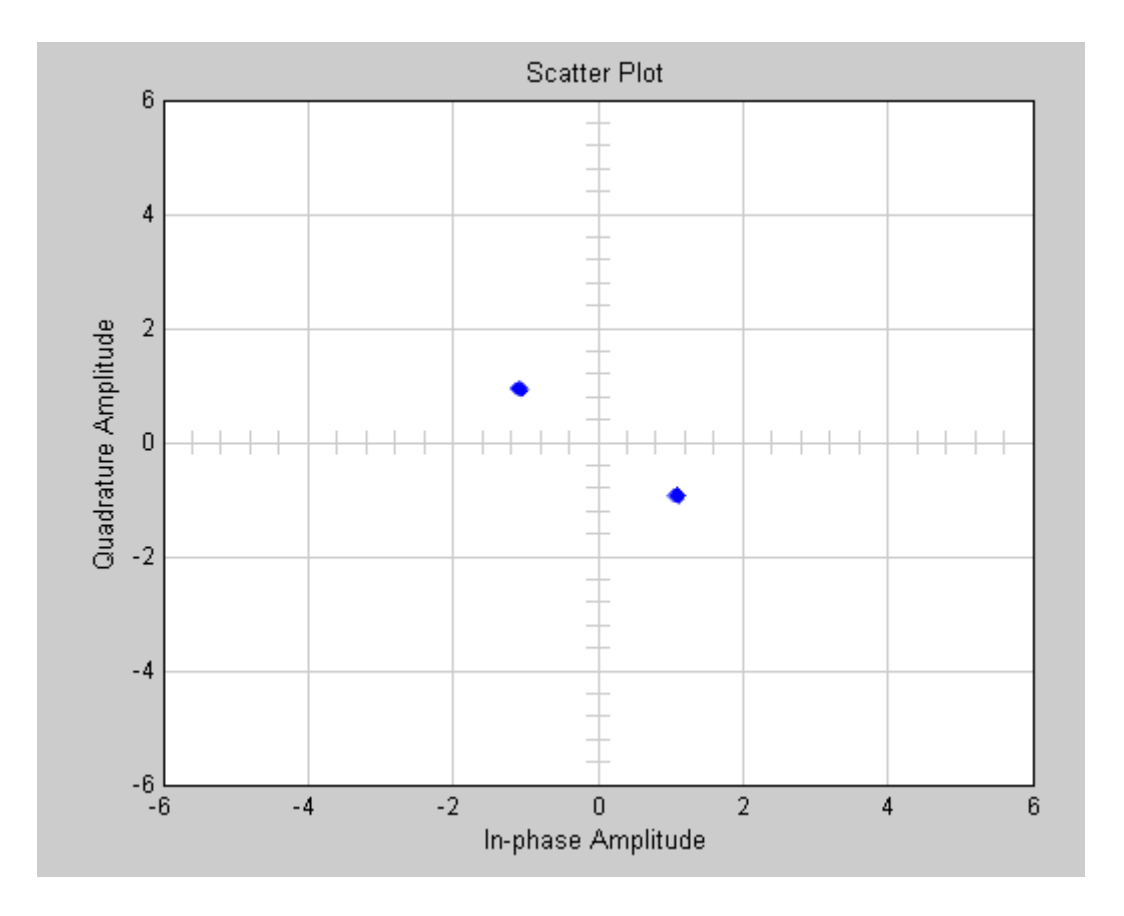

**Sl. 4.13.** *Konstelacija pilota prije kompenzacije za AWGN kanal (SNR 23 dB)*

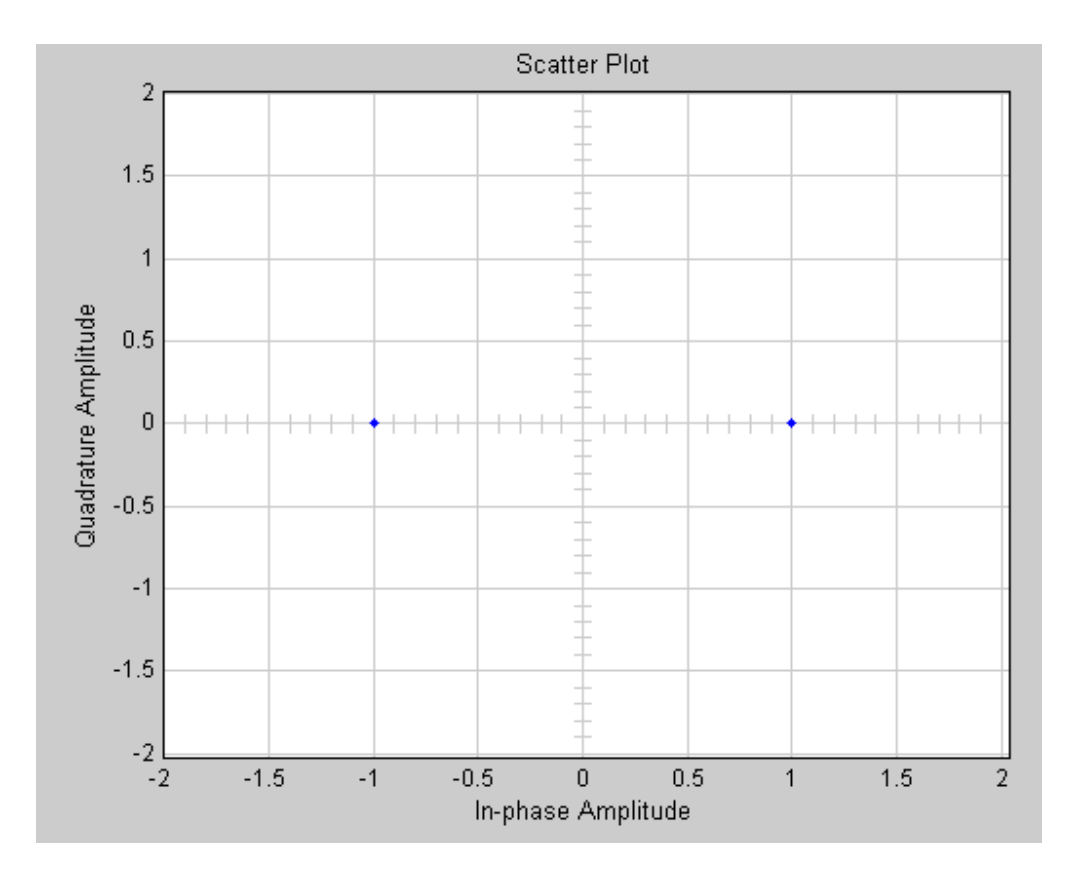

**Sl. 4.14.** *Konstelacija pilota nakon kompenzacije za AWGN kanal (SNR 32 dB)*

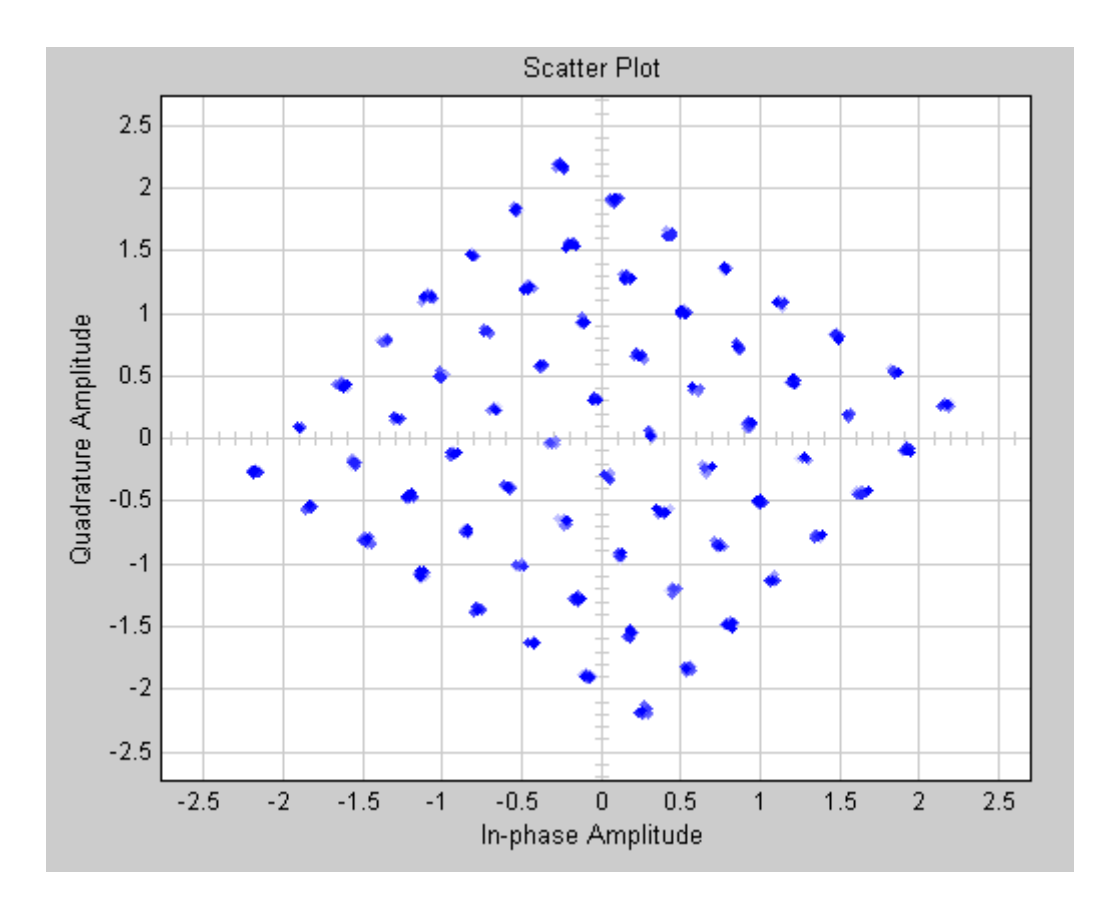

**Sl. 4.15.** *Konstelacija korisnog signala prije kompenzacije za AWGN kanal (SNR 32 dB)*

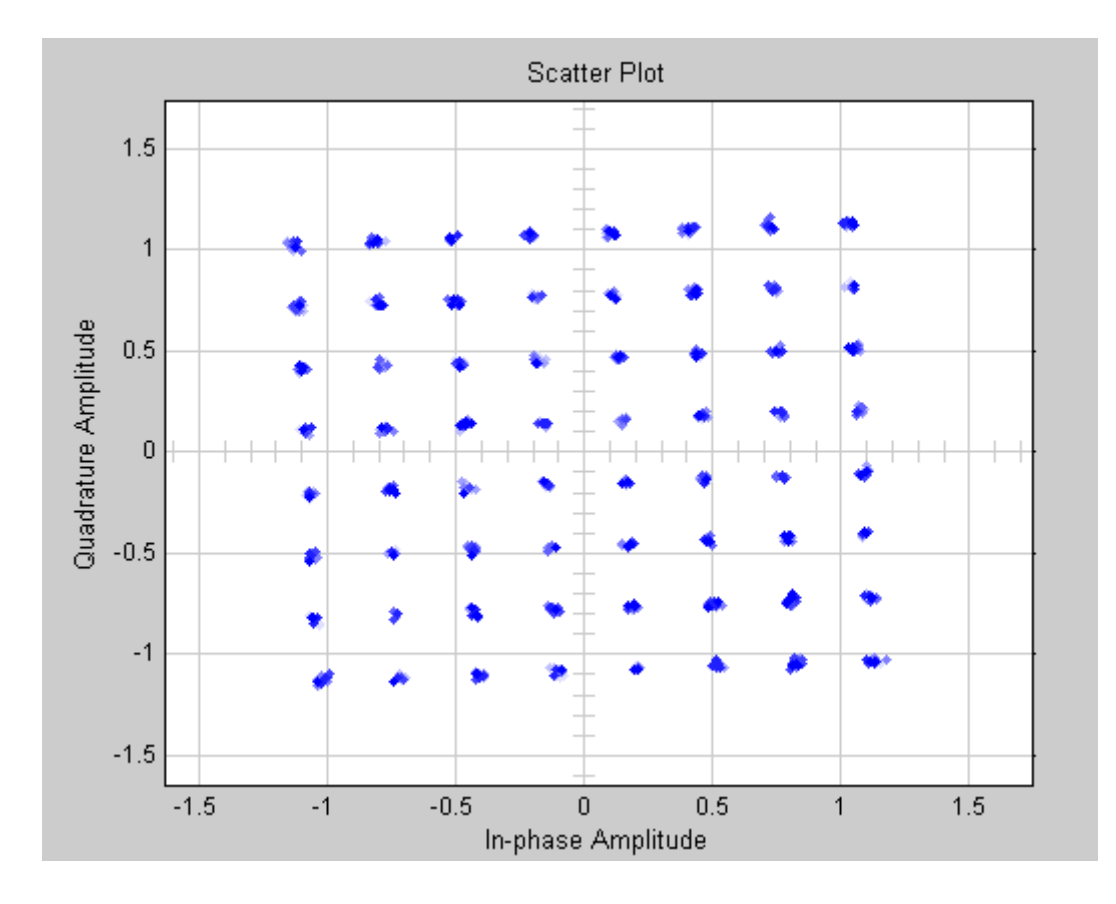

**Sl. 4.16.** *Konstelacija korisnog signala nakon kompenzacije za AWGN kanal (SNR 32 dB)*

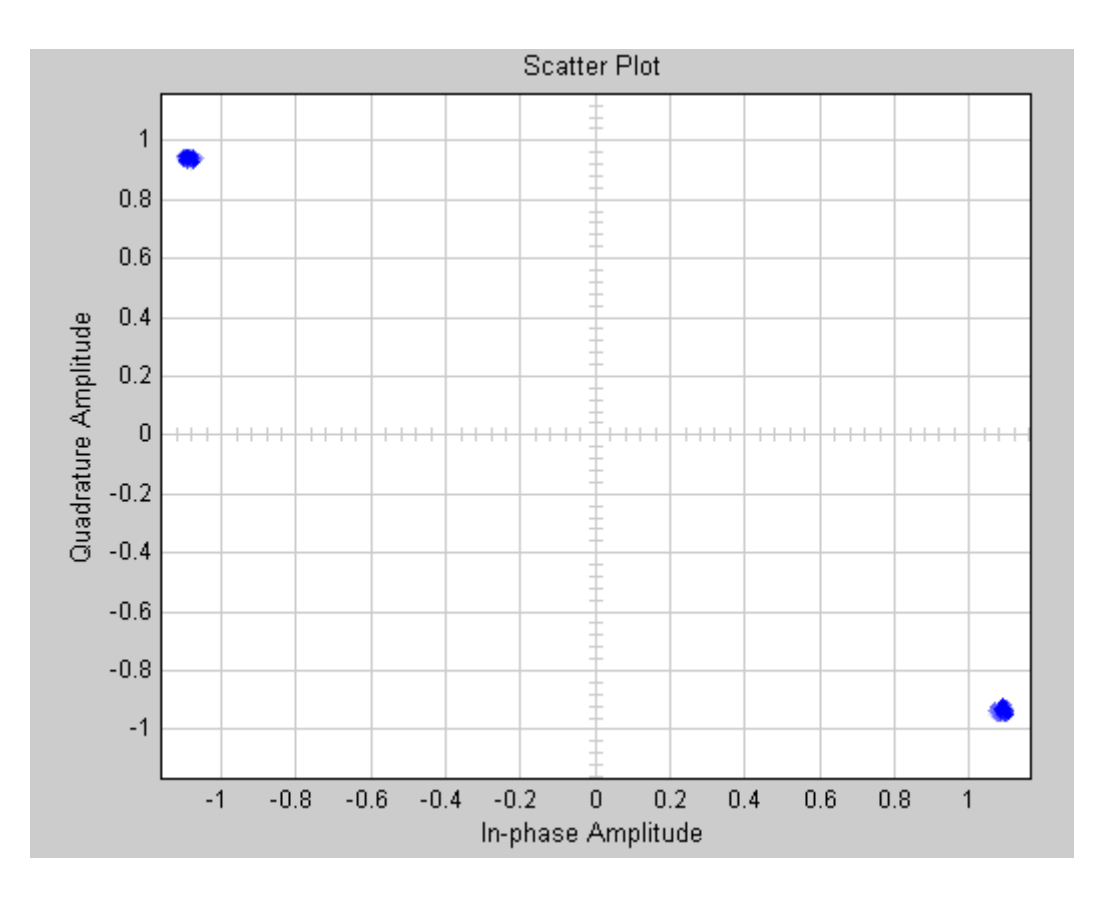

**Sl. 4.17.** *Konstelacija pilota prije kompenzacije za AWGN kanal (SNR 32 dB)*

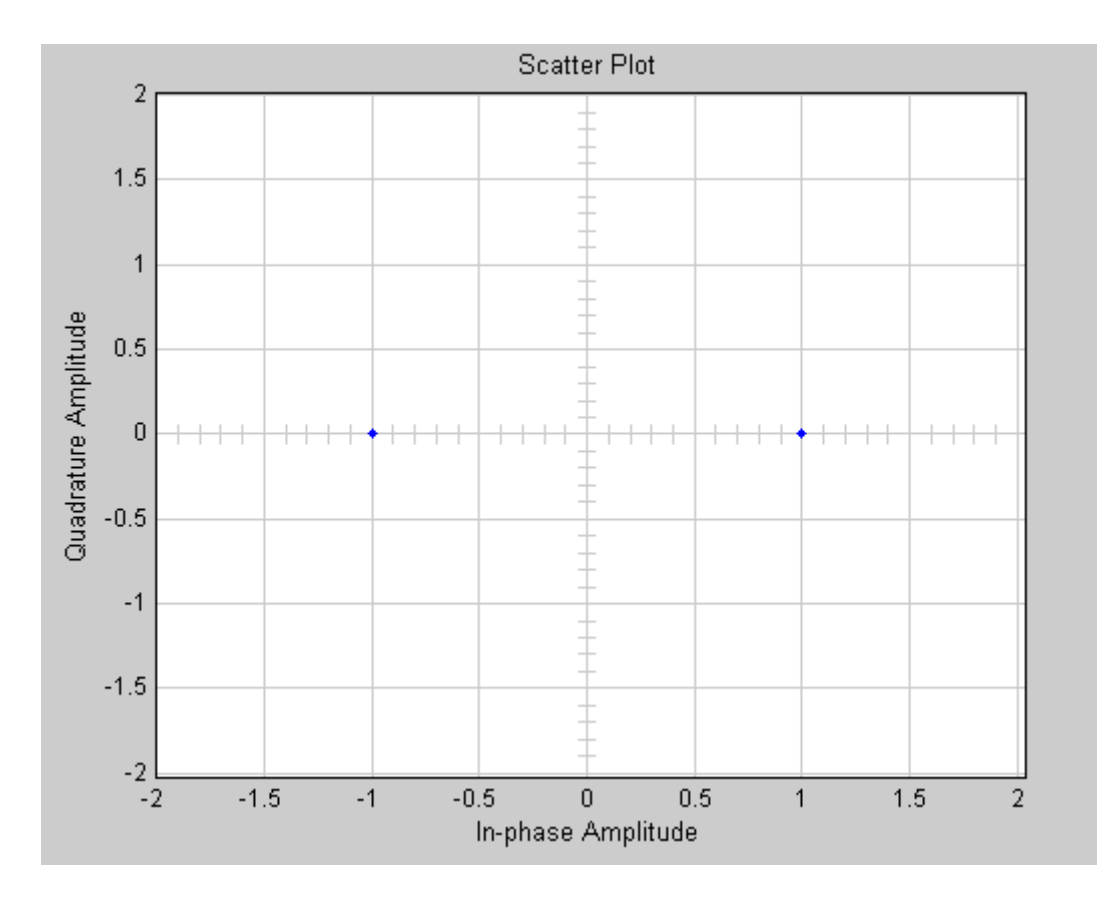

**Sl. 4.18.** *Konstelacija pilota nakon kompenzacije za AWGN kanal (SNR 32 dB)*

Prema očekivanju, vidljiv je manji učinak greške pri većim SNR-ovima što se očituje u konstelacijskih dijagramima prije, ali i poslije kompenzacije kanala.

Na slikama od 4.19. do 4.22. su prikazani konstelacijski dijagrami pilota prije i nakon kompenzacije te korisnog signala prije i nakon kompenzacije za Rayleighov kanal parametara kašnjenja od 10-9 s, Dopplerovog pomaka od 40 Hz i SNR-a od 20 dB – slučaj *R1*. Na slikama od 4.23. do 4.26. su prikazani konstelacijski dijagrami pilota prije i nakon kompenzacije te korisnog signala prije i nakon kompenzacije za Rayleighov kanal parametara kašnjenja od 10<sup>-6</sup> s, Dopplerovog pomaka od 5 Hz i SNR-a od 30 dB – slučaj *R2*.

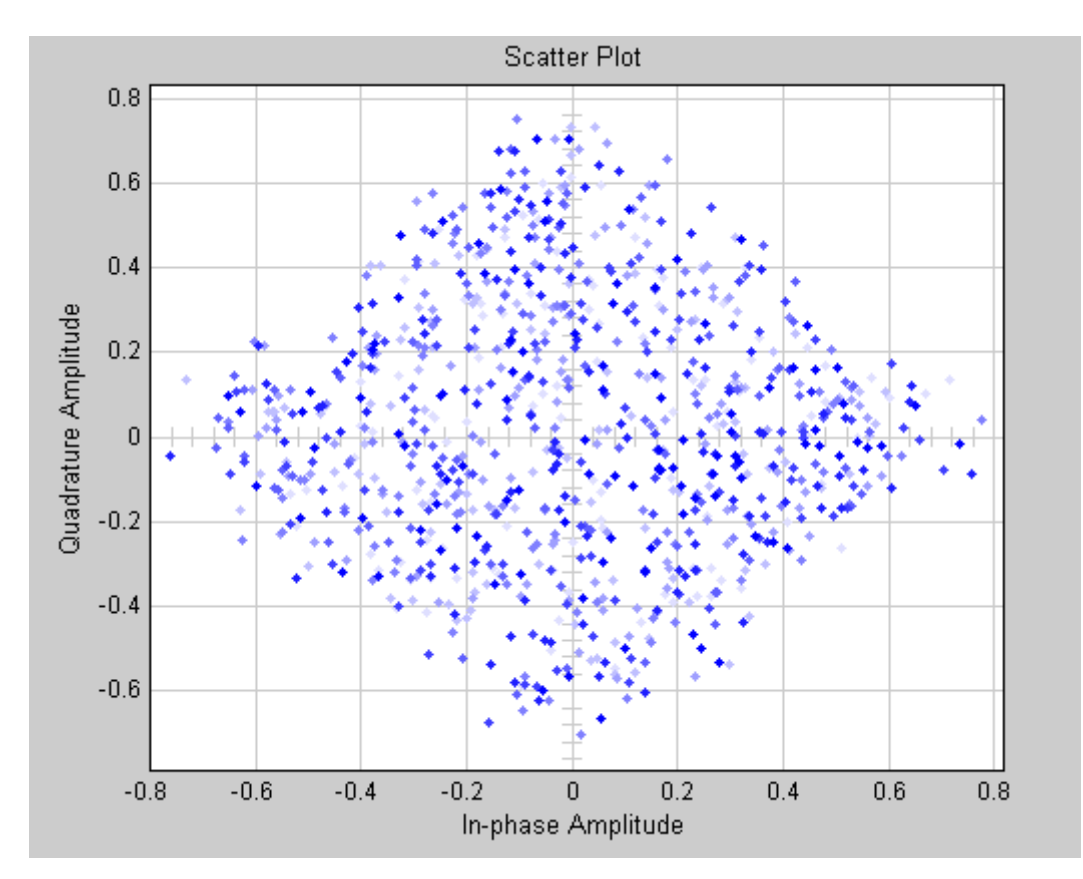

**Sl. 4.19.** *Konstelacija korisnog signala prije kompenzacije – slučaj R1*

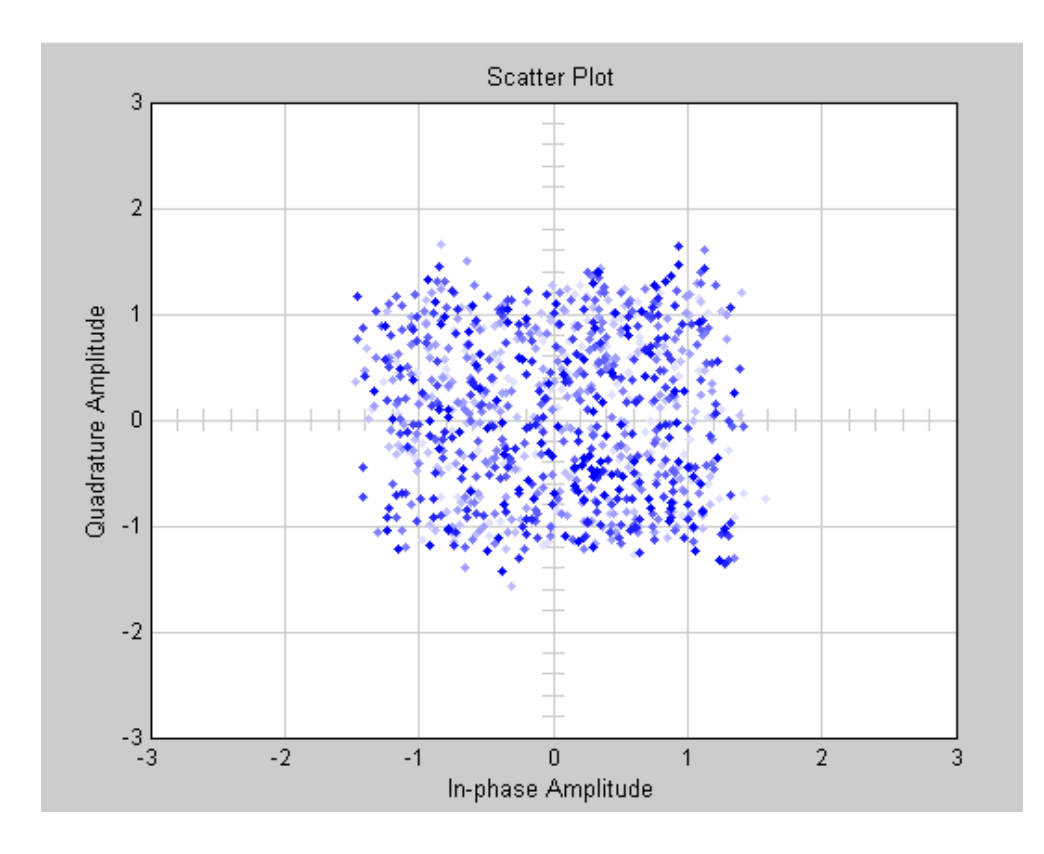

**Sl. 4.20.** *Konstelacija korisnog signala nakon kompenzacije – slučaj R1*

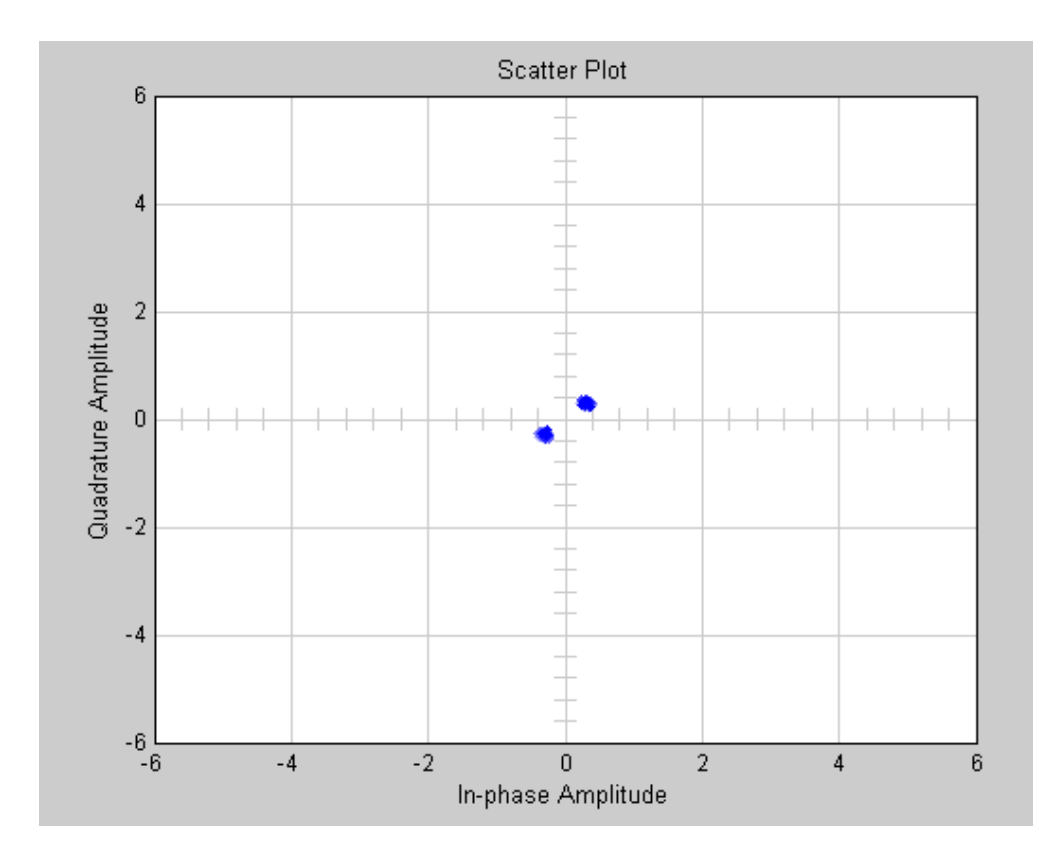

**Sl. 4.21.** *Konstelacija pilota prije kompenzacije – slučaj R1*

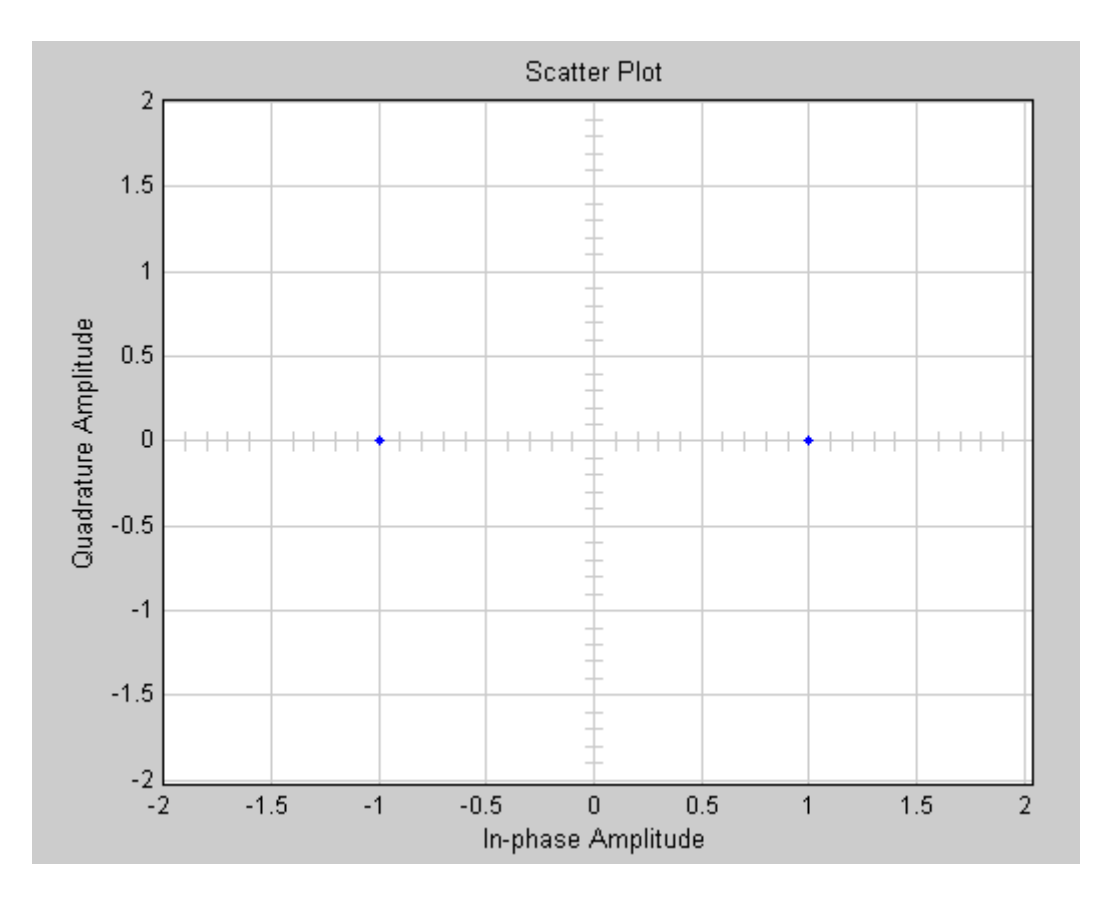

**Sl. 4.22.** *Konstelacija pilota nakon kompenzacije – slučaj R1*

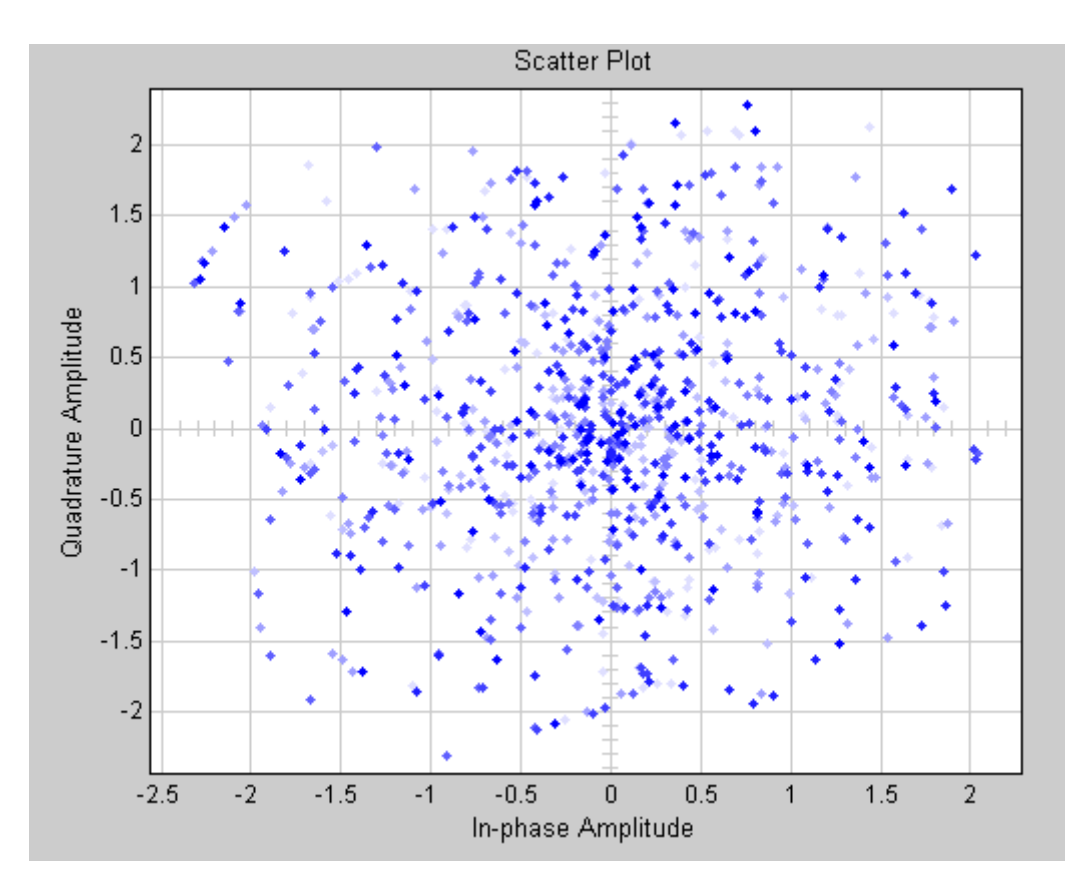

**Sl. 4.23.** *Konstelacija korisnog signala prije kompenzacije – slučaj R2*

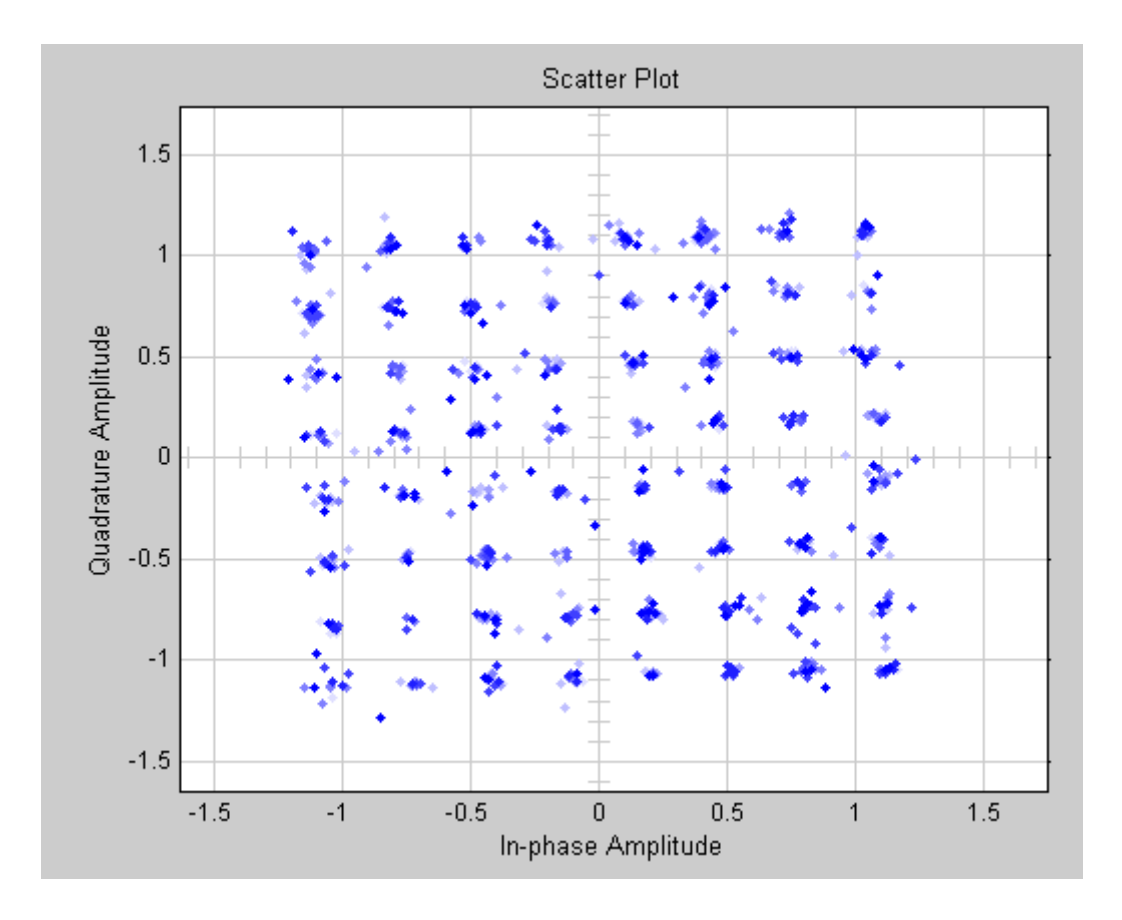

**Sl. 4.24.** *Konstelacija korisnog signala nakon kompenzacije – slučaj R2*

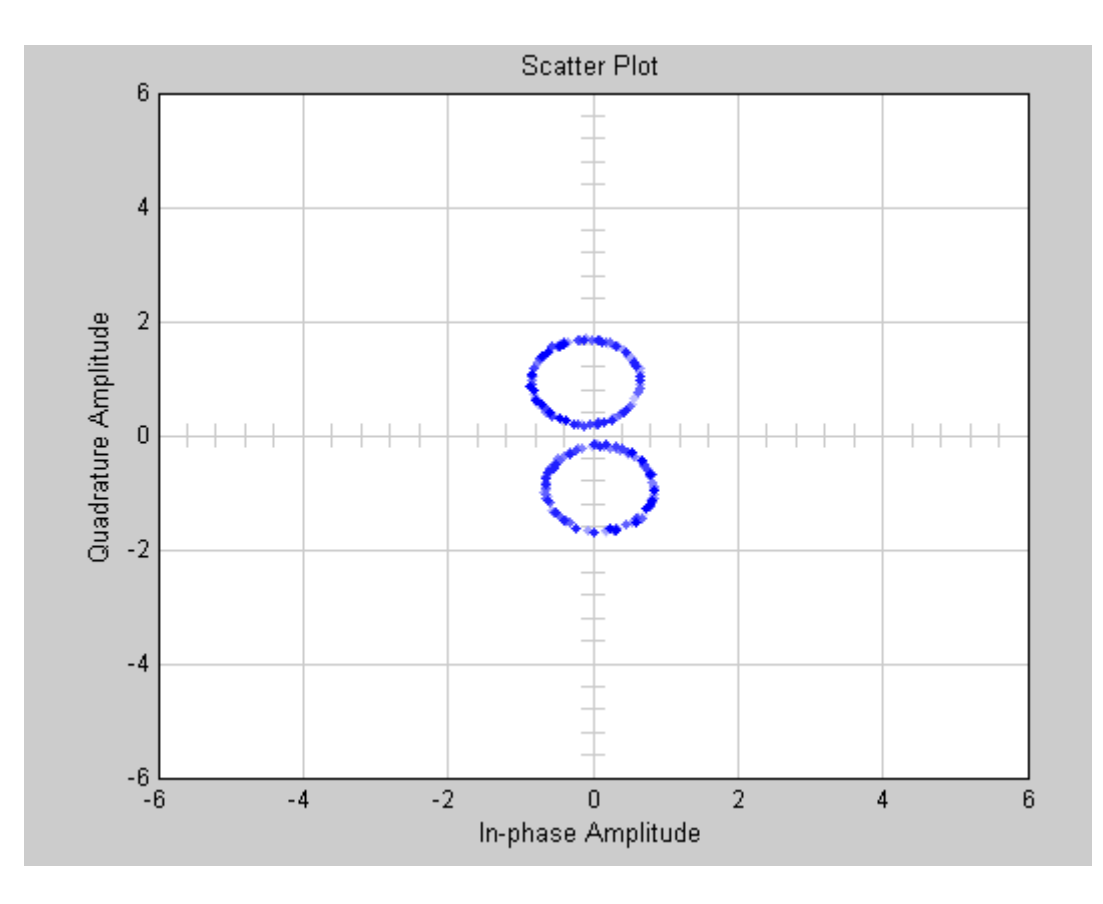

**Sl. 4.25.** *Konstelacija pilota prije kompenzacije – slučaj R2*

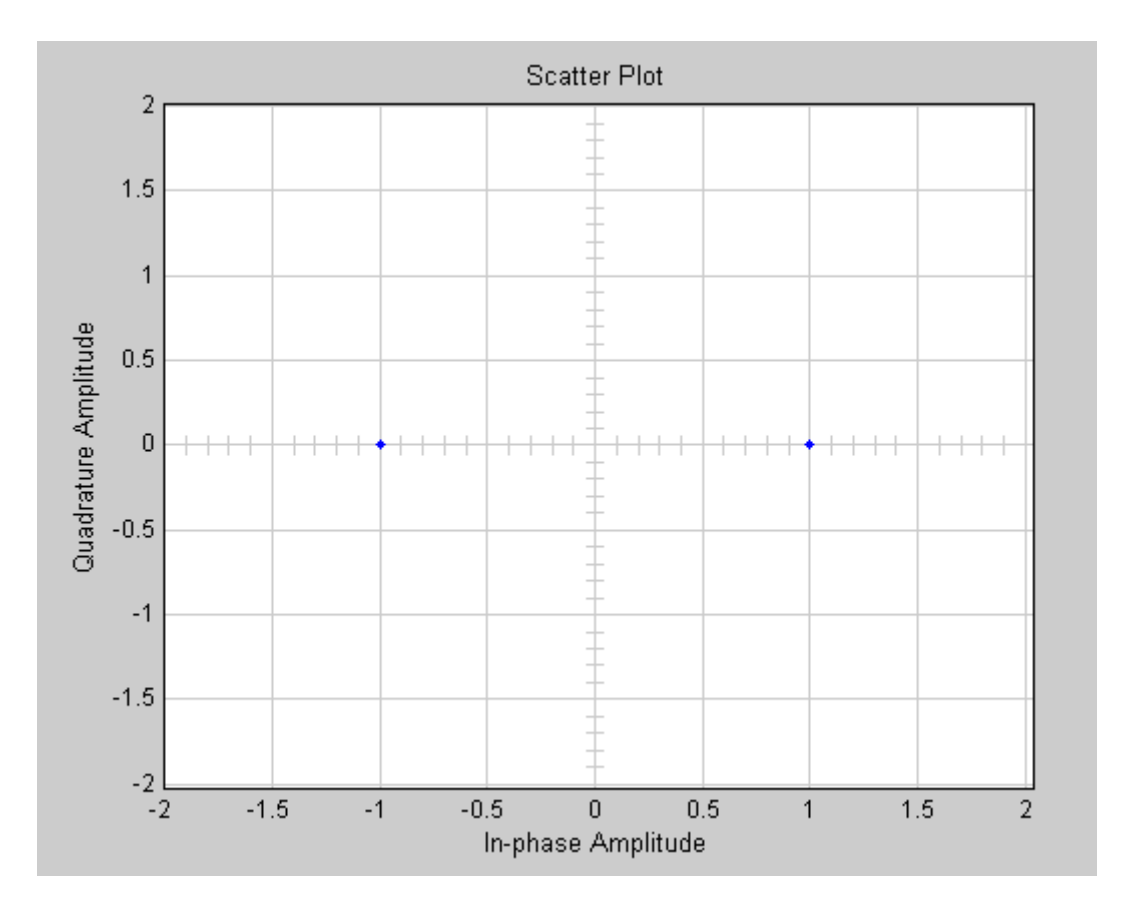

**Sl. 4.26.** *Konstelacija pilota nakon kompenzacije – slučaj R2*

U drugom slučaju kod kojeg su uvjeti prostiranja signala puno lakši, kod konstelacija korisnog signala puno su manje uočljive pogreške što je i očekivan rezultat.

Na slikama 4.27. i 4.28. prikazani su spektri signala prije i poslije prijenosa za SNR od 20 dB, kašnjenje jedne reflektirane zrake od 10<sup>-6</sup> s te Dopplerov pomak od 5 Hz. Vidljivo je da se radi o kanalu širine 8 MHz što je namjerno učinjeno manipulirajući periode uzorka u parametrima blokova u simulaciji. S obzirom da su podaci u 1125 nosioca, a ostalo do 2048 dodane nule, koristan signal je smješten unutar širine od oko 4.4 MHz, što je približno 1125/2048\*8 MHz.

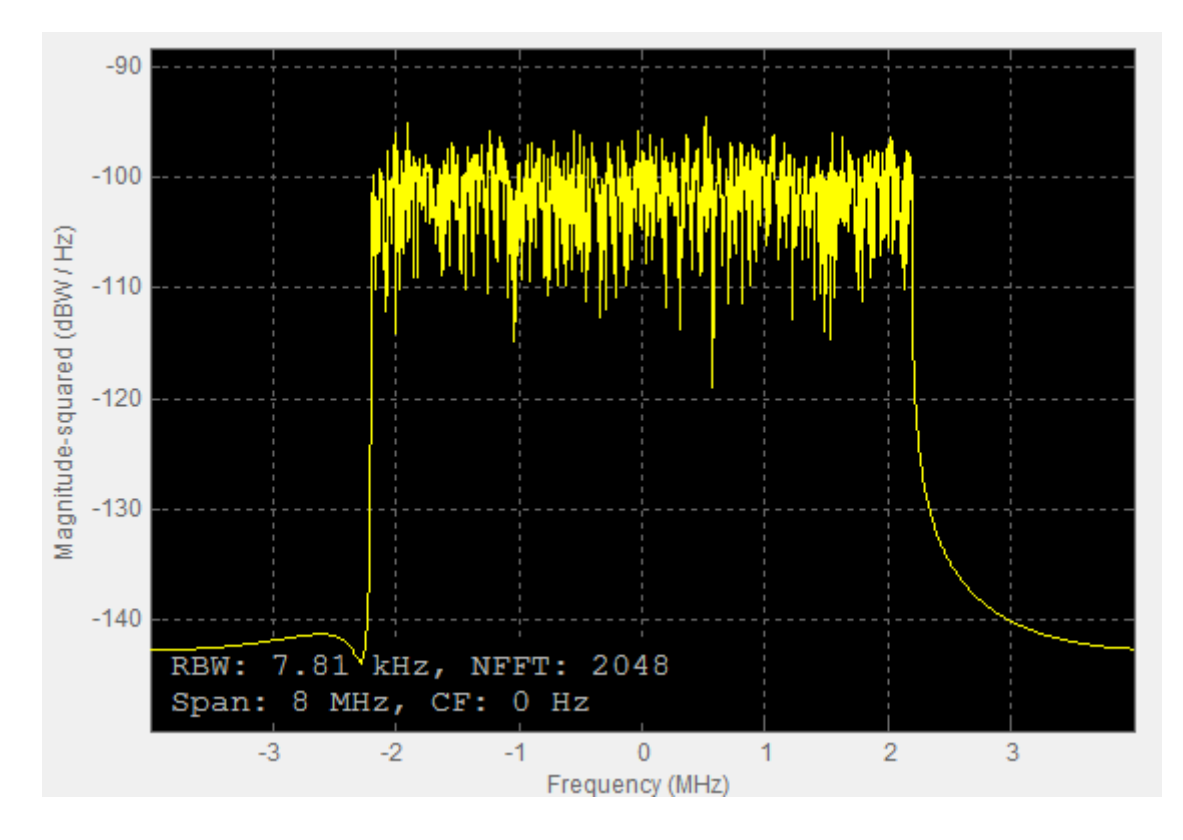

**Sl. 4.27.** *Spektar signala prije prolaska kroz kanal*

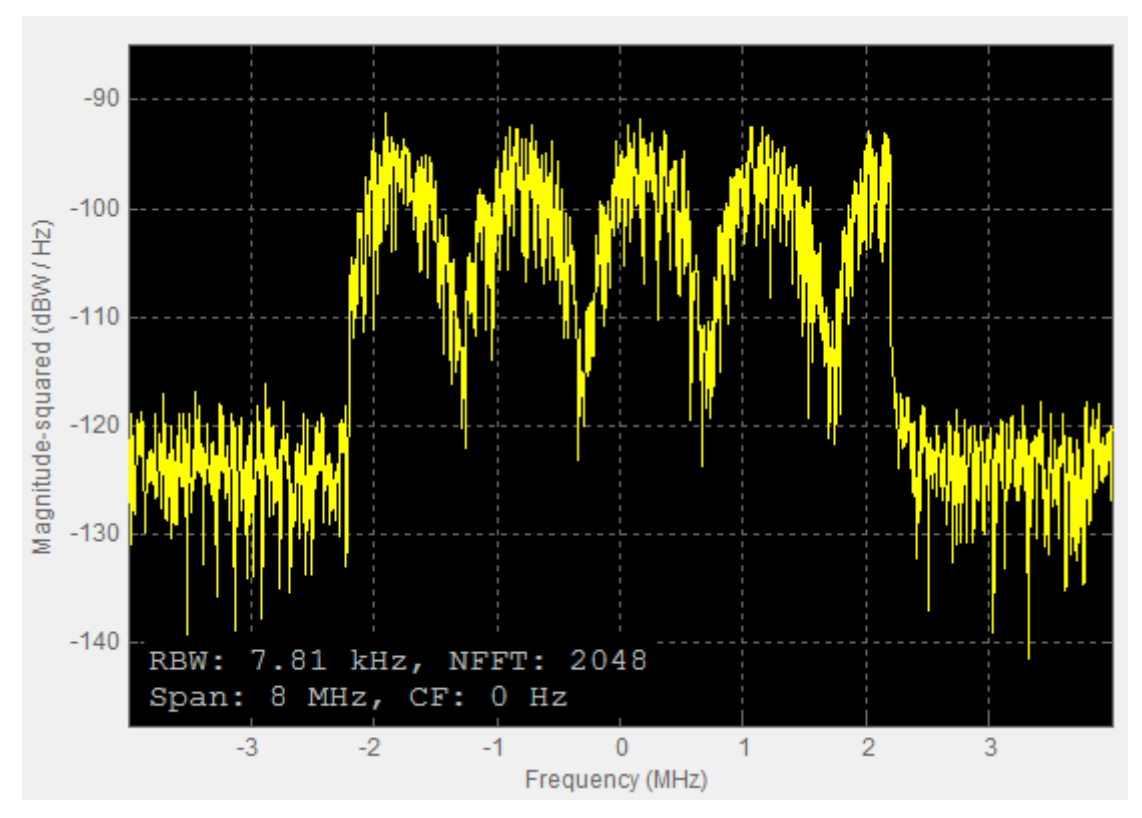

**Sl. 4.28.** *Spektar signala nakon prolaska kroz kana*

Na slici 4.28. uspoređujući spektar ovog i signala prije prolaska kroz kanal, vidljiv je utjecaj šuma, Dopplerovog pomaka te kašnjenja reflektirane zrake na signal.

### <span id="page-61-0"></span>**5. ZAKLJUČAK**

Zadatak ovog rada bila je simulacija DVB-T2 sustava u MATLAB Simulink okruženju. U uvodnom poglavlju opisane su osnove MATLAB-a i osobito Simulink okruženja koji je integriran u njega. U drugom poglavlju predstavljene su teorijske osnove DVB-T2 sustava koji je standardiziran ETSI standardom. U trećem poglavlju opisana je simulacija sustava. Predstavljeni su svi blokovi koji se koriste, na koji način rade i zašto su potrebni u simulaciji. S obzirom na kompleksnost samog DVB-T2 sustava, napravljena su određena pojednostavljenja kako bi se simulacija mogla efikasno odvijati. Primjer je izostavljanje vremenskog i frekvencijskog ispreplitanja.

Na kraju su predstavljeni rezultati simulacije za različite parametre AWGN, odnosno Rayleighovog kanala.

DVB-T2 sustav omogućava različite FFT veličine, modulacije, uzorke pilota i slično, dok su u samoj simulaciji korištene samo FFT veličina 2k, 64QAM modulacija, zaštitni interval 1/4 te pojednostavljeni uzorci pilota.

Model sustava se može i nadalje poboljšavati i nadopunjavati kako bi se što više približio stvarnom kompleksnom sustavu kao što je sastavljanje superokvira ili stvaranje korisničkog sučelja u kojem bi se mogle birati FFT veličine ili modulacije.

### <span id="page-62-0"></span>**LITERATURA**

[1] ETSI EN 302 755 V1.1.1 - Digital Video Broadcasting (DVB); Frame structure channel coding and modulation for a second generation digital terrestrial television broadcasting system (DVB-T2)

[2] [http://www.mathworks.com,](http://www.mathworks.com/) pristupljeno 20. lipnja 2016.

[3] Benefits of using Multiple PLP in DVB-T2,

http://www.enensys.com/documents/whitePapers/ENENSYS%20Technologies%20- %20Benefits%20of%20using%20multiple%20PLP%20in%20DVB-T2.pdf, pristupljeno 10. rujna 2016.

[4] Alamouti, S., A simple transmit diversity technique for wireless communications, IEEE Journal on Selected Areas in Communications, Vol. 16, No. 8, Oct. 2008

[5] Mendicute, M., Sobron, I., DVB-T2: New Signal Processing Algorithms for a Challenging Digital Video Broadcasting Standard, University of Mondragon, Mondragon, 2009.

[6] Nour, C. A., Douillard, C., Rotated QAM constellations to improve BICM performance for DVB-T2. IEEE 10th International Symposium on Spread Spectrum Techniques and Applications, str. 354–359, 2008.

### <span id="page-63-0"></span>**SAŽETAK**

Cilj ovoga rada je simuliranje DVB-T2 sustava u MATLAB Simulink grafičkom programskom okruženju za modeliranje, simuliranje i analiziranje dinamičkih sustava. Rad daje osnovne informacije o MATLAB programskom paketu i Simulink okruženju. Teorijski dio DVB-T2 sustava je predstavljen preko ETSI standarda. Prikazana je simulacija preko svih blokova koji se koriste, na koji način se koriste i zašto. Zbog jednostavnosti izrade same simulacije izabran je način rada s FFT veličinom 2k, 64QAM modulacijom i pojednostavljenim uzorcima pilota. Na kraju su prikazani rezultati simulacije za različite parametre AWGN i Rayleighovog kanala. Ključne riječi: DVB-T2, Simulink, MATLAB, OFDM.

### **DVB-T2 SIMULINK MODEL ABSTRACT**

Purpose of this paper is simulation of DVB-T2 system using MATLAB Simulink - graphical programming environment for modeling, simulating and analyzing dynamic systems. Paper gives basic information about MATLAB software package and Simulink simulation environment. Theoretical part of DVB-T2 system is presented using ETSI standard of DVB-T2. Simulation is presented for every block that is used, way in which they are used and reasons for it. For simplicity of simulation modelling, mode with 2k FFT, 64QAM modulation and simplified pilot patterns is chosen. At the end, presentation of simulation results for various parameters of AWGN and Rayleigh channels are given.

Key words: DVB-T2, Simulink, MATLAB, OFDM.

# <span id="page-64-0"></span>**ŽIVOTOPIS**

Domagoj Lončarević je rođen 12. kolovoza 1990. godine u Osijeku. Završio je Osnovnu školu Josipa Antuna Ćolnića u Đakovu 2005. godine. Nakon toga upisuje Gimnaziju Antuna Gustava Matoša u Đakovu koju završava 2009. godine. Iste godine upisuje preddiplomski studij elektrotehnike na Elektrotehničkom fakultetu u Osijeku. 2012. stječe akademski naziv sveučilišnog prvostupnika inženjera elektrotehnike te se upisuje na diplomski studij Elektrotehničkog fakulteta, smjer Komunikacije i informatika.